# UNIVERSIDADE ESTADUAL DE MARINGÁ CENTRO DE TECNOLOGIA DEPARTAMENTO DE ENGENHARIA QUÍMICA PROGRAMA DE MESTRADO EM ENGENHARIA QUÍMICA

# **PROJETO ÓTIMO DE TROCADORES DE CALOR DE PLACAS**

Fábio Antônio da Silva Mota Engenheiro Químico, UEM, 2011. Orientador: Prof. Dr. Mauro Ravagnani

> Dissertação de Mestrado submetida à Universidade Estadual de Maringá, como parte dos requisitos necessários à obtenção do Título de Mestre em Engenharia Química.

Maringá - PR - Brasil Junho de 2011

#### Dados Internacionais de Catalogação-na-Publicação (CIP) (Biblioteca Central - UEM, Maringá – PR., Brasil)

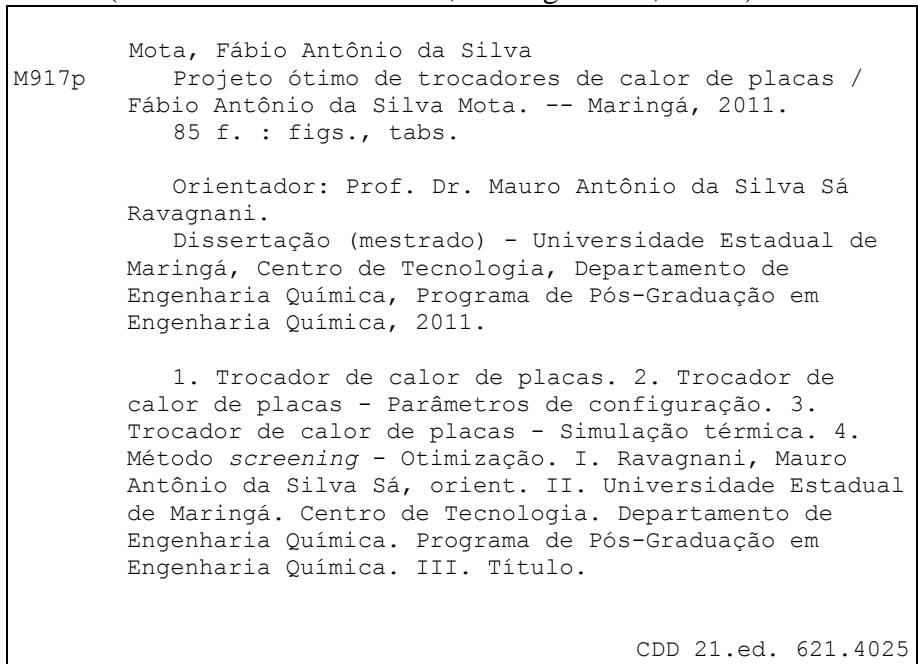

# UNIVERSIDADE ESTADUAL DE MARINGÁ CENTRO DE TECNOLOGIA DEPARTAMENTO DE ENGENHARIA QUÍMICA PROGRAMA DE MESTRADO EM ENGENHARIA QUÍMICA

Esta é a versão final da dissertação de Mestrado apresentada por Fábio Antônio da Silva Mota perante a Comissão Julgadora do Curso de Mestrado em Engenharia Química em 30 de junho de 2011.

## COMISSÃO JULGADORA

Prof. Dr. Mauro Sá]Ravagnani Orientador

Prof. Dr. Esdras Penêdo de Carvalho Coorientador

 $\sim$ Prof. Dr. Márcio Higa Membro

**BITSILS** 

Membro

# **AGRADECIMENTOS**

Agradeço ao Professor Dr. Mauro Ravagnani, que me ajudou na escolha do tema, me deu várias dicas e sugestões valiosas, que me nortearam em todo o tempo da pesquisa e sempre esteve disposto a esclarecer qualquer dúvida.

Agradeço também aos meus pais e aos meus irmãos, pelo apoio incondicional em todas as fases da minha vida.

Agradeço aos meus amigos Felipe Caloro, Letícia, Flávia, Keylla, Chicó, Elliot, Jaque e Japa, que são importantes pra mim e sempre posso contar.

Agradeço ao CNPq pela bolsa concedida.

### **RESUMO**

Devido às inúmeras possibilidades de arranjos de passes e tipos de placas, as possíveis configurações de um trocador de calor de placas para determinado projeto pode ser bastante elevado. Este trabalho inicialmente lida com a otimização dos parâmetros de configuração para um dado modelo de trocador. O número de placas, que será a função objetivo implícita nos parâmetros de configuração, deve ser minimizado. É escolhido o método de *screening* de otimização, que foi estudado no trabalho de Gut (2003). Neste método, a aplicação das restrições hidráulicas e térmicas, nesta ordem, elimina soluções inviáveis até a identificação do conjunto ótimo, caso exista. O algoritmo de otimização é inteiramente desenvolvido no Matlab, inclusive as simulações térmicas, que são calculadas analiticamente através de um algoritmo de simulação. Um segundo algoritmo é proposto, onde os tipos e as dimensões das placas também passam a compor as variáveis de otimização. Para cada padrão de placa, são determinados os parâmetros ótimos de configuração, que serão os ótimos locais. O ótimo global é obtido por comparação entre os ótimos locais. Por último, a simulação térmica das configurações do problema de otimização, é tratada por fórmulas algébricas da efetividade térmica, ao invés do modelo matemático de equações diferenciais. Esta abordagem apresenta as limitações da necessidade de um número suficientemente grande de placas para desconsiderar os efeitos de borda e a necessidade de uma equação para cada configuração. Para analisar o funcionamento e o desempenho dos algoritmos propostos, dois exemplos de otimização foram apresentados.

Palavras-chave: Trocador de calor de placas. Configurações dos trocadores de calor de placas. Simulação. Otimização.

## **ABSTRACT**

Because of the many possibilities of arranging passes and plate types, the possible configurations of a plate heat exchanger for a particular design can be quite wide. This paper firstly deals with the optimization of the configuration parameters for a given type of plate exchanger. The number of plates that will be the objective function implicit in the configuration parameters must be minimized. *Screening* method is chosen for optimization, which was originally described by Gut (2003). In this method, the application of hydraulic and thermal constraints, in this order, eliminate infeasible solutions until identify the optimal set, if any. The optimization is totally developed in Matlab, including thermal simulations, which are calculated analytically using a simulation algorithm. A second algorithm is proposed, where the types and dimensions of the plates also come to compose the optimization variables. For each plate pattern, the configuration optimal parameters are determined, which will be the local optimum. The global optimum is obtained by comparing the all local optimums. Finally, the thermal simulation of the configurations of the optimization problem is treated by algebraic formulas for the thermal effectiveness, rather than the mathematical model of differential equations. This approach has the limitations of the need for a sufficiently large number of plates not to consider the end effects and the need of an equation for each configuration. To analyze the functioning and performance of the proposed algorithms, two examples of optimization are presented.

Key-words: Plate heat exchanger. Plate heat exchanger configuration. Simulation. Optimization.

# **LISTA DE FIGURAS**

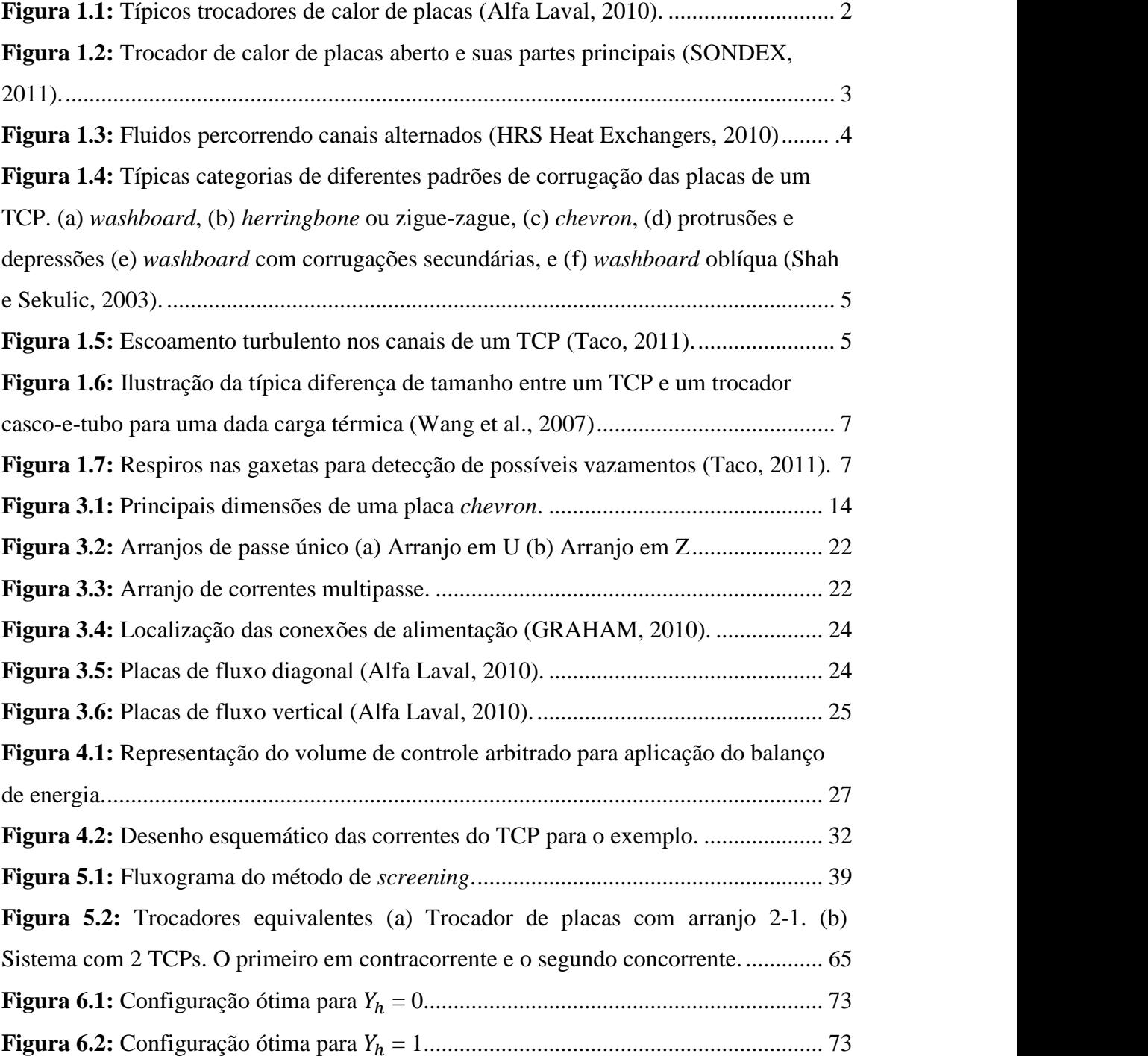

# **LISTA DE TABELAS**

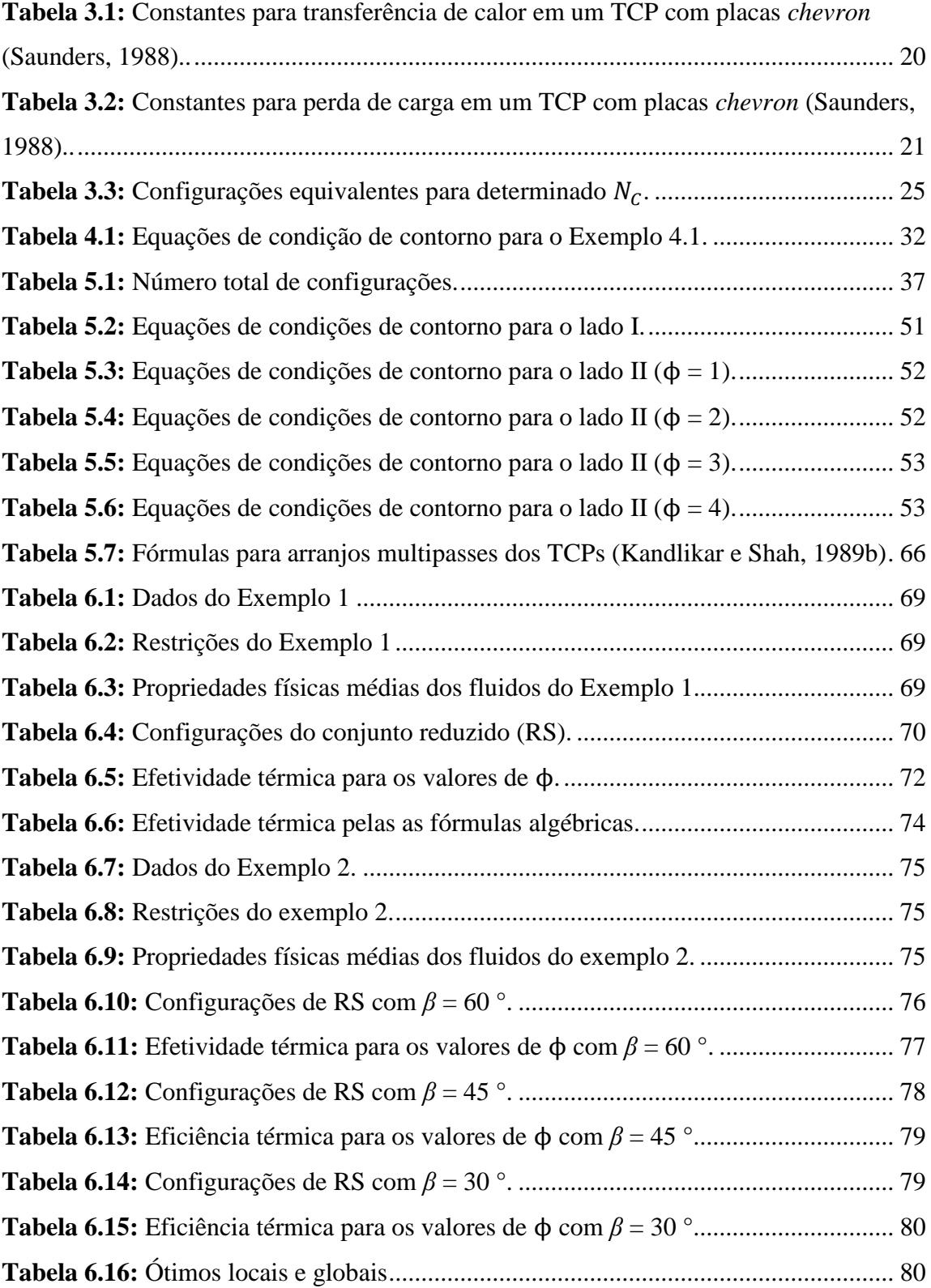

# **LISTA DE SÍMBOLOS**

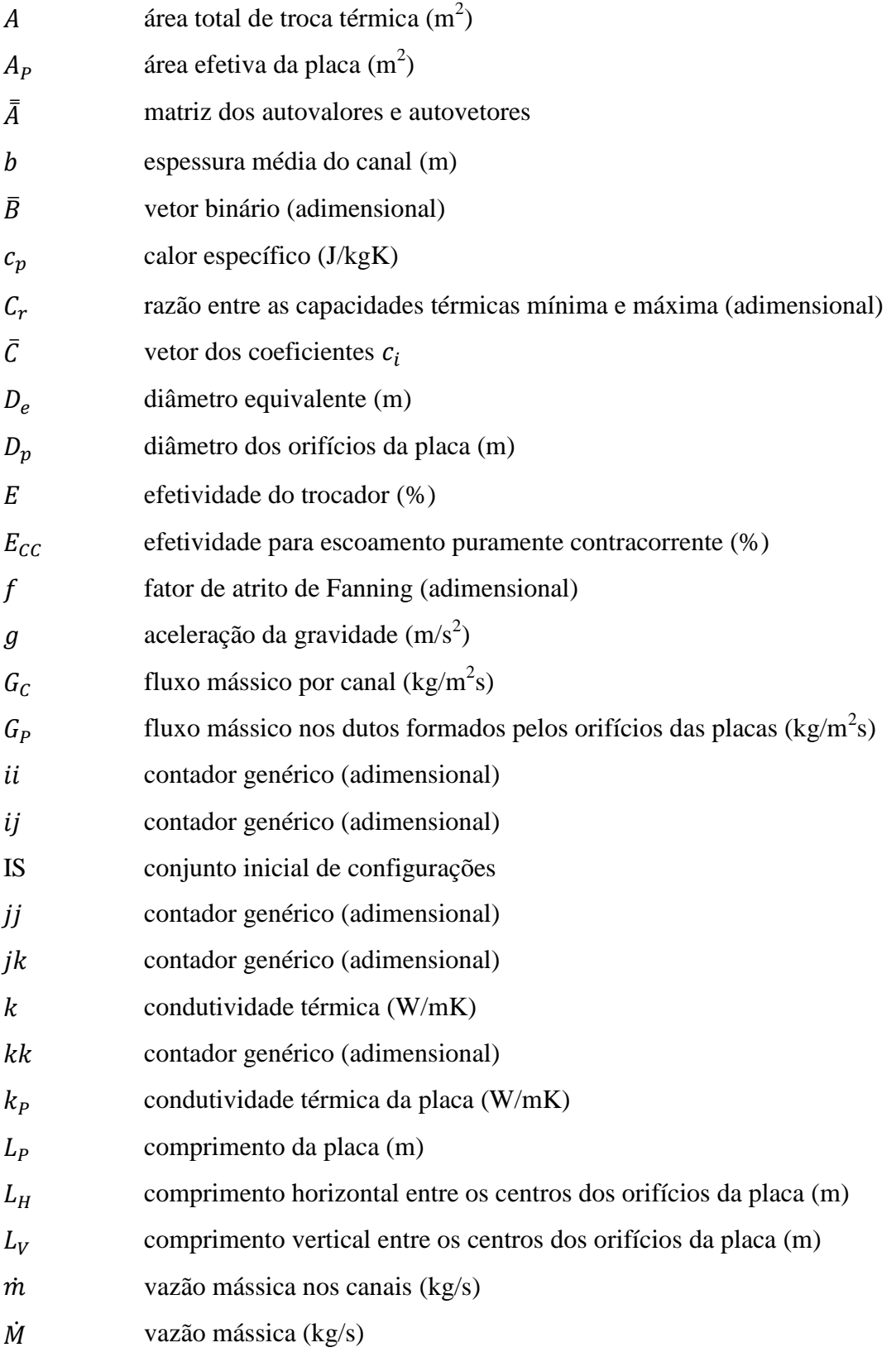

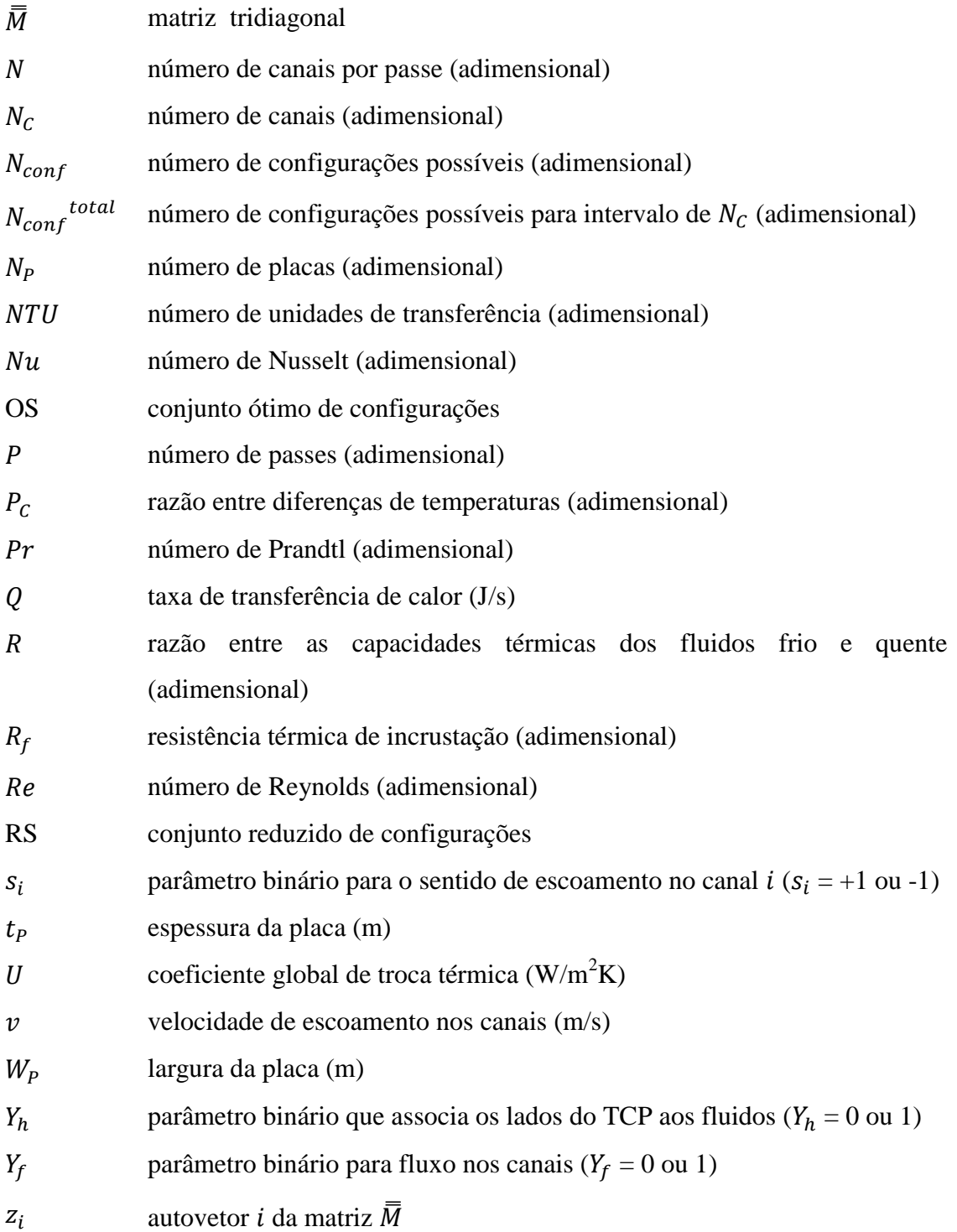

# **Símbolos gregos**

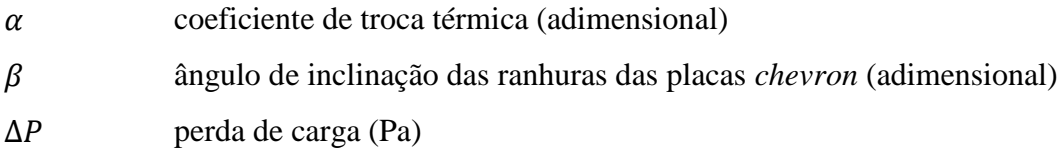

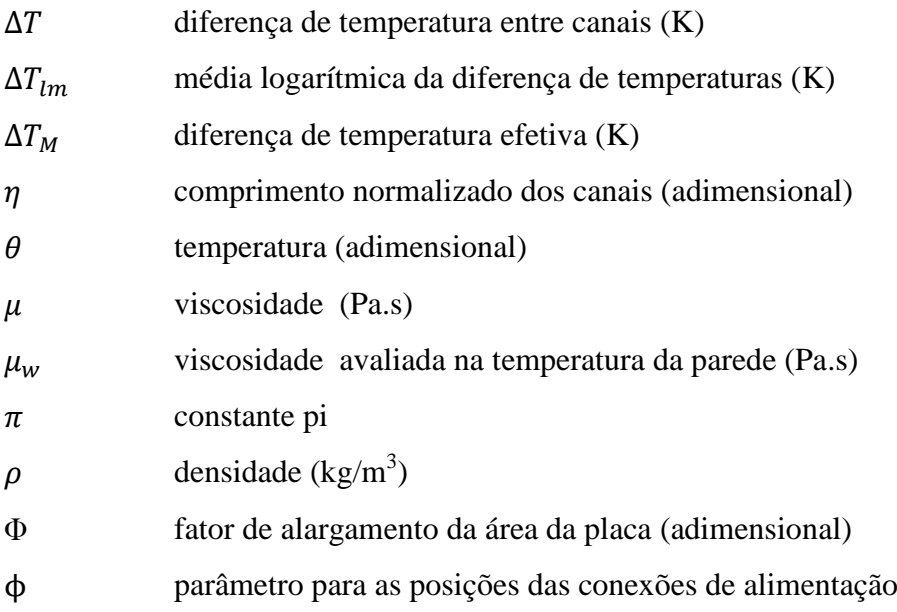

# **Subscritos**

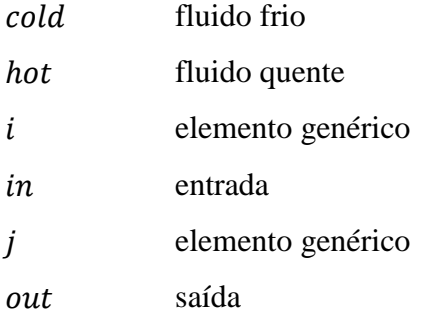

# **Sobrescritos**

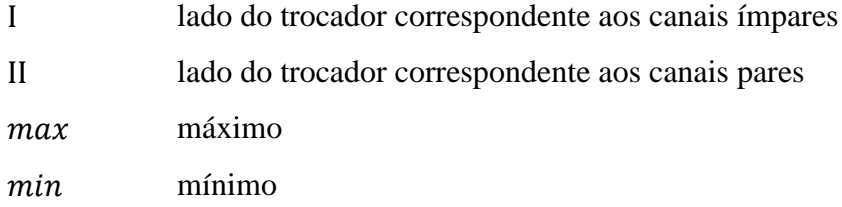

# **SUMÁRIO**

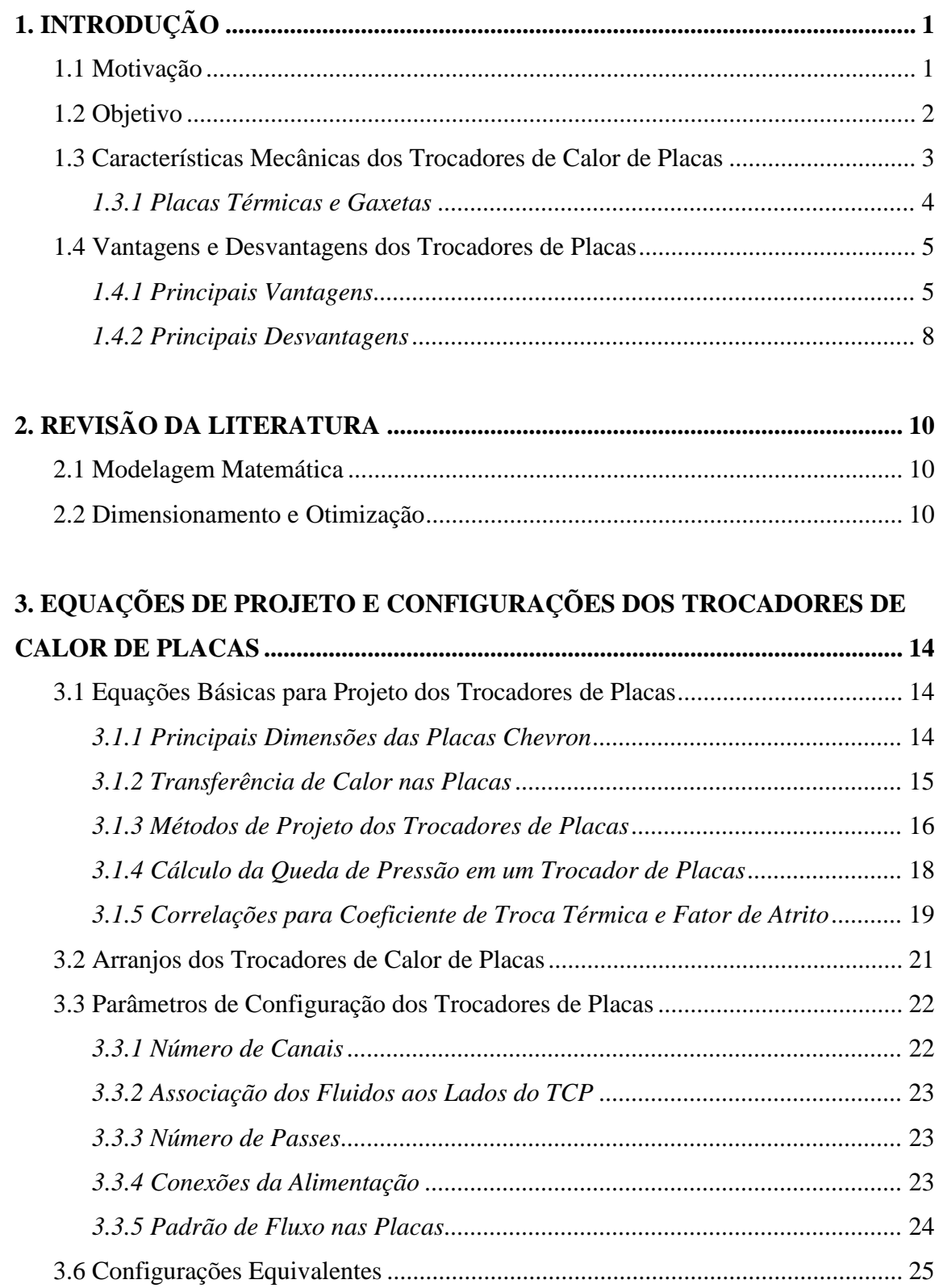

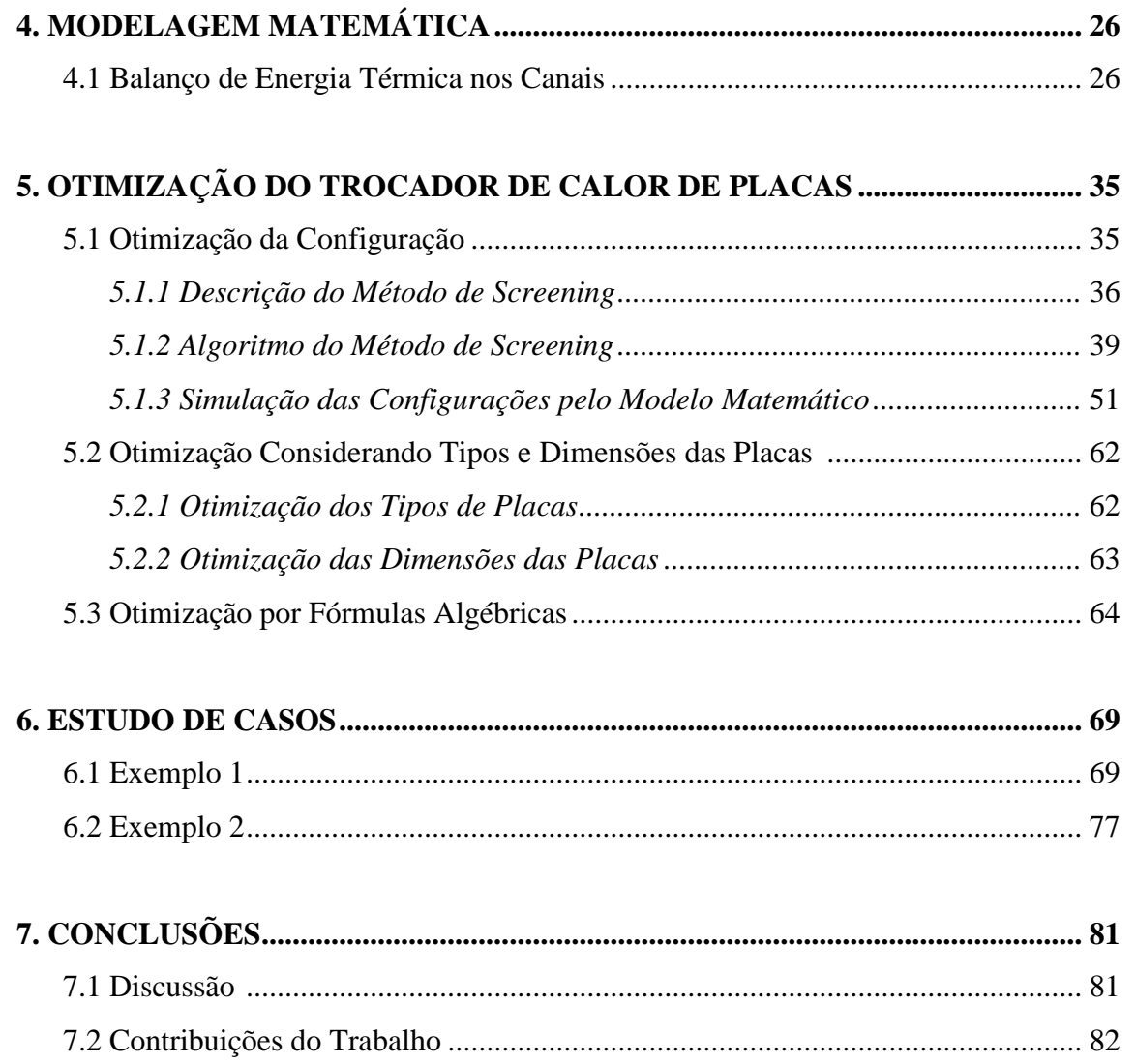

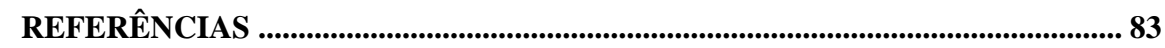

# **1. INTRODUÇÃO**

## **1.1 Motivação**

Desde os primeiros tempos, a mente engenhosa do homem tem buscado tecnicamente a reprodução dos fenômenos naturais para o seu próprio conforto. E a busca por maneiras de obter aquecimento e resfriamento sempre foi um desafio. Com o progresso da industrialização, trocadores de calor tubulares em vários tipos e formas foram sendo construídos para atender determinadas condições de temperatura.

As pressões competitivas do mercado global e a crescente urgência para a conservação de energia e redução da degradação ambiental têm colocado uma ênfase maior para o uso de trocadores de calor de alta efetividade. Embora o tradicional trocador de calor casco-e-tubos ainda seja muito comumente usado em diversas aplicações industriais, e seu desempenho poder ser significativamente melhorado através de dispositivos de reforço, ele tende a ter grandes diâmetros hidráulicos e exige uma área relativamente grande de espaço para ser instalado. O conhecimento da engenharia deste problema levou ao desenvolvimento de uma variedade de diferentes trocadores de calor de alto desempenho, com diferentes graus de compacticidade, que são empregados na prática. Um trocador de calor compacto tem sido definido como um que tenha uma superfície de tranferência de calor com densidade de área acima de 700  $m^2/m^3$  em pelo menos um lado dos fluidos.

Embora o trocador de calor de placas (TCP) (Figura 1.1) seja categorizado na extremidade inferior da escala de compacticidade (menos compacto que os trocadores compactos aletados por exemplo), ele oferece muitas vantagens e características únicas de aplicações sobre alguns dos outros trocadores altamente compactos. Estas incluem dimensionamento térmico flexível (placas podem simplesmente ser adicionadas ou removidas para atender a diferentes demandas de carga térmica e de processamento), facilidade de limpeza para manter condições extremas de higiene (necessário para alimentos, produtos farmacêuticos e processamento de produtos lácteos), bom controle de temperatura (necessários para aplicações criogênicas e mitigação da degradação térmica de fluidos de processo) e maior desempenho de transferência de calor (Wang et al., 2007).

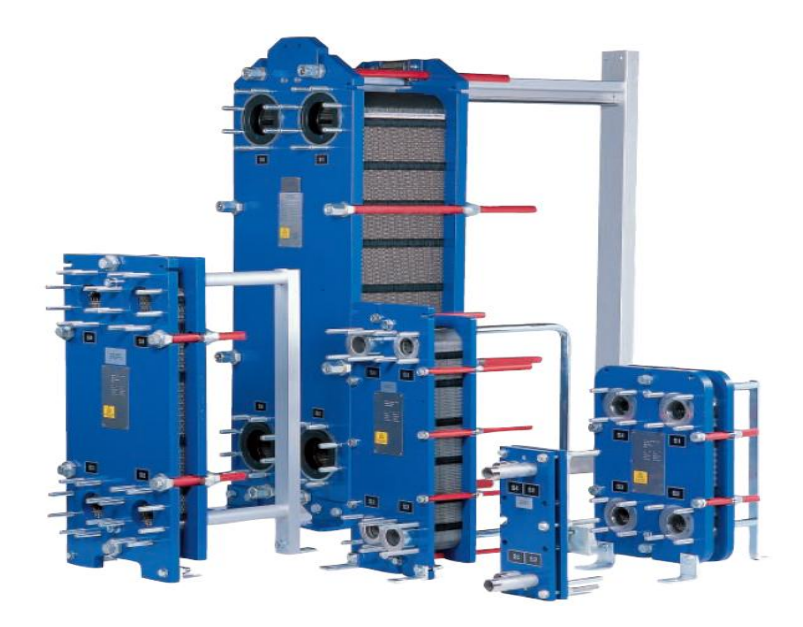

**Figura 1.1:** Típicos trocadores de calor de placas (Alfa Laval, 2010).

Os TCPs foram introduzidos em 1923 para processos de pasteurização de leite e atualmente suas maiores aplicações encontram-se em processos de troca térmica entre líquidos com viscosidades de até 10 Pa.s. Por ser um equipamento que pode ser facilmente desmontado para limpeza e possuir um bom controle térmico para esterilização/pasteurização, o TCP torna-se ideal para laticínios, indústrias de bebidas, processamento de alimentos e indústrias farmacêuticas. Ele ainda é encontrado em indústrias de borracha sintética, indústrias de papel e celulose, aplicações marítimas, plataformas de petróleo, aplicações em energia solar etc (Shah e Sekulic, 2003 e Wang et al., 2007).

#### **1.2 Objetivo**

O propósito deste trabalho é o desenvolvimento de um algoritmo, que encontre uma configuração ótima para trocadores de calor de placas. O método de otimização escolhido é o *screening*, que foi utilizado no trabalho de Gut (2003). Primeiramente é realizada uma abordagem, sem incluir os tipos e as dimensões das placas no problema de otimização. Apenas os parâmetros de configuração de um dado tipo de trocador são variáveis de otimização. A integração das variáveis acontece em um segundo algoritmo, no qual para cada modelo de placa é calculado o valor ótimo de seus parâmetros de configuração, o ótimo local do problema. O ótimo global é obtido por comparação entre os ótimos locais.

É ainda estudada uma abordagem onde a simulação das configurações é feita usando fórmulas de efetividade térmica, ao invés do modelo matemático de equações diferenciais, que foi considerado nos algoritmos citados anteriormente. Esta apresenta consideráveis limitações, como número mínimo de canais para poder desconsiderar os efeitos de borda do equipamento e a necessidade de uma equação para cada configuração.

## **1.3 Características Mecânicas dos Trocadores de Calor de Placas**

Um TCP é formado basicamente por um pacote de finas placas metálicas retangulares, uma placa fixa, uma placa móvel, barras superior e inferior e parafusos para pressionar o pacote de placas (Figura 1.2). Um único trocador pode suportar de 3 a 700 placas. Quando o pacote de placas é pressionado, os orifícios nos cantos das placas formam túneis que conduzem os fluidos a percorrerem o pacote de placas e deixarem o equipamento. Entre as placas formam estreitos canais, onde os fluidos quente e frio percorrem os canais alternadamente e trocam calor através das finas placas, que fornecem pouca resistência à transferência de calor, conforme mostra a Figura 1.3.

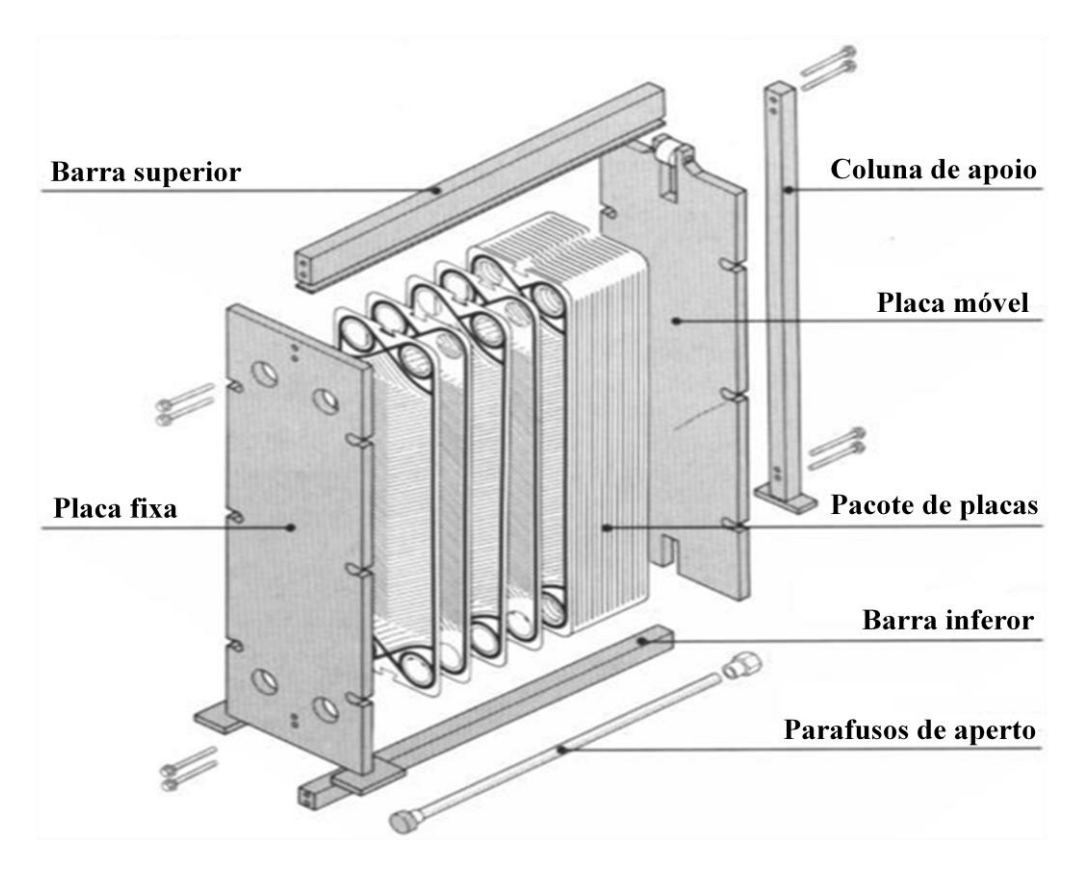

**Figura 1.2:** Trocador de calor de placas aberto e suas partes principais (SONDEX, 2011).

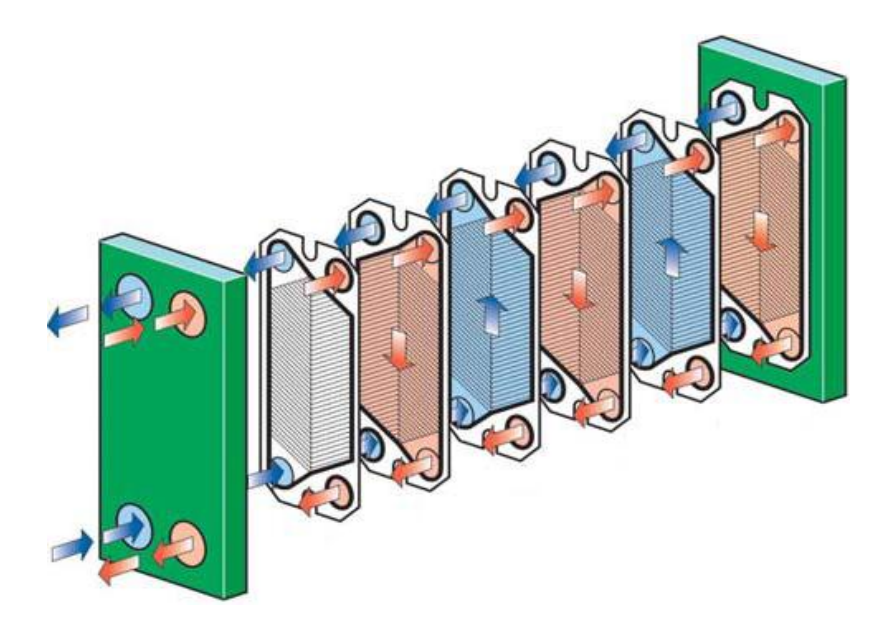

**Figura 1.3:** Fluidos percorrendo canais alternados (HRS Heat Exchangers, 2010).

### *1.3.1 Placas Térmicas e Gaxetas*

A parte mais importante e mais cara do trocador de placas são as placas térmicas, que podem ser feitas de metais ou ligas metálicas. Aço inoxidável, titânio, níquel, alumínio, incoloy, hastelloy, tântalo e monel são alguns exemplos comumente encontrados em aplicação industriais (Want et al., 2007). As placas podem ser lisas, mas na maioria das aplicações possuem corrugações, que têm enorme influência no desempenho térmico-hidráulico do equipamento. De acordo com Shah e Focke (1988), existem atualmente mais de 60 tipos de padrões de corrugação das placas. Alguns dos principais modelos de placas são apresentados na Figura 1.4, sendo que a maioria dos modernos TCPs possui placas tipo *chevron*. Os canais formados entre placas adjacentes *chevron* fornecem movimento turbilhonar aos fluidos, conforme pode ser visto na Figura 1.5. O ângulo *chevron* é invertido em placas adjacentes de modo que quando as placas são apertadas, as corrugações oferecem inúmeros pontos de contato que dão sustentação ao equipamento.

A vedação das placas é proporcionada por gaxetas encaixadas em suas extremidades. As gaxetas são tipicamente elastômeros moldados, e são selecionadas de acordo com a compatibilidade com os fluidos e condições de temperatura e pressão. Dependendo do arranjo das gaxetas entre as placas, arranjos multipasses podem ser estabelecidos. Geralmente borrachas butílicas ou nitrílicas são os materias usados na fabricação das gaxetas.

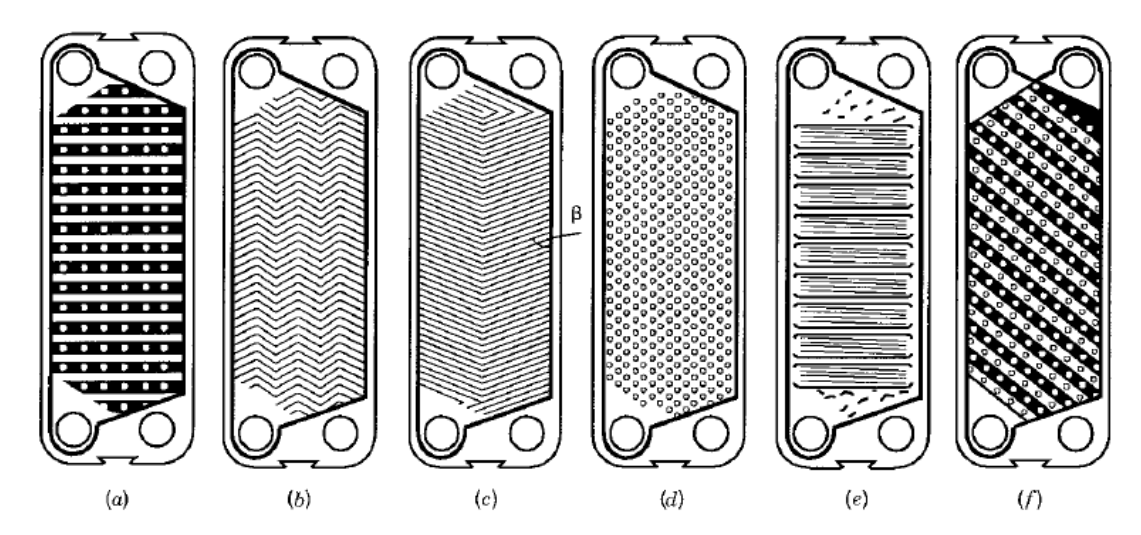

**Figura 1.4:** Típicas categorias de diferentes padrões de corrugação das placas de um TCP. (a) *washboard*, (b) *herringbone* ou zigue-zague, (c) *chevron*, (d) protrusões e depressões (e) *washboard* com corrugações secundárias, e (f) *washboard* oblíqua (Shah e Sekulic, 2003).

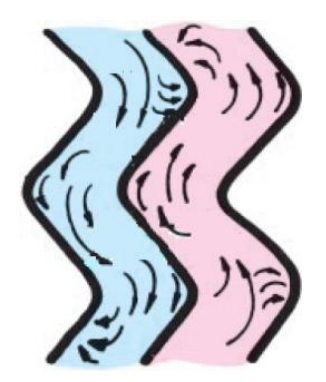

**Figura 1.5:** Escoamento turbulento nos canais de um TCP (Taco, 2011).

# **1.4 Vantagens e Desvantagens dos Trocadores de Placas**

Esta Seção traz algumas das principais vantagens e desvantagens dos TCPs em relação aos robustos trocadores casco-e-tubos de acordo com Hewitt et al. (1994), Wang et al. (2007), Kakaç e Liu (2002), Shah e Sekulic (2003).

#### *1.4.1 Principais Vantagens*

#### **Flexibilidade**

Devido ao TCP ser facilmente desmontável, ele podem se adequar a novas exigências de processo com a simples adição ou remoção de placas ou ainda rearranjo do número de passes. Além disso, a variedade dos padrões de corrugações das placas

existentes e a possibilidade de combinação entre elas no mesmo TCP, permite várias alternativas de dimensionamento do equipamento e a possibilidade de otimização de um projeto melhor.

#### **Facilidade de Limpeza**

Como o TCP é desmontável, é possível limpar e inspecionar todas as partes em contato com os fluidos. No processamento de produtos alimentícios e farmacêuticos esta característica é fundamental.

#### **Baixo Custo de Fabricação**

Como as placas dos TCPs não são soldadas, apenas prensadas (ou coladas), isto torna o trocador relativamente mais barato. Por isso, podem ser usados materiais especiais na fabricação das placas, mais resistentes à corrosão e/ou reações químicas.

#### **Eficiente Transferência de calor**

Devido às corrugações das placas junto com o reduzido diâmetro hidráulico, que potencializam a formação do escoamento turbulento, altos coeficientes de transferência de calor podem ser obtidos para os fluidos. Em consequência, até 90% de calor pode ser recuperado, contra apenas 50% dos trocadores casco-e-tubos.

#### **Compacticidade**

Pelo fato dos TCPs apresentarem grande efetividade térmica, eles possuem um espaço físico bastante reduzido. Para uma mesma área de transferência de calor, o peso e o volume são aproximadamente 30% e 20%, respectivamente, dos trocadores casco-etubos (ver Figura 1.6).

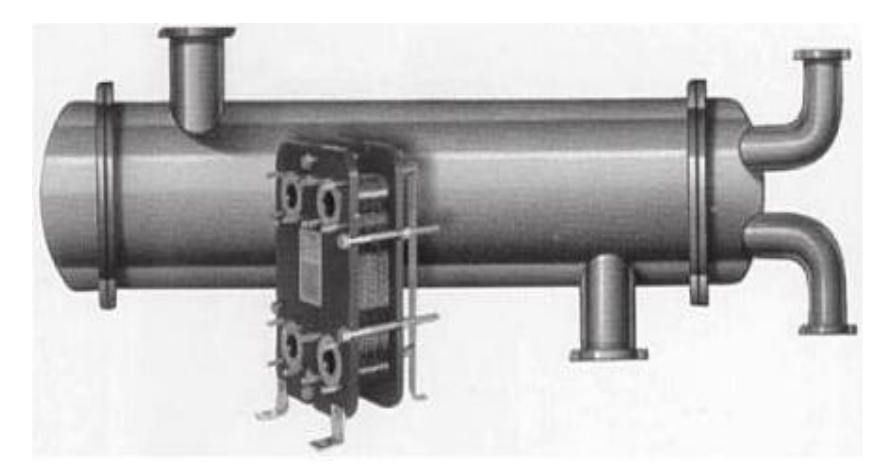

**Figura 1.6:** Ilustração da típica diferença de tamanho entre um TCP e um trocador de calor casco-e-tubo para uma dada carga térmica (Wang et al., 2007).

## **Baixa Formação de Incrustação**

A turbulência aliada ao baixo tempo de residência dos fluidos reduz a formação de incrustações. Os fatores de incrustação para os TCPs podem ser até dez vezes menores do que aqueles adotados para os trocadores casco-e-tubos.

## **Bom Controle de Temperatura**

Com o fino canal formado entre duas placas adjacentes, pouco volume de fluido é contido no TCP. Assim, o equipamento reage a mudanças nas condições do processo em um curto período de tempo transiente e, portanto, as temperaturas são facilmente controláveis. Isto é importante quando altas temperaturas precisam ser evitadas. Além disso, a forma dos canais reduz a possibilidade de ocorrência de zonas estagnadas (espaço morto) e áreas de superaquecimento.

### **Facilidade na Detecção de Vazamentos**

As gaxetas possuem respiros (Figura 1.7) que impedem que os fluidos se misturem no caso de alguma falha, o que também facilita a localização de vazamentos.

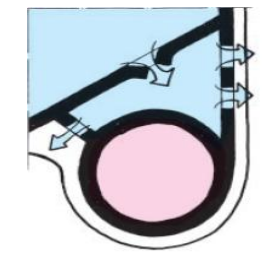

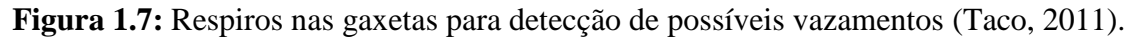

#### **1.4.2** *Principais Desvantagens*

#### **Limitação de Pressão e Temperatura**

A maior limitação dos trocadores de placas está relacionada com as gaxetas de vedação das placas. Pressões superiores a 25 atm e temperaturas acima de 160 °C não são toleradas, pois podem ocasionar vazamentos nas gaxetas. No entanto, gaxetas feitas de materiais especiais podem suportar temperaturas de até 400 °C. Existe ainda a possibilidade de soldar ou brazar as placas umas às outras para operar sob condições mais severas. Isto traria além da vantagem de aumentar o limite de operação, a vantagem de poder trabalhar com fluidos corrosivos, pois eliminaria a necessidade do uso de gaxetas. Entretanto, o TCP perderia sua grande vantagem da flexibilidade e facilidade de limpeza, além é claro, de encarecer o preço do equipamento.

#### **Elevada Perda de Carga**

Devido às placas corrugadas e ao pequeno espaço de escoamento entre elas, a perda de carga por atrito é alta, o que eleva os custos de bombeamento. Para diminuir a perda de carga pode-se aumentar o número de passagens por passe para que o fluxo seja dividido em um número maior de canais. Desta forma a velocidade de escoamento dentro dos canais será menor, reduzindo o fator de atrito. Todavia, isto também reduzirá o coeficiente convectivo de troca térmica e a efetividade do trocador.

#### **Mudança de Fase**

Em casos especiais os TCPs podem ser usados em operações de condensação ou de evaporação, mas eles não são recomendados para gases e vapores devido ao espaço reduzido dentro dos canais e às limitações de pressão.

#### **Fluidos**

O processamento de fluidos de alta viscosidade ou contendo materiais fibrosos não é recomendado por causa da alta perda de carga e de problemas de distribuições de fluxo dentro do TCP. Deve-se verificar ainda a compatibilidade entre os fluidos e o material de fabricação das gaxetas. Fluidos tóxicos ou altamente inflamáveis devem ser evitados pela possibilidade de vazamento.

## **Vazamento nas Placas**

A fricção entre placas pode desgastar o metal e formar pequenos furos de difícil localização. Como precaução, é aconselhável pressurizar o fluido de processo para que, no caso de vazamento na placa, o fluido de utilidade não o contamine.

# **2. REVISÃO DA LITERATURA**

Até alguns anos atrás toda a tecnologia relacionada aos trocadores de calor de placas era exclusividade dos fabricantes. Atualmente podem ser encontrados diversos livros e trabalhos abordando os TCPs.

#### **2.1 Modelagem Matemática**

Para uma configuração específica, a modelagem básica de um TCP em estado estacionário pode ser representada por um sistema linear de equações diferenciais ordinárias de primeira ordem (uma equação diferencial para cada canal), e equações de condição de contorno para as temperaturas nos canais (McKillop e Dunkley, 1960).

Considerando que TCPs com configurações multipasses podem ser representados como combinações de trocadores menores de passe único (puramente contracorrente ou concorrente), Kandlikar e Shah (1989b) desenvolveram um método para o cálculo da efetividade térmica para os TCPs. Este método apresenta a limitação de não considerar os efeitos de borda das placas finais e de mudança de passe. No entanto, segundo Kandlikar e Shah (1989a), esses efeitos podem ser considerados insignificantes para TCPs com mais de 40 placas.

Pignotti e Tamborenea (1988) apresentaram um importante estudo em que a configuração de um TCP pode ser definida por um conjunto de cinco parâmetros.

Em trabalho mais recente sobre parametrização, Gut (2003) caracterizou um TCP através de um conjunto de parâmetros discretos, como os parâmetros de localização dos fluidos quente e frio,  $Y_h$ , e o tipo de escoamento nos canais,  $Y_f$ , os quais ainda não haviam sido definidos em trabalhos anteriores.

# **2.2 Dimensionamento e Otimização**

Diferentemente dos trocadores de calor tubulares, que possuem dados e métodos de projeto facilmente disponíveis, o projeto de TCPs continua sendo de propriedade dos fabricantes, que desenvolvem seus próprios procedimentos de projeto computadorizados aplicados aos trocadores que comercializam (Kakaç e Liu, 2002).

Jackson e Troupe (1966) analisaram diferentes arranjos de TCPs (passe único e multipasses) para escoamento puramente contracorrente e concorrente. Foram apresentados gráficos da efetividade térmica em função do número de unidades de transferência (NTU), razão entre a mínima e a máxima capacidade calorífica ( $C_{min}/$  $C_{\text{max}}$ ) para configurações com até 9 placas térmicas. No entanto, como a maioria dos TCPs comporta mais de 40 placas, esses resultados apresentam pouca utilidade prática.

Focke (1986) propõe um método para encontrar um padrão de placa ótimo para minimizar a área de troca térmica. Foi verificado que o número de geometrias potencialmente ótimas aumenta conforme aumenta o número de restrições.

Shah e Focke (1988) desenvolveram um procedimento passo a passo para avaliação e desenvolvimento de um TCP. Neste trabalho, é considerada uma configuração fixa onde são calculados o número de placas, as dimensões das placas e o ângulo de inclinação das ranhuras.

Através do método de diferenças finitas, Shah e Kandlikar (1988) apresentaram tabelas para efetividade térmica e fator de correção para a MLDT para os arranjos de passes 1-1, 2-1 e 3-1. Os resultados foram apresentados para vários valores de NTU, razão entre as capacidades caloríficas e números de placas térmicas. Os efeitos de borda (devido às placas finais adiabáticas), que prejudicam o rendimento térmico, para os TCPs com mais de 40 placas térmicas se aproximam à idealização de TCPs com infinitas placas, onde os efeitos de borda se tornam desprezíveis. Uma extensão deste trabalho é desenvolvida por Kandlikar e Shah (1989a), que apresentaram as tabelas para efetividade térmica e fator de correção para a MLDT para as melhores configurações dos arranjos 1-1, 2-1, 2-2, 3-1, 3-3, 4-1, 4-2 e 4-4.

Para evitar cair nos casos de tentativa e erro encontrados nos tradicionais projetos de TCPs, Wang e Sundén (2003) desenvolveram um método de otimização para o caso em que há restrição de queda de pressão e ao caso livre de tal imposição. Para o caso de consideração de queda de pressão, somente uma corrente pode utilizar totalmente a queda de pressão disponível. No segundo caso, a queda de pressão é economicamente otimizada durante o processo.

Um dos trabalhos mais completos e importantes sobre otimização de TCPs foi proposto recentemente por Gut (2003). Os autor propôs o método de *screening* (peneiramento) para a otimização da configuração do TCP, que é caracterizada por um conjunto de seis parâmetros. Neste método a função objetivo é formulada para obtenção do número mínimo de canais, que é proporcional a área de troca térmica. São impostas restrições de número de canais, quedas de pressão, velocidades de escoamento e efetividade térmica.

Os trocadores de calor de placas podem ser aplicados em sistema de aquecimento geotérmico. Zhang e Zhu (2004) desenvolveram um método de otimização, que determine a área mínima de transferência de calor para uma dada carga térmica. Com uma entrada de dados sobre a tecnologia de aplicação, e parâmetros econômicos e ambientais, a combinação ótima de dimensões das placas, número de passes e número de canais pode ser encontrada. Os pesquisadores estimaram uma redução de custos superior a 15% em comparação aos métodos tradicionais de projeto.

Durmus et al. (2008) investigaram experimentalmente a influência de três diferentes tipos de trocadores a placas (TCP com placas lisas, TCP com placas corrugadas e TCP com placas asterisco) sobre a troca térmica, fator de atrito e perda de exergia. Os experimentos foram realizados com trocadores com 15 placas, fazendo passe único e conduzidos em condições de regime laminar. Os pesquisadores observaram que o TCP com placas corrugadas apresentou o melhor desempenho térmico.

Utilizando a fluidodinâmica computacional (CFD), Kanaris et al. (2009) estudaram um método de otimização das corrugações das placas, que foram definidas por um conjunto de quatro parâmetros geométricos adimensionais das placas. O método da superfície de resposta (RSM) foi designado para o procedimento de otimização. Foi escolhido o padrão de placa *herringbone* e a água como fluido de trabalho para este estudo. Correlações para o número de Nusselt e fator de atrito também foram fornecidas. No entanto, os resultados apresentados ainda têm muito a evoluir até serem aplicáveis na prática.

Um método de otimização multi-objetivo, usando algoritmo genético para obtenção de valores ótimos para diferentes parâmetros geométricos foi proposto por Najafi H. e Najafi B. (2010). Este método objetiva alcançar o mínimo possível de queda de pressão juntamente com um máximo coeficiente global de transferência de calor. O procedimento de otimização gera um conjunto de soluções ótimas denominadas frente de Pareto. A principal vantagem deste método é dar uma ampla faixa de soluções ótimas que permitem ao usuário escolher o melhor projeto com relação à aplicação, custo de capital e custo operacional.

Em trabalho recente, Arsenyeva et al. (2011) desenvolveram um método de otimização, que conta com o número de passes de ambas as correntes, o número relativo

de placas com diferentes padrões de corrugações em um único TCP e o tipo de placa como variáveis de otimização. Para a formulação do problema de otimização, os autores desenvolveram uma modelo matemático, que trata os TCPs multipasses como sistemas de blocos de placas de passe único (cada bloco opera em escoamento contracorrente ou concorrente). O algoritmo de otimização inicia-se avaliando para dado tipo de placa, a configuração de passe único, e em sentido crescente, avalia-se as configurações com número de passes superiores. A avaliação para somente quando para determinada configuração, a função objetivo, que visa a minimização da área, começa a aumentar. Neste ponto, o ótimo local é obtido por comparação entre as configurações com diferentes quantidades de passes. O ótimo global é obtido por comparação entre os ótimos locais. O algoritmo foi desenvolvido para um número máximo de 10 passes para uma corrente e produto de número de passes entre as correntes menor ou igual a 50,  $P^I \times P^{II} \leq 50$ . Para evitar efeitos de borda, o algoritmo foi limitado aos trocadores com mais de 21 canais.

# **3. EQUAÇÕES DE PROJETO E CONFIGURAÇÕES DOS TROCADORES DE CALOR DE PLACAS**

## **3.1Equações Básicas para Projeto dos Trocadores de Placas**

A metodologia para o projeto dos TCPs é a mesma empregada para o projeto dos trocadores tubulares. Como as placas *chevron* são encontradas na maioria das aplicações industriais, elas serão consideradas nos cálculos apresentados neste Capítulo.

#### *3.1.1 Principais Dimensões das Placas Chevron*

As principais dimensões das placas *chevron* são mostradas na Figura 3.1. O ângulo de inclinação das ranhuras, representado por *β*, varia normalmente entre os extremos de 25° e 65° e é o grande responsável pela queda de pressão e transferência de calor da placa.

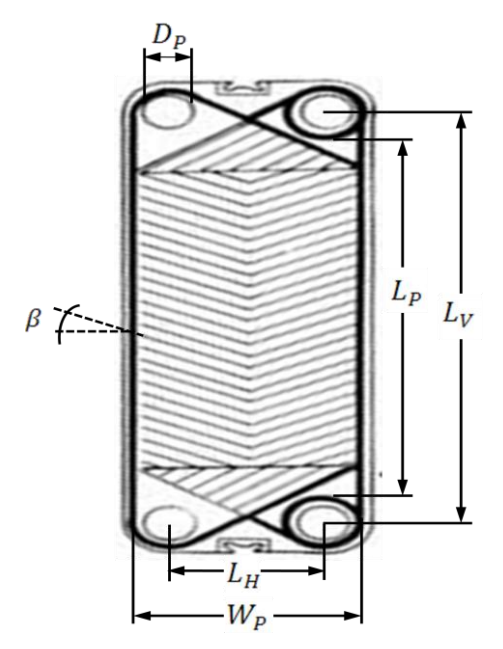

**Figura 3.1:** Principais dimensões de uma placa *chevron*.

Para a determinação da área total (efetiva) de troca térmica da placa, as corrugações devem ser levadas em consideração, conforme a Equação 3.1.

$$
A_P = \Phi. W_P. L_P \tag{3.1}
$$

onde

 $A_p$  = área efetiva da placa  $\Phi$  = fator de alargamento da área da placa  $W_p$  = largura da placa  $L_p =$  comprimento da placa

O fator de alargamento é a relação entre a área efetiva da placa,  $A<sub>P</sub>$ , e a área projetada,  $W_P L_P$ , e varia entre 1,15 e 1,25. O comprimento da placa,  $L_P$ , e a largura,  $W_P$ , podem ser estimados pelas distâncias entre os orifícios  $L_V$  e  $L_H$  e o diâmetro dos orifícios,  $D_p$ , conforme as Equações 3.2 e 3.3 (Kakaç e Liu, 2002).

$$
L_p \approx L_V - D_p \tag{3.2}
$$

$$
W_P \approx L_H + D_p \tag{3.3}
$$

Para a área efetiva de troca térmica, o diâmetro hidráulico do canal é equivalente ao diâmetro equivalente,  $D_e$ , que pode ser representado por:

$$
D_e = \frac{2b}{\Phi} \tag{3.4}
$$

sendo *b* a espessura média do canal.

#### *3.1.2 Transferência de Calor nas Placas*

A taxa de transferência de calor, entre os fluidos quente e frio, de um trocador de calor de placas pode ser expressa por

$$
Q = U A \Delta T_M \tag{3.5}
$$

onde  $U$  é o coeficiente global de transferência de calor,  $A$  é a área de troca térmica, e  $\Delta T_M$  é a diferença de temperatura efetiva, que é função das temperaturas dos fluidos, capacidades térmicas e configuração do trocador de calor.

A área de troca térmica é dada por

$$
A = N_p A_p \tag{3.6}
$$

sendo  $N_p$  o número de placas. As duas placas extremas não trocam calor e, portanto, não são consideradas no cálculo da área. As placas internas são geralmente chamadas de placas térmicas para diferenciá-las das placas externas.

O coeficiente global de troca térmica pode ser calculado por

$$
U = \frac{1}{\frac{1}{h_{hot} + \frac{t_P}{k_P} + \frac{1}{h_{cold}} + R_{f,cold} + R_{f,hot}}}
$$
(3.7)

onde

 $h_{hot}$  = coeficiente convectivo de transferência de calor do fluido quente  $h_{cold}$  = coeficiente convectivo de transferência de calor do fluido frio  $t_P$  = espessura da placa  $R_{f,hot}$  = resistência por incrustação para o fluido quente  $R_{f,cold}$  = resistência por incrustação para o fluido frio

O coeficiente de transferência de calor,  $h$ , depende das propriedades dos fluidos, velocidade dos fluidos e geometria da placa.

## *3.1.3 Métodos de Projeto dos Trocadores de Placas*

Há duas abordagens principais para o projeto dos TCPs, o método da diferença de temperatura média efetiva e o método da efetividade térmica. Pelo primeiro método, a taxa de transferência de calor é dada por

$$
Q = UA(F\Delta T_{lm})
$$
\n(3.8)

onde  $\Delta T_{lm}$  é a diferença de temperatura média logarítmica (Equação 3.8) e F é o fator de correção de  $\Delta T_{lm}$ .

$$
\Delta T_{lm} = \frac{\Delta T_1 - \Delta T_2}{ln(\Delta T_1 / \Delta T_2)}\tag{3.9}
$$

onde

$$
\Delta T_1 = \begin{cases} T_{hot,in} - T_{cold,out} & \text{se escoamento contracorrente} \\ T_{hot,in} - T_{cold,in} & \text{se escoamento concorrente} \\ T_{hot,out} - T_{cold,in} & \text{se escoamento contracorrente} \\ T_{hot,out} - T_{cold,out} & \text{se escoamento concrrente} \\ T_{hot,out} - T_{cold,out} & \text{se escoamento concorrente} \end{cases}
$$

O fator de correção é função da configuração do trocador de calor e dos adimensionais  $R \neq P_C$ . Para arranjos puramente contracorrente ou concorrente (arranjos de passe único), o fator de correção é igual a 1 e para arranjos multipasses é sempre menor do que 1. No entanto, devido aos canais extremos do trocador só trocarem calor com seu canal adjacente, diferente dos canais internos que trocam calor com seus dois canais adjacentes, um escoamento puramente contracorrente ou concorrente é alcançado somente em duas situações limites.

- **1.** O TCP tem apenas uma placa térmica, ou seja, cada corrente percorre um dos dois canais formados entre as placas extremas e a placa térmica.
- **2.** O número de placas térmicas é grande o suficiente para que o efeito de borda possa ser desprezado.

Os adimensionais  $R$  e  $P_C$  são definidos como

$$
R = \frac{T_{hot,in} - T_{hot,out}}{T_{cold,out} - T_{cold,in}} = \frac{(\dot{M}c_p)_{cold}}{(\dot{M}c_p)_{hot}}
$$
(3.10)

$$
P_C = \frac{T_{cold,out} - T_{cold,in}}{T_{hot,in} - T_{cold,in}} = \frac{\Delta T_{cold}}{\Delta T_{max}}
$$
(3.11)

O segundo método apresenta uma definição de efetividade térmica do trocador, que é a razão entre a transferência de calor real e a transferência de calor máxima possível, conforme mostra a Equação 3.12.

$$
E = \frac{Q}{Q_{max}}\tag{3.12}
$$

A transferência de calor real pode ser obtida por um balanço de energia:

$$
Q = \left(\dot{M}c_p\right)_{hot} \left(T_{hot,in} - T_{hot,out}\right) \tag{3.13a}
$$

$$
Q = (\dot{M}c_p)_{cold} (T_{cold,out} - T_{cold,in})
$$
\n(3.13b)

Termodinamicamente,  $Q_{max}$  representa a transferência de calor que seria obtida em um trocador puramente contracorrente com área infinita. Isto pode ser expresso por

$$
Q_{max} = (\dot{M}c_p)_{min} \Delta T_{max}
$$
\n(3.14)

Através das Equações 3.13a, 3.13b e 3.14, a efetividade do trocador pode ser calculada como a razão entre temperaturas:

$$
E = \begin{cases} \frac{\Delta T_{hot}}{\Delta T_{max}} & \text{se } R > 1\\ \frac{\Delta T_{cold}}{\Delta T_{max}} & \text{se } R < 1 \end{cases} \tag{3.15}
$$

A efetividade depende da configuração do trocador, de  $R$  e o do número de unidades de transferência (NTU). NTU é um parâmetro adimensional que pode ser considerado como um fator do tamanho do trocador, definido como

$$
NTU = \frac{UA}{(\dot{M}c_p)_{min}}\tag{3.16}
$$

#### *3.1.4 Cálculo da Queda de Pressão em um Trocador de Placas*

A queda de pressão em um TCP consiste de três contribuições:

- **1.** Perda de carga ao atravessar os canais corrugados das placas.
- **2.** Perda de carga por variação de cota (devido à gravidade).

#### **3.** Perda de carga no escoamento nos dutos de distribuição e orifícios das placas.

A perda de carga nos dutos e orifícios deve ser mantida no menor valor possível, pois é uma energia desperdiçada por não ter influência no processo de troca térmica, além de provocar uma distribuição de escoamento menos uniforme nos canais. É recomendável manter essa perda de carga menor do que 10% da queda de pressão disponível, no entanto, em alguns projetos ela pode ultrapassar 30% (Shah e Sekulic, 2003).

$$
\Delta P = \frac{2fL_V P G_C^2}{\rho D_e} + 1.4 \frac{G_P^2}{2\rho} + \rho g L_V
$$
\n(3.17)

onde  $f$  é o fator de atrito de Fanning (Equação 3.19), P é número de passes e  $G_p$  é fluxo mássico nos dutos formados pelos orifícios das placas, que é dado pela razão entre a vazão mássica,  $\dot{M}$ , e a área transversal ao escoamento,  $\pi {D_P}^2/4$ .

$$
G_P = \frac{4\dot{M}}{\pi D_P^2} \tag{3.18}
$$

$$
f = \frac{K_p}{Re^m} \tag{3.19}
$$

Os valores de  $K_p$  e m são apresentados na Tabela 3.2 como função do número de Reynolds para alguns valores de  $\beta$ .

#### *3.1.5 Correlações para Coeficiente de Troca Térmica e Fator de Atrito*

Devido à ampla gama de padrões de tipos de placas, existe uma grande variedade de correlações e parâmetros disponíveis para os cálculos de troca térmica e perda de carga. Apesar de extensas pesquisas, ainda não existe um modelo generalizado. Há apenas correlações específicas para determinados padrões de escoamento, parâmetros das placas, viscosidade de fluidos etc. Assim, cada correlação é limitada à sua faixa de aplicação. Neste trabalho é usada a correlação proposta por Kumar (1984), e os valores das constantes  $C_h$  e n, que dependem das características de escoamento e do ângulo *chevron,* são dados na Tabela 3.1.

$$
Nu = C_h (Re)^n (Pr)^{1/3} \left(\frac{\mu}{\mu_w}\right)^{0.17}
$$
\n(3.20)

onde  $\mu_w$  é a viscosidade avaliada na temperatura da parede e os adimensionais Nusselt  $(Nu)$ , Reynolds ( $Re$ ) e Prandtl ( $Pr$ ) podem ser definidos como

$$
Nu = \frac{hD_e}{k} \qquad , \qquad Re = \frac{G_c D_e}{\mu} \qquad , \qquad Pr = \frac{c_p \mu}{k} \qquad (3.21)
$$

Na equação para o número de Reynolds,  $G_c$  é o fluxo mássico por canal e pode ser definido como a razão entre a velocidade mássica por canal, m, e a área transversal de escoamento do canal,  $bW_p$ , conforme a Equação 3.22

$$
G_C = \frac{\dot{m}}{bW_P} \tag{3.22}
$$

**Tabela 3.1:** Constantes para transferência de calor em um TCP com placas *chevron* (Saunders, 1988).

|                   | Re         | $c_h$ | n     |
|-------------------|------------|-------|-------|
| $\leq 30^{\circ}$ | $\leq 10$  | 0,718 | 0,349 |
|                   | >10        | 0,348 | 0,663 |
| $45^{\circ}$      | < 10       | 0,718 | 0,349 |
|                   | $10 - 100$ | 0,400 | 0,598 |
|                   | >100       | 0,300 | 0,663 |
| $50^{\circ}$      | < 20       | 0,630 | 0,333 |
|                   | $20 - 300$ | 0,291 | 0,591 |
|                   | > 300      | 0,130 | 0,732 |
| $60^{\circ}$      | < 20       | 0,562 | 0,326 |
|                   | $20 - 200$ | 0,306 | 0,529 |
|                   | >400       | 0,108 | 0,703 |
| $\geq 65$ °       | < 20       | 0,562 | 0,326 |
|                   | $20 - 500$ | 0,331 | 0,503 |
|                   | > 500      | 0,087 | 0,718 |

| ß                 | Re         | $K_p$  | m     |
|-------------------|------------|--------|-------|
| $\leq 30^{\circ}$ | $\leq 10$  | 50,000 | 1,000 |
|                   | $10 - 100$ | 19,400 | 0,589 |
|                   | >100       | 2,990  | 0,183 |
|                   | < 15       | 47,000 | 1,000 |
| $45^{\circ}$      | $15 - 300$ | 18,290 | 0,652 |
|                   | > 300      | 1,441  | 0,206 |
|                   | < 20       | 34,000 | 1,000 |
| $50^{\circ}$      | $20 - 300$ | 11,250 | 0,631 |
|                   | > 300      | 0,772  | 0,161 |
|                   | < 40       | 24,000 | 1,000 |
| $60^{\circ}$      | $40 - 00$  | 3,240  | 0,457 |
|                   | >400       | 0,760  | 0,215 |
| $\geq 65$         | < 50       | 24,000 | 1,000 |
|                   | $50 - 500$ | 2,800  | 0,451 |
|                   | > 500      | 0,639  | 0,213 |

**Tabela 3.2:** Constantes para perda de carga em um TCP com placas *chevron* (Saunders, 1988).

#### **3.2 Arranjos dos Trocadores de Calor de Placas**

Os tipos mais simples de arranjos de trocadores de calor de placas são aquelas nos quais ambas as correntes fazem apenas 1 "passe", ou seja, os arranjos 1-1. O termo passe é dado a um conjunto de canais de determinado fluido, onde o fluxo se dá na mesma direção. Quando as correntes estão em direções opostas, é dito escoamento em contracorrente, que é normalmente preferido por obter maior efetividade térmica em relação ao escoamento concorrente, onde o fluxo das correntes acontece no mesmo sentido. Uma vantagem do arranjo de passe único é que todas as conexões de entrada e saída dos fluidos podem ser feitas na placa fixa do trocador, facilitando a abertura do equipamento para eventual manutenção ou limpeza, pois poderia ser feita sem a necessidade de perturbação das tubulações de alimentação e coleta. Este é arranjo de passe único mais utilizado, conhecido como arranjo em U. Existe também o arranjo de passe único em Z onde há entrada e saída de fluidos por ambas as placas extremas (Figura 3.2).

Quando se deseja aumentar a transferência de calor ou a velocidade de escoamento das correntes, arranjos multipasses podem ser empregados. Arranjos multipasses também são geralmente requeridas, quando há uma grande diferença entre as vazões das correntes. A Figura 3.3 ilustra um arranjo multipasse, onde ambas as correntes atravessam quatro vezes o pacote de placas, ou seja, tem-se um arranjo simétrico de 4 passes distribuídos entre 8 canais para cada corrente.

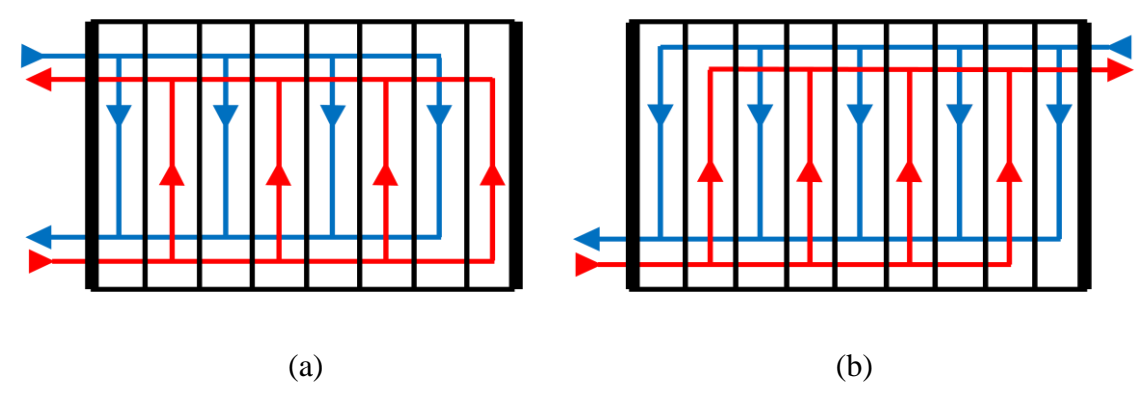

**Figura 3.2:** Arranjos de passe único (a) arranjo em U (b) arranjo em Z

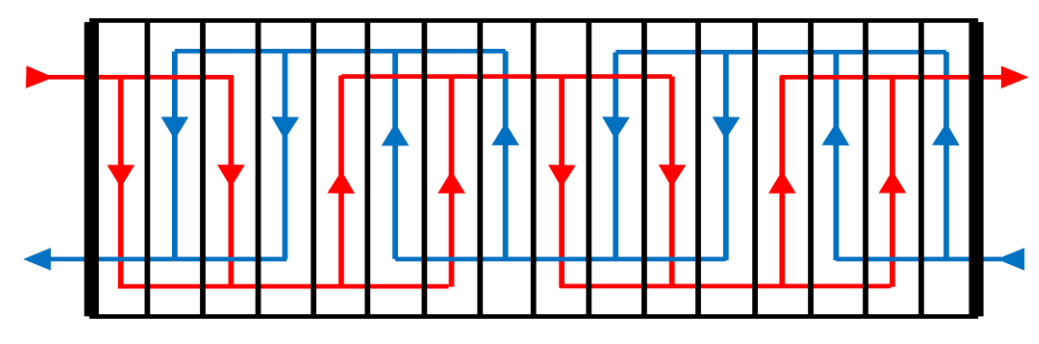

**Figura 3.3:** Arranjo de correntes multipasse.

## **3.3 Parâmetros de Configuração dos Trocadores de Placas**

## *3.3.1 Número de Canais*

O número de canais de um TCP é simplesmente o número de placas térmicas mais um,  $N_c = N_p + 1$ . Em analogia aos lados "do casco" e "dos tubos" nos trocadores de calor casco-e-tubos, Gut (2003) definiu os lados I para os canais de número ímpar e II para os canais de número par para o TCP. Assim o número de canais para cada lado do TCP pode ser definido pelas seguintes equações

$$
N_c^I = \begin{cases} \frac{N_c}{2} & \text{se } N_c \text{ é par} \\ \frac{N_c + 1}{2} & \text{se } N_c \text{ é ímpar} \end{cases}
$$
(3.23*a*)

$$
N_C^{II} = \begin{cases} \frac{N_C}{2} & \text{se } N_C \text{ é par} \\ \frac{N_C - 1}{2} & \text{se } N_C \text{ é ímpar} \end{cases}
$$
(3.23*b*)

#### *3.3.2 Associação dos Fluidos aos Lados do TCP*

Para identificar a localização dos fluidos aos lados do TCP, é definido o parâmetro binário  $Y_h$ , que assume o valor 1 quando o fluido quente percorre o lado I e o fluido frio o lado II e é igual a zero quando acontece o inverso (Gut, 2003).

#### *3.3.3 Número de Passes*

Quando em um TCP cada corrente escoa em apenas uma direção nos canais formados por pares de placas adjacentes, diz-se que o TCP tem arranjo de passe único, ou seja, realiza apenas um passe. Um TCP com arranjo multipasse é obtido quando uma placa com menos de quatro orifícios é usada para fazer com que as correntes mudem de direção, fazendo com que o fluido percorra uma distância maior dentro do trocador e permaneça mais tempo. A inserção de apenas uma placa com menos de quatro orifícios resulta em um arranjo com dois passes, três das tais placas resulta em um arranjo com três passes e assim sucessivamente (Wang et al., 2007). Os números de passes para os dois lados do trocador,  $P^I$  e  $P^{II}$ , podem ser iguais (arranjos simétricos) ou não.

#### *3.3.4 Conexões da Alimentação*

O TCP pode ser alimentado somente pelos bocais da placa fixa, ou por ambas as placas extremas do trocador (ver Figura 3.2). Pignotti e Tamborena (1988) definiram o parâmetro ϕ para definir a posição relativa entre os locais de alimentação dos lados I e II. Com lado I sendo arbitrariamente alimentado na posição inferior da placa fixa, o lado II pode ser alimentado por qualquer uma das quatro posições de alimentação representadas por ϕ, conforme mostra a Figura 3.4. Geralmente, as configurações para  $\phi = 3$  e  $\phi = 4$ , onde as correntes são alimentadas pelos lados opostos do trocador, tendem a apresentar um maior desempenho térmico (Wang et al., 2007).
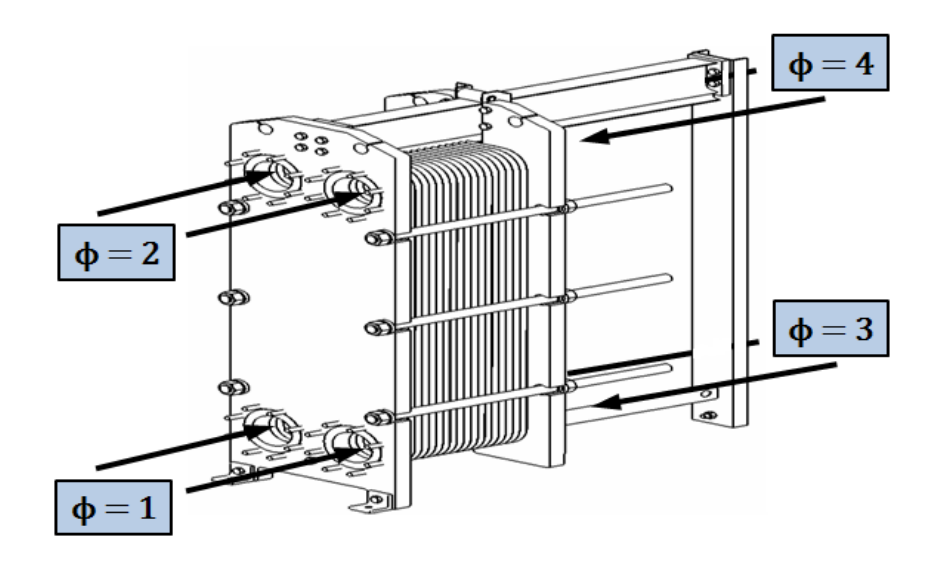

**Figura 3.4:** Localização das conexões de alimentação (GRAHAM, 2010).

## *3.3.5 Padrão de Fluxo nas Placas*

As placas de um TCP podem ser de fluxo vertical ou diagonal dependendo do arranjo das gaxetas. Para o fluxo vertical, a entrada e a saída de determinada corrente, ocorrem no mesmo lado do trocador, enquanto que para o fluxo diagonal, ocorrem em lados opostos. A montagem do pacote de placas é feita alternando entre as placas "A" e "B" para os respectivos fluxos. Para a montagem do pacote de placas de fluxo vertical é necessário somente um arranjo das gaxetas, pois os arranjos A e B são equivalentes, ou seja, são apenas rotacionados em 180° conforme mostrado na Figura 3.6. Para as placas de fluxo diagonal isso não é possível, necessitando montar os dois tipos de placas (Figura 3.5). Para a identificação de cada tipo de fluxo, Gut (2003) considerou o parâmetro binário  $Y_f$  ( $Y_f = 1$  para fluxo diagonal e  $Y_f = 0$  para fluxo vertical). Segundo Kho (1998) apud Wang et al. (2007), uma má distribuição de fluxo é mais provável de ocorrer no arranjo de fluxo vertical.

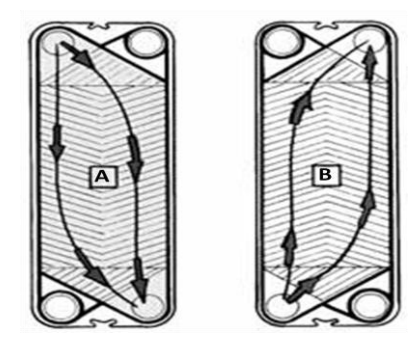

**Figura 3.5:** Placas de fluxo diagonal (Alfa Laval, 2010).

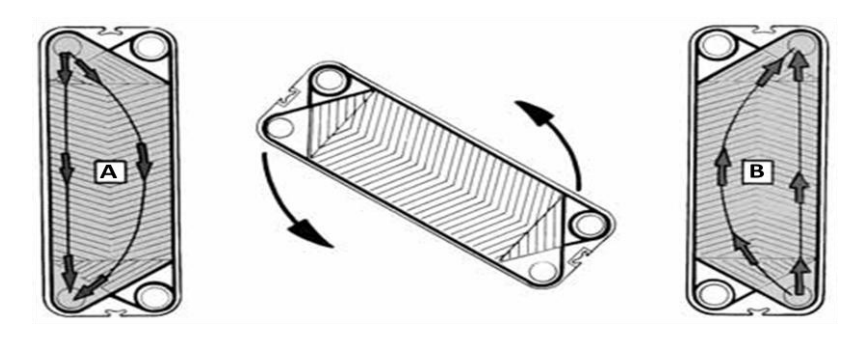

**Figura 3.6:** Placas de fluxo vertical (Alfa Laval, 2010).

# **3.6 Configurações Equivalentes**

Configurações equivalentes, que apresentam a mesma efetividade térmica, podem existir para trocadores com o mesmo número de canais. Baseado no princípio da reversibilidade de fluxos, que declara que se duas correntes de fluidos forem invertidas, simultaneamente, a configuração resultante é equivalente à primeira (Pignotti, 1984), e com as considerações de existência de passe único e equivalência geométrica, Gut (2003) desenvolveu um método para identificação de configurações equivalentes, conforme mostrado na Tabela 3.3. Nota-se que quando  $N_c$  é ímpar, só ocorre equivalência entre os valores de  $\phi$ , e no caso de  $N_c$  par, configurações com diferentes valores de  $Y_h$  também são possíveis.

| $N_c$ | $(P^I, P^{II})$                                             | Grupos de valores<br>equivalentes de $\phi$      | Redução no número<br>de simulações |
|-------|-------------------------------------------------------------|--------------------------------------------------|------------------------------------|
| ímpar | $(1,1);$ $(1, (1, 1))$ ; $(1, 1)$                           | $\{1, 3\}; \{2, 4\}$                             | 50%                                |
|       | $(1, par)$ ; (par, 1)                                       | $\{1, 2, 3, 4\}$                                 | 75%                                |
|       | (mpar, (mpar); (par, par)                                   | $\{1\}; \{2\}; \{3\}; \{4\}$                     | $0\%$                              |
|       | (mpar, par); (par, impar)                                   | $\{1, 2\}; \{3, 4\}$                             | 50%                                |
| par   | $(1,1);$ $(1, (1, (1, 1))$                                  | $\{1h, 3h, 1c, 3c\}; \{2h, 4h, 2c, 4c\}$         | 75%                                |
|       | (1, par)                                                    | $\{1h, 4h, 2c, 4c\}; \{2h, 3h, 1c, 3c\}$         | 75%                                |
|       |                                                             | $\{1h, 3h, 2c, 3c\}; \{2h, 4h, 1c, 4c\}$         | 75%                                |
|       | (mpar, (mpar); (par, par)                                   | $\{1h, 1c\}; \{2h, 2c\}; \{3h, 3c\}; \{4h, 4c\}$ | 50%                                |
|       | $(\text{impar}, \text{par})$ ; $(\text{par}, \text{impar})$ | $\{1h, 2c\}; \{2h, 1c\}; \{3h, 3c\}; \{4h, 4c\}$ | 50%                                |

**Tabela 3.3:** Configurações equivalentes para determinado  $N_c$ .

**Obs.:** "h" indica  $Y_h = 1$  e "c" indica  $Y_h = 0$ .

# **4. MODELAGEM MATEMÁTICA**

A modelagem abordada é proposta por Gut (2003), que para seu desenvolvimento tomou as seguintes considerações:

- O trocador de calor é operado em estado estacionário.
- O fluxo principal é dividido igualmente entre os canais que compõe cada passe.
- O perfil de velocidade no canal é achatado (escoamento pistonado ou *plug-flow*).
- Ao final de cada passe ocorre a mistura perfeita dos fluxos que deixam seus canais.
- São desprezadas perdas de calor para o ambiente.
- Sem mudança de fase.
- Não há troca de calor no sentido do escoamento nem nos fluidos nem nas placas, ou seja, só há trocas térmicas na direção perpendicular ao escoamento.
- As propriedades físicas dos fluidos são constantes em todo processo.

A última hipótese acima implica em um coeficiente global de troca térmica,  $U$ , também constante em todo o processo, o que segundo Lienhard IV e Lienhard V (2004) é bastante razoável para trocadores de calor compactos operando sem mudança de fase. Sem essa consideração, o balanço de energia térmica nos canais resultaria em um sistema não linear de equações diferenciais ordinárias de primeira ordem, o que tornaria a simulação bem mais complexa. No trabalho de Gut (2003) foi analisado que os resultados para o modelo "simplificado", que considera a constância das propriedades físicas dos fluidos, são extremamente próximos aos resultados do modelo que não trabalha com a referida consideração. Assim, essa hipótese não é um limitante para a avaliação do TCP. Este trabalho trata apenas do modelo simplificado.

## **4.1 Balanço de Energia Térmica nos Canais**

Com a aplicação da lei de conservação da energia em um elemento de volume de um canal genérico i de dimensões  $W_p$ ,  $\delta x$  e b (Figura 4.1) e desprezando variações de energia cinética e potencial, temos que a variação de entalpia do fluido atravessando o

volume de controle é igual ao calor líquido trocado pelos dois canais adjacentes, conforme mostra a Equação 4.1.

$$
\dot{m}_i c_p \big( T_i(x) - T_i(x + \delta x) \big) + U \delta A_p \big( T_{i-1}(x) - T_i(x) \big) + U \delta A_p \big( T_{i+1}(x) - T_i(x) \big) = 0 \quad (4.1)
$$

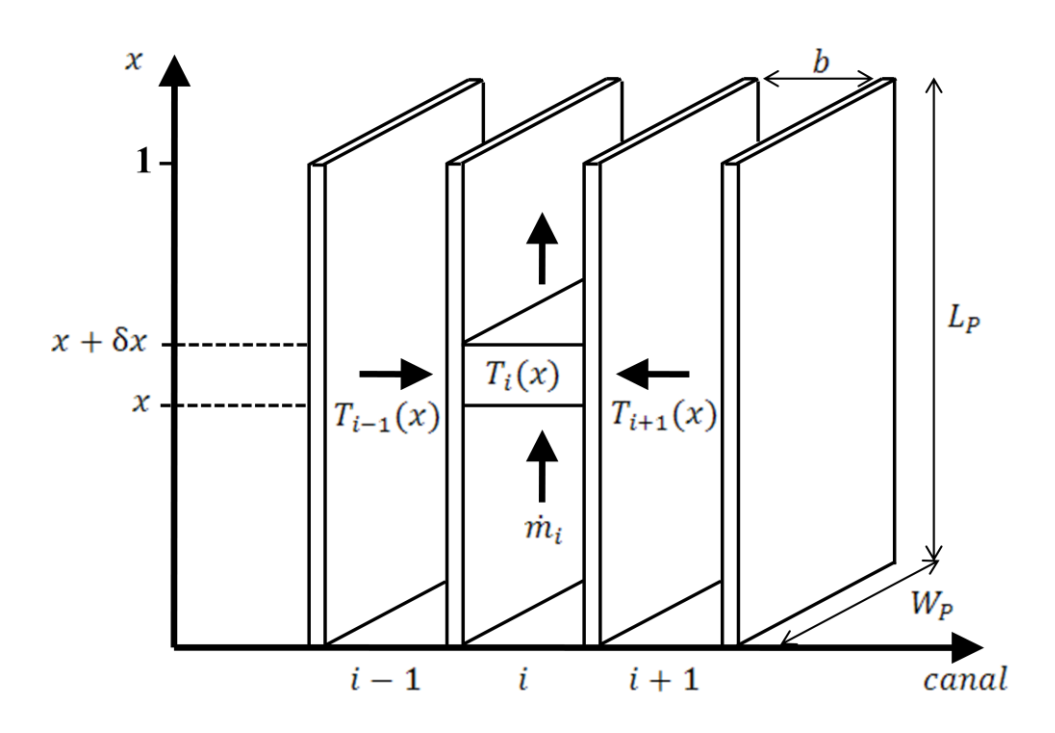

**Figura 4.1:** Representação do volume de controle arbitrado para aplicação do balanço de energia.

Para representar a Equação 4.1 na forma diferencial, considera-se uma equação para o primeiro canal, uma para os canais intermediários e uma para o último canal, Equações 4.2a, 4.2b e 4.2c respectivamente. Pois os canais extremos trocam calor com apenas um canal e os canais intermediários trocam calor com os dois canais adjacentes.

$$
\frac{dT_1}{dx} = \frac{s_1 W_P \Phi U}{\dot{m}_1 c_p} (T_2 - T_1)
$$
\n(4.2*a*)

$$
\frac{dT_i}{dx} = \frac{s_i W_p \Phi U}{\dot{m}_i c_p} (-T_{i-1} - 2T_i + T_{i+1})
$$
\n(4.2*b*)

$$
\frac{dT_{N_c}}{dx} = \frac{s_{N_c} W_P \Phi U}{\dot{m}_{N_c} c_p} (T_{N_c - 1} - T_{N_c})
$$
\n(4.2*c*)

na qual

 $T_i(x)$  = temperatura no canal *i*  $\dot{m}_i$  = vazão mássica no canal  $s_i = +1$  para escoamento ascendente e -1 para descendente  $U =$  coeficiente global de troca térmica  $c_p$  = calor específico do fluido

Para tornar a Equação 4.2 mais geral, pode-se adimensionalizá-la com a utilização dos parâmetros adimensionais normalizados,  $\eta$  e  $\theta_i$ . Isto evita eventuais problemas de conversão de unidades e permite agrupar os parâmetros do problema num conjunto menor de grupamentos paramétricos (Pinto e Lage, 2001).

$$
\eta(x) = \frac{x}{L_P} \qquad \qquad 0 \le \eta \le 1 \tag{4.3}
$$

$$
\theta_i(T_i) = \frac{T_i - T_{cold,in}}{T_{hot,in} - T_{cold,in}} \qquad 0 \le \theta \le 1 \qquad (4.4)
$$

onde

 $\eta$  = comprimento adimensional

 $\theta_i$  = temperatura adimensional do canal *i*  $T_{hot,in}$  = temperatura de entrada do fluido quente

 $T_{cold,in}$  = temperatura de entrada do fluido frio

$$
\frac{d\theta_1}{d\eta} = \frac{s_1 A_p U}{\dot{m}_i c_p} (\theta_2 - \theta_1)
$$
\n(4.5*a*)

$$
\frac{d\theta_i}{d\eta} = \frac{s_i A_p U}{\dot{m}_i c_p} (-\theta_{i-1} + 2\theta_i + \theta_{i+1})
$$
\n(4.5*b*)

$$
\frac{d\theta_{N_C}}{d\eta} = \frac{s_{N_C}A_P U}{\dot{m}_l c_p} \left(\theta_{N_C - 1} - \theta_{N_C}\right)
$$
\n(4.5*c*)

Definindo os parâmetros adimensionais de troca térmica,  $\alpha^I$  e  $\alpha^{II}$ , para os dois lados do trocador, pode-se escrever o conjunto de Equações 4.5 em uma forma mais compacta

$$
\frac{d\theta_1}{d\eta} = s_1 \alpha^I (\theta_2 - \theta_1)
$$
primeiro canal (4.6a)

$$
\frac{d\theta_i}{d\eta} = \n\begin{cases}\ns_i \alpha^I(-\theta_{i-1} + 2\theta_i + \theta_{i+1}) & \text{se } i \text{ é ímpar} \\
s_i \alpha^{II}(-\theta_{i-1} + 2\theta_i + \theta_{i+1}) & \text{se } i \text{ é par} \\
\end{cases}\n\text{canal } i: (1 < i < N_c) \text{ (4.6b)}
$$

$$
\frac{d\theta_i}{d\eta} = \begin{cases} s_{N_C} \alpha^I (-\theta_{i-1} + 2\theta_i + \theta_{i+1}) & \text{se } N_C \text{ é ímpar} \\ s_{N_C} \alpha^{II} (-\theta_{i-1} + 2\theta_i + \theta_{i+1}) & \text{se } N_C \text{ é par} \end{cases} \text{último canal} \qquad (4.6c)
$$

$$
\alpha^{I} = \frac{A_P U N^I}{\dot{M}^I c_p{}^I} \qquad \alpha^{II} = \frac{A_P U N^{II}}{\dot{M}^I c_p{}^{II}} \qquad (4.7)
$$

onde a vazão mássica por canal,  $\dot{m}_i$ , foi substituída pela vazão mássica total,  $\dot{M}$ , de acordo com a relação

$$
\dot{m}_i = \begin{cases} \frac{\dot{M}^I}{N^I} & \text{se } i \text{ é ímpar} \\ \frac{\dot{M}^{II}}{N^{II}} & \text{se } i \text{ é par} \end{cases}
$$
\n(4.8)

sendo  $N^{I}$ e  $N^{II}$  o número de canais por passe do lado I e II, respectivamente.

A efetividade térmica pode ser escrita em termos do coeficiente térmico, como

$$
E = \begin{cases} E^{I} = \frac{N^{I}}{\alpha^{I}} max\left(\frac{\alpha^{I}}{N^{I}}, \frac{\alpha^{II}}{N^{II}}\right) |\theta_{in} - \theta_{out}|^{I} \\ E^{II} = \frac{N^{II}}{\alpha^{II}} max\left(\frac{\alpha^{I}}{N^{I}}, \frac{\alpha^{II}}{N^{II}}\right) |\theta_{in} - \theta_{out}|^{II} \end{cases}
$$
(4.9)

O conjunto de Equações 4.6 representa um sistema de equações diferenciais lineares de primeira ordem e, como tal, pode ser reescrito na forma matricial

$$
\frac{d\bar{\theta}}{d\eta} = \bar{M}.\bar{\theta} \tag{4.10}
$$

onde  $\bar{\theta}$  é vetor das temperaturas adimensionais e  $\bar{\overline{M}}$  é uma matriz tridiagonal de dimensão  $N_c$ , definidos por

$$
\bar{\bar{M}} = \begin{bmatrix}\n-d_1 & +d_1 & 0 & 0 & \cdots & 0 \\
+d_2 & -2d_2 & +d_2 & 0 & \cdots & 0 \\
0 & +d_3 & -2d_3 & +d_3 & & \vdots \\
\vdots & & & & & 0 \\
0 & \cdots & 0 & +d_{N_C-1} & -2d_{N_C-1} & +d_{N_C-1} \\
0 & \cdots & 0 & 0 & +d_{N_C} & -d_{N_C}\n\end{bmatrix}, \quad \bar{\theta} = \begin{bmatrix}\n\theta_1 \\
\theta_2 \\
\theta_3 \\
\vdots \\
\theta_{N_C-1} \\
\theta_{N_C}\n\end{bmatrix}
$$

$$
d_i = \begin{cases} s_i \alpha^I & \text{se } i \text{ é ímpar} \\ s_i \alpha^{II} & \text{se } i \text{ é par} \end{cases} \qquad i = 1, ..., N_c \qquad (4.11)
$$

Com a aplicação de equações de condição de contorno em cada canal do trocador, a Equação 4.10 pode ser resolvida analiticamente. As condições de contorno dependem da configuração do TCP e podem ser genericamente divididas em três categorias:

**1) Entrada do fluido:** a temperatura no início de todos os canais do primeiro passe é a mesma da temperatura de alimentação do fluido.

$$
\theta_i(\eta) = \theta_{fluido,in} \qquad \qquad i \in \text{primeiro passe} \tag{4.12a}
$$

**2) Mudança de passe:** a temperatura no início dos canais de determinado passe é igual à média aritmética das temperaturas dos canais do passe anterior (mistura perfeita).

$$
\theta_i(\eta) = \frac{1}{N} \sum_{\substack{j \in \text{pass} \\ anterior}}^{N} \theta_j(\eta) \qquad \qquad i \in \text{novo passe}
$$
\n(4.12b)

**3) Saída:** a temperatura final do fluido é igual à média aritmética das temperaturas de saída dos canais do último passe.

$$
\theta_{fluido,out}(\eta) = \frac{1}{N} \sum_{\substack{j \in \text{diff} \\ \text{pass } e}}^{N} \theta_j(\eta) \tag{4.12c}
$$

A solução é dada por (Zill e Cullen, 2001)

$$
\bar{\theta}(\eta) = c_1 \bar{z}_1 e^{\lambda_1 \eta} + c_2 \bar{z}_2 e^{\lambda_2 \eta} + \dots + c_i \bar{z}_i e^{\lambda_i \eta} + \dots + c_{N_c} \bar{z}_{N_c} e^{\lambda_{N_c} \eta} \tag{4.13}
$$

onde  $\lambda_i$  são os autovalores e  $\overline{z_i}$  os autovetores da matriz tridiagonal. Os autovalores,  $\lambda_i$ , são distintos, linearmente independentes e pelo menos um deles é sempre nulo (Zaleski e Jarzebski, 1973; 1974 apud Gut, 2003). A aplicação da Equação 4.13 às equações de condição de contorno para entrada do fluido e mudança de passe origina um sistema linear de  $N_c$  equações de variáveis  $c_i$ . Após a resolução do sistema linear, a determinação das temperaturas de saída do processo pode ser realizada com a aplicação das condições de contorno de saída e, consequentemente, a efetividade térmica pode ser determinada. A seguir é abordado um exemplo para elucidar a geração do sistema linear, que será importante na construção do algoritmo de simulação do próximo Capítulo.

**Exemplo 4.1:** Considere-se um TCP com 13 canais, em que o fluido quente faz 1 passe em 7 canais e o fluido frio realiza 3 passes nos canais restantes.

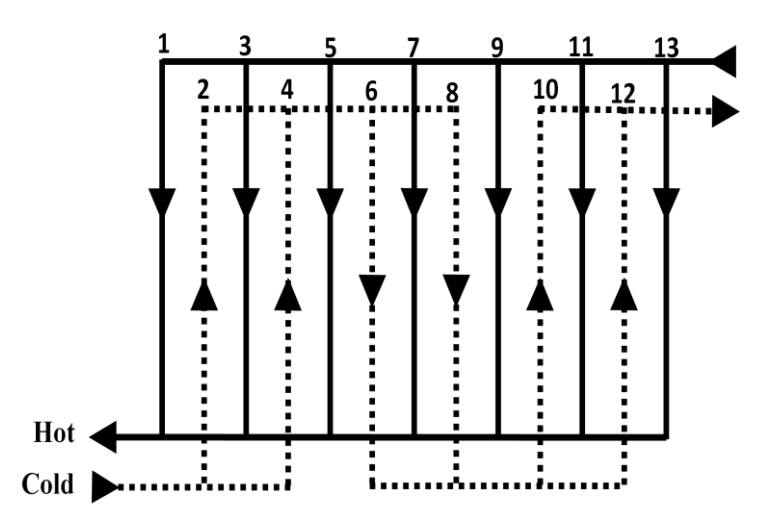

**Figura 4.2:** Desenho esquemático das correntes do TCP para o Exemplo 4.1.

A solução desde problema tem a forma da Equação 4.13

$$
\bar{\theta}(\eta) = c_1 \begin{bmatrix} z_{1,1} \\ z_{2,1} \\ \vdots \\ z_{13,1} \end{bmatrix} e^{\lambda_1 \eta} + c_2 \begin{bmatrix} z_{1,2} \\ z_{2,2} \\ \vdots \\ z_{13,2} \end{bmatrix} e^{\lambda_2 \eta} + \dots + c_{13} \begin{bmatrix} z_{1,13} \\ z_{2,13} \\ \vdots \\ z_{13,13} \end{bmatrix} e^{\lambda_{13} \eta}
$$

Aplicando as equações de condições de contorno 4.12a e 4.12b a todos os canais do TCP considerado, gera-se as seguintes equações apresentadas na Tabela 4.1,

| Lado I (fluido quente)                        | Lado II (fluido frio)                                                                                                    |
|-----------------------------------------------|----------------------------------------------------------------------------------------------------|
| $\theta_1(\eta=1)=\theta_{hot,in}=1$          |                                                                                                    |
| $\theta_3(\eta=1)=\theta_{hot,in}=1$          | $\begin{cases} \theta_2(\eta = 0) = \theta_{cold,in} = 0 \\ \theta_4(\eta = 0) = \theta_{cold,in} = 0 \end{cases}$                                                                                                    |
| $\theta_5(\eta = 1) = \theta_{hot,in} = 1$    |                                                                                                    |
| $\theta_7(\eta = 1) = \theta_{hot,in} = 1$    |                                                                                                    |
| $\theta_9(\eta=1)=\theta_{hot,in}=1$          | $\begin{cases} \theta_6(\eta=1) = [\theta_2(\eta=1)+\theta_4(\eta=1)]/2 \\ \theta_8(\eta=1) = [\theta_2(\eta=1)+\theta_4(\eta=1)]/2 \\ \theta_{10}(\eta=0) = [\theta_6(\eta=0)+\theta_8(\eta=0)]/2 \\ \theta_{12}(\eta=0) = [\theta_6(\eta=0)+\theta_8(\eta=0)]/2 \end{cases}$ |
| $\theta_{11}(\eta = 1) = \theta_{hot,in} = 1$ |                                                                                                    |
| $\theta_{13}(\eta=1)=\theta_{hot,in}=1$       |                                                                                                    |

**Tabela 4.1:** Equações de condição de contorno para o Exemplo 4.1.

que podem ser escritas na seguinte forma:

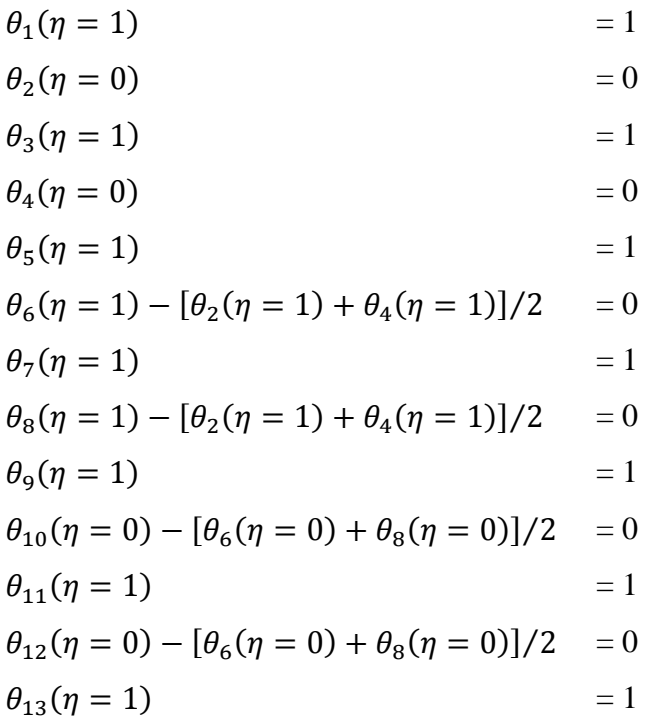

Com a aplicação da Equação 4.13 ao sistema de equações definido anteriormente e passando para a forma matricial, obtém-se o desejado sistema linear:

$$
z_{1,1}e^{\lambda_1}
$$
\n
$$
z_{2,1}
$$
\n
$$
z_{3,1}e^{\lambda_1}
$$
\n
$$
z_{4,1}
$$
\n
$$
z_{5,1}e^{\lambda_1}
$$
\n
$$
z_{6,1}e^{\lambda_2} + z_{4,1}e^{\lambda_4}
$$
\n
$$
z_{7,1}e^{\lambda_1}
$$
\n
$$
z_{8,1}e^{\lambda_2} + z_{4,1}e^{\lambda_4}
$$
\n
$$
z_{9,2}e^{\lambda_2} - \frac{z_{7,2}e^{\lambda_2} + z_{4,2}e^{\lambda_2}}{2}
$$
\n
$$
z_{8,1}e^{\lambda_{1,1}} - \frac{z_{2,1}e^{\lambda_1} + z_{4,1}e^{\lambda_1}}{2}
$$
\n
$$
z_{8,1}e^{\lambda_1}
$$
\n
$$
z_{9,1}e^{\lambda_1}
$$
\n
$$
z_{10,1} - \frac{z_{6,1} + z_{8,1}}{2}
$$
\n
$$
z_{11,1}e^{\lambda_1}
$$
\n
$$
z_{12,1} - \frac{z_{6,1} + z_{8,1}}{2}
$$
\n
$$
z_{13,1}e^{\lambda_1}
$$
\n
$$
z_{13,1}e^{\lambda_1}
$$
\n
$$
z_{13,2}e^{\lambda_2}
$$
\n
$$
z_{13,2}e^{\lambda_2}
$$
\n
$$
z_{13,2}e^{\lambda_2}
$$
\n
$$
z_{13,2}e^{\lambda_2}
$$
\n
$$
z_{13,2}e^{\lambda_2}
$$
\n
$$
z_{13,2}e^{\lambda_2}
$$
\n
$$
z_{13,3}e^{\lambda_2}
$$
\n
$$
z_{13,3}e^{\lambda_1}
$$
\n
$$
z_{13,2}e^{\lambda_2}
$$
\n
$$
z_{13,3}e^{\lambda_2}
$$
\n
$$
z_{13,3}e^{\lambda_1}
$$

**...** = 1 **...** = 0 **...** = 1 **...** = 0 **...** = 1 **...** = 0 **...** = 1 **...** = 0 **...** = 1 **...** = 0 **...** = 1 **...** = 0 **...** = 1

que pode ser escrito como:

$$
\bar{A}.\bar{C} = \bar{B} \tag{4.14}
$$

onde

 $\overline{\overline{A}}$  = matriz dos autovalores e autovetores  $\bar{C}$  = vetor dos coeficientes  $c_i$ , que são as variáveis do sistema linear  $\overline{B}$  = vetor binário em que  $B_i = 0$  se  $B_i = \theta_{hot,in}$  *i e* primeiro passe

$$
B_i = 1
$$
 se  $B_i = \theta_{cold,in}$  *i*  $\epsilon$  primeiro passe  
 $B_i = 0$  se  $B_i = \theta_i(\eta) - \frac{1}{N} \sum_{j \in \text{passe}}^{N} \theta_j(\eta)$  *i*  $\epsilon$  novo passe

 $\boldsymbol{a}$ 

34

## **5. OTIMIZAÇÃO DO TROCADOR DE CALOR DE PLACAS**

Todo e qualquer processo industrial, seja no nível de projeto, seja no nível de operação, possui aspectos que podem ser melhorados. Em termos gerais, a otimização de um processo industrial visa ou o aumento do lucro ou a minimização de custos. Os trocadores de calor são designados para diversas aplicações e então pode haver vários critérios de otimização, que podem ser: mínimo custo inicial, mínimo custo inicial e operacional, mínimo volume ou área de troca térmica, mínimo peso (importante para aplicações espaciais, por exemplo) etc (Shah e Seculic, 2003).

Neste trabalho é formulado um problema de otimização para minimização do número de placas térmicas, que é equivalente à área do equipamento. É proposta uma função objetivo, que abrange os parâmetros de configuração do trocador,  $[N_C, P<sup>I</sup>, P<sup>II</sup>, \phi, Y<sub>h</sub>, Y<sub>f</sub>]$ , e que respeite certas restrições operacionais (Equações 5.2) (Gut, 2003). Para este problema de otimização, o tipo e as dimensões das placas precisam ser fornecidos, ou seja, apenas os parâmetros de configuração de um dado trocador são otimizados. A Seção 5.2 apresenta como essas características das placas podem ser integradas ao problema de otimização.

## **5.1 Otimização da Configuração**

Para o problema de otimização, é formulado uma função objetivo implícita nos parâmetros de configuração, que identifique a configuração com valor mínimo de número de placas e respeite certas restrições de desigualdades.

$$
\text{minimizar} \qquad N_P = f\left(N_C, P^I, P^{II}, \phi, Y_h, Y_f\right) \tag{5.1}
$$

restrições

$$
N_c^{min} \le N_c \le N_c^{max} \tag{5.2a}
$$

$$
\Delta P_{hot} \le \Delta P_{hot}^{max} \tag{5.2b}
$$

$$
\Delta P_{cold} \le \Delta P_{cold}^{max} \tag{5.2c}
$$

$$
v_{hot} \ge v_{hot}^{min} \tag{5.2d}
$$

$$
v_{cold} \ge v_{cold}^{min} \tag{5.2e}
$$

$$
E^{min} \le E \le E^{max} \tag{5.2f}
$$

A capacidade do número de placas de um trocador pode variar entre os modelos e tamanhos existentes, podendo suportar até 700 placas. Então o limite de número de canais pode ser dado de acordo com a capacidade de determinado equipamento.

A restrição de queda de pressão pode ser estabelecida pela potência disponível da bomba.

Para evitar a formação de espaço morto e/ou bolhas de ar dentro do pacote de placas, a restrição de velocidade de escoamento pode ser uma alternativa (Cave et al., 1983 apud Gut, 2003). De acordo com Kakaç e Liu (2002), velocidades de escoamento menores do que 0,1 m/s não são usadas.

A restrição de efetividade térmica pode ser substituída por outro tipo de restrição térmica, como a temperatura de saída das correntes ou quantidade de carga térmica, dependendo da preferência.

Neste problema de otimização, não podem ser aplicados métodos de programação não linear inteira mista (MINLP), pois a modelagem matemática do TCP não pode ser representada como uma função explícita dos parâmetros de configuração. Então é adotado o método de otimização do tipo *screening* (peneiramento), que com a avaliação das restrições de  $v$ ,  $\Delta P$  e E, respectivamente, reduzirá progressivamente o número total de configurações iniciais até encontrar o conjunto ótimo (Gut, 2003).

## *5.1.1 Descrição do Método de Screening*

As configurações possíveis para um dado número de canais,  $N_c$ , são fixas, pois respeitam os valores que os parâmetros de configuração  $(P^I, P^{II}, \Phi, Y_h \, e \, Y_f)$  podem assumir. Os números de passes para os lados I e II,  $P<sup>I</sup>$  e  $P<sup>II</sup>$ , são respectivamente, os divisores inteiros de  $N_c^I$  e  $N_c^I$ . As conexões relativas de alimentação, identificadas por  $\Phi$ , podem assumir quatro valores. Os parâmetros  $Y_h$  e  $Y_f$  são binários, portanto, podem assumir dois valores cada. Assim, a quantidade de configurações possíveis,  $N_{conf}$ , pode

ser determinada pela equação abaixo, onde  $N_{passes}^I$  e  $N_{passes}^I$  representam os números de passes possíveis para os lados I e II respectivamente.

$$
N_{conf} = N_{passes}^{I} \times N_{passes}^{II} \times \Phi \times Y_{h} \times Y_{f}
$$
 (5.3a)  
ou

$$
N_{conf} = N_{passes}^{I} \times N_{passes}^{II} \times 4 \times 2 \times 2 \tag{5.3b}
$$

O processo de *screening* inicia-se com a identificação do "conjunto inicial" de configurações possíveis (IS), que se espera abranger a solução ótima do problema. O conjunto inicial é calculado somando todas as configurações possíveis de cada  $N_c$  do problema, conforme a Equação 5.4.

$$
N_{conf}^{total} = \sum_{i=N_C^{min}}^{N_C^{max}} N_{conf}(i)
$$
\n(5.4)

A Tabela 5.1 exemplifica a identificação do conjunto inicial, com  $N_c^{min} = 2$  e  $N_c^{max} = 10.$ 

| $N_c$          | $N_c$ <sup>I</sup> | $N_c$ <sup>II</sup> | $\bm{P}^{\bm{I}}$ | $P^{II}$      | $N_{\text{passes}}$ | II<br>$N_{passes}$  | $N_{conf}$ |
|----------------|--------------------|---------------------|-------------------|---------------|---------------------|---------------------|------------|
| $\overline{2}$ |                    |                     | $\{1\}$           | {1            |                     |                     | 16         |
| 3              | $\overline{2}$     |                     | $\{1\}$           |               | $\overline{2}$      |                     | 32         |
| 4              | 2                  | $\overline{2}$      | $\{1, 2\}$        | $\{1, 2\}$    | $\overline{2}$      | $\overline{2}$      | 64         |
| 5              | 3                  | $\overline{2}$      | $\{1, 3\}$        | $\{1, 2\}$    | $\overline{2}$      | $\overline{2}$      | 64         |
| 6              | 3                  | 3                   | ${1, 3}$          | $\{1, 3\}$    | $\overline{2}$      | $\overline{2}$      | 64         |
| 7              | 4                  | 3                   | 1, 2,<br> 4       | $\{1, 3\}$    | 3                   | $\overline{2}$      | 96         |
| 8              | 4                  | 4                   | 1, 2,<br> 4       | $\{1, 2, 4\}$ | 3                   | 3                   | 144        |
| 9              | 5                  | 4                   | 5<br>{1,          | $\{1, 2, 4\}$ | $\overline{2}$      | 3                   | 96         |
| 10             | 5                  | 5                   | $\{1, 5\}$        | $\{1, 5\}$    | $\overline{2}$      | $\overline{2}$      | 64         |
|                |                    |                     |                   |               |                     | total<br>$N_{conf}$ | 640        |

**Tabela 5.1:** Número total de configurações.

Prosseguindo com o processo de *screening*, através da verificação dos limites de perda de carga e velocidade de escoamento das correntes quente e fria é selecionado um subconjunto de configurações do conjunto inicial. Tal subconjunto, denominado "conjunto reduzido" (RS), é gerado sem a necessidade de simulações térmicas e independe do parâmetro ϕ, que é considerado apenas para as simulações térmicas. Portanto, precisa-se avaliar apenas 25% das configurações do conjunto inicial.

Para evitar um esforço computacional desnecessário na obtenção de RS, é possível poupar alguns cálculos, notando que:

- 1. A velocidade de escoamento é diretamente proporcional ao número de passes,  $P$ , para um dado  $N_c$ . Então, avaliando-se as velocidades de escoamento em sentido decrescente de número de passes, se for verificado uma velocidade de escoamento inferior à velocidade mínima, as configurações com números de passes inferiores podem ser desconsideradas.
- 2. A queda de pressão também aumenta com o aumento do número de passes, para um dado  $N_c$ . Então, inversamente à velocidade de escoamento, avaliando-se a perda de carga em sentido crescente de número de passes, se alguma configuração não respeitar a restrição de perda de carga, as configurações posteriores podem ser desconsideradas.
- 3. Os cálculos de perda de carga e velocidade de escoamento de cada lado do trocador são realizados separadamente para cada número de passes de um dado  $N_c$ , ou seja, as combinações de passes dos lados I e II, que geram o conjunto reduzido (RS) são feitas após a aplicação das restrições de perda de carga e velocidade de escoamento.

O último passo é a obtenção do possível "conjunto ótimo" de configurações (OS) através da aplicação da restrição da efetividade térmica ao conjunto reduzido (RS). Este é feito através da resolução do sistema linear de equações diferenciais de primeira ordem apresentado no Capítulo anterior. No entanto, pode-se dispor do método apresentado na Tabela 3.3 para identificação de configurações equivalentes, assim, toma-se um representante para cada grupo de configurações equivalentes para efetuar a simulação. E lembrando que a máxima efetividade térmica é alcançada para o arranjo puramente em contracorrente, aplica-se a Equação 5.5 ao conjunto reduzido, onde são descartadas configurações que apresentem efetividade em contracorrente,  $E_{cc}$ , inferior a restrição de efetividade imposta ao problema,  $E^{min}$ .

$$
E_{CC} = \begin{cases} \frac{1 - e^{-NTU(1 - C_r)}}{1 - C_r e^{-NTU(1 - C_r)}} & \text{se } C_r < 1\\ \frac{NTU}{NTU + 1} & \text{se } C_r = 1 \end{cases} \tag{5.5}
$$

onde  $C_r$  é a razão entre as capacidades térmicas mínima e máxima dos fluidos.

Por fim, em sentido crescente de número de canais, são simuladas as configurações restantes até encontrar o possível conjunto ótimo de configurações. A seguir é apresentado um fluxograma do processo de *screening*.

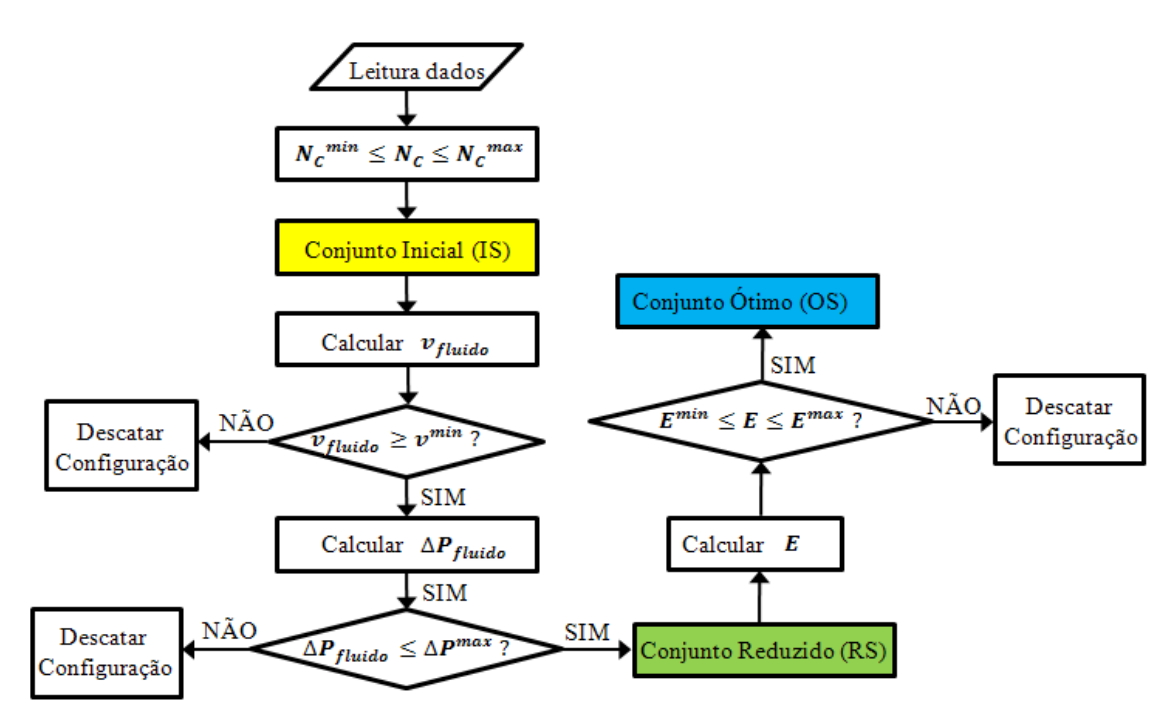

**Figura 5.1:** Fluxograma do método de *screening*.

#### *5.1.2 Algoritmo do Método de Screening*

Para a aplicação do método de *screening* ao problema de otimização foi escolhido o software Matlab. Gut (2003) desenvolveu o algoritmo em linguagem C até a obtenção do conjunto reduzido (RS) e o restante do programa, ou seja, a simulação das configurações pela busca da solução ótima, pelo gPROMS. Neste trabalho todo o problema de otimização, incluindo as simulações, é realizado pelo Matlab. Todas as etapas do algoritmo são apresentadas em detalhes a seguir.

**Etapa 1:** Dados de entrada.

- Características da placa:  $L_p$ ,  $W_p$ ,  $t_p$ ,  $D_p$ ,  $b$ ,  $\Phi$ ,  $k_p$
- Características do fluido quente:  $T_{hot,in}$ ,  $M_{hot}$ ,  $R_{f,hot}$
- Características do fluido frio:  $T_{cold,in}$ ,  $M_{cold}$ ,  $R_{f,cold}$
- Propriedades físicas médias do fluido quente:  $\rho_{hot}$ ,  $\mu_{hot}$ ,  $C_{P,hot}$ ,  $k_{hot}$
- Propriedades físicas médias do fluido frio:  $\rho_{cold}$ ,  $\mu_{cold}$ ,  $C_{P,cold}$ ,  $k_{cold}$
- Restrições do equipamento:  $N_c^{min}$ ,  $N_c^{min}$
- Restrições térmicas:  $E^{min}$ ,  $E^{min}$
- Restrições hidráulicas:  $\Delta P_{hot}^{max}$ ,  $v_{hot}^{min}$ ,  $\Delta P_{cold}^{max}$ ,  $v_{cold}^{max}$

As propriedades físicas médias dos fluidos podem ser determinadas a partir da média aritmética das temperaturas de entrada e saída de cada corrente. Como as temperaturas de saída não são fornecidas, elas podem ser estimadas a partir da Equação 5.6 considerando o valor desejado da efetividade térmica mínima,  $E^{min}$ .

$$
E = \begin{cases} \frac{\Delta T_{hot}}{T_{hot,in} - T_{cold,in}} & \text{se} \qquad (\dot{M}c_p)_{hot} = (\dot{M}c_p)_{min} \\ \frac{\Delta T_{cold}}{T_{hot,in} - T_{cold,in}} & \text{se} \qquad (\dot{M}c_p)_{cold} = (\dot{M}c_p)_{min} \end{cases}
$$
(5.6)

**Etapa 2:** A partir dos limites de números de canais  $(N_c^{min} e N_c^{max})$  é criado o vetor  $\overline{N}_c$  com todos os possíveis números de canais.

 $\bar{N}_c = N_c{}^{min}$  até  $N_c{}^m$ 

**Exemplo:** Seja  $N_c^{min} = 3$  e  $N_c^{max} = 12$ , então:  $\overline{N}_C = 3$  até 12 (ou  $\overline{N}_C = [3 \ 4 \ 5 \ 6 \ 7 \ 8 \ 9 \ 10 \ 11 \ 12]$ ).

**Etapa 3:** Para cada elemento do vetor  $\overline{N}_C$ ,  $N_{C(i,i)}$ , são calculados todos os números possíveis de passes para os lados I e II:  $P^I$  e  $P^I$ Para<sup>(1)</sup>  $ii = 1$  até o número de elementos de  $\overline{N}_C$ 

$$
N_{C(ii)}^I = \frac{2N_{C(ii)} + 1 + (-1)^{N_{C(ii)}+1}}{4}
$$

$$
N_{C(ii)}^{II} = \frac{2N_{C(ii)} - 1 + (-1)^{N_{C(ii)}}}{4}
$$

A determinação dos números de passes pode ser avaliada como segue:

Para<sup>(2)</sup>  $jj = 1$  até  $N_c^I$  $\text{Se}^{(3)} N_{\text{C}(ii)}^{\text{I}}$  é um divisor inteiro de *jj*, então:  $P^I$ <sub>(</sub>  $Fim^{(3)}$  $\text{Fim}^{(2)}$ 

Para<sup>(4)</sup>  $jj = 1$  até  $N_c^I$ 

 $\text{Se}^{(5)} N_{\text{C}(ii)}^{II}$  é um divisor inteiro de *jj*, então:

$$
P^{II}_{(ii,jj)} = jj
$$

 $Fim^{(5)}$ 

 $Fim^{(4)}$ 

 $Fim^{(1)}$ 

Assim, são geradas as matrizes  $\bar{P}^I_{ii\ xjj}$  e  $\bar{P}^{II}_{ii\ xjj}$ , onde as linhas representam todos os possíveis números de passes para cada elemento de  $\overline{N}_C$  dos lados I e II. Uma particularidade dessas matrizes é o fato de serem esparsas, o que causaria o inconveniente de se realizar cálculos desnecessários, inclusive problemas de divisão por zero, tornando assim o programa mais lento. Essa situação pode ser contornada considerando apenas os elementos não nulos, ou seja, os elementos efetivos das matrizes. Um exemplo dessas matrizes é dado a seguir tomando o exemplo da Etapa 2 como referência.

|               |              | $\overline{2}$   | $\boldsymbol{0}$ | $\boldsymbol{0}$ | $\boldsymbol{0}$ | $\boldsymbol{0}$ |                        |              | $\boldsymbol{0}$ | $\boldsymbol{0}$ | $\boldsymbol{0}$ | $\boldsymbol{0}$ | $\boldsymbol{0}$ |
|---------------|--------------|------------------|------------------|------------------|------------------|------------------|------------------------|--------------|------------------|------------------|------------------|------------------|------------------|
|               | $\mathbf{1}$ | $\overline{2}$   | $\boldsymbol{0}$ | $\boldsymbol{0}$ | $\boldsymbol{0}$ | $\boldsymbol{0}$ |                        | 1            | $\overline{2}$   | $\boldsymbol{0}$ | $\boldsymbol{0}$ | $\boldsymbol{0}$ | $\boldsymbol{0}$ |
|               | $\mathbf{1}$ | $\boldsymbol{0}$ | 3                | $\boldsymbol{0}$ | $\boldsymbol{0}$ | $\boldsymbol{0}$ |                        | 1            | $\overline{2}$   | $\boldsymbol{0}$ | $\boldsymbol{0}$ | $\boldsymbol{0}$ | $\theta$         |
|               | $\mathbf{1}$ | $\boldsymbol{0}$ | $\mathfrak{Z}$   | $\boldsymbol{0}$ | $\boldsymbol{0}$ | $\boldsymbol{0}$ |                        | 1            | $\boldsymbol{0}$ | 3                | $\boldsymbol{0}$ | $\boldsymbol{0}$ | $\boldsymbol{0}$ |
| $\bar{P}^I =$ | $\mathbf{1}$ | $\overline{2}$   | $\boldsymbol{0}$ | $\overline{4}$   | $\boldsymbol{0}$ | $\boldsymbol{0}$ | $\bar{\bar{P}}^{II}$ = | $\mathbf{1}$ | $\boldsymbol{0}$ | 3                | $\boldsymbol{0}$ | $\boldsymbol{0}$ | $\theta$         |
|               | $\mathbf{1}$ | $\overline{2}$   | $\boldsymbol{0}$ | 4                | $\boldsymbol{0}$ | $\boldsymbol{0}$ |                        | $\mathbf{1}$ | $\overline{2}$   | $\boldsymbol{0}$ | $\overline{4}$   | $\boldsymbol{0}$ | $\boldsymbol{0}$ |
|               | $\mathbf{1}$ | $\boldsymbol{0}$ | $\boldsymbol{0}$ | $\boldsymbol{0}$ | 5                | $\boldsymbol{0}$ |                        | $\mathbf{1}$ | $\overline{2}$   | $\boldsymbol{0}$ | $\overline{4}$   | $\boldsymbol{0}$ | $\boldsymbol{0}$ |
|               | $\mathbf{1}$ | $\boldsymbol{0}$ | $\boldsymbol{0}$ | $\boldsymbol{0}$ | 5                | $\boldsymbol{0}$ |                        | 1            | $\boldsymbol{0}$ | $\boldsymbol{0}$ | $\boldsymbol{0}$ | 5                | $\overline{0}$   |
|               | $\mathbf 1$  | $\overline{2}$   | 3                | $\boldsymbol{0}$ | $\boldsymbol{0}$ | 6                |                        | 1            | $\boldsymbol{0}$ | $\boldsymbol{0}$ | $\boldsymbol{0}$ | 5                | $\boldsymbol{0}$ |
|               | 1            | $\overline{2}$   | $\mathfrak{Z}$   | $\boldsymbol{0}$ | $\boldsymbol{0}$ | 6                |                        | $\mathbf{1}$ | $\overline{2}$   | 3                | $\boldsymbol{0}$ | $\boldsymbol{0}$ | 6                |
|               |              |                  |                  |                  |                  |                  |                        |              |                  |                  |                  |                  |                  |

**Etapa 4:** Verificação das restrições de velocidade de escoamento e de perda de carga, e  $\Delta P$ , respectivamente.

**Etapa 4.1** Tomando primeiramente  $Y_h = 0$ , ou seja, o fluido frio ocupando o lado I e o fluido quente o lado II. Neste caso,  $\bar{P}^I{}_{cold} = \bar{P}^I$  e  $\bar{P}^I{}_{hot} = \bar{P}^I{}$ .

**Etapa 4.1.1** Calcula-se a velocidade de escoamento do fluido frio,  $v^I_{cold}$ , em ordem decrescente dos possíveis números de passes de dado elemento de  $\bar{N}_c$ . Se  $v^I{}_{cold}$  atingir o valor mínimo permitido, não é necessário avaliar configurações com números de passes inferiores.

Para<sup>(1)</sup>  $ii = 1$  até o número de elementos de  $\overline{N}_C$ 

$$
\text{Para}^{(2)} jj = N_{C(ii)}^l \text{ at } 1
$$
\n
$$
\text{Se}^{(3)} P^l_{cold(ii,jj)} > 0
$$

$$
N^{I}_{cold(ii,jj)} = \frac{2N_{C(ii)} + 1 + (-1)^{N_{C(ii)}+1}}{4P^{I}_{(ii,jj)}}
$$
(5.7)

$$
G_{c,cold(ii,jj)}^I = \frac{\dot{M}_{cold}}{bW_P N^I_{cold(ii,jj)}}
$$
(5.8)

$$
v^{I}_{\text{cold}(ii,jj)} = \frac{G_{c,\text{cold}}^{I}(ii,jj)}{\rho_{\text{cold}}}
$$
\n(5.9)

$$
Re^{I}_{cold(ii,jj)} = \frac{DeG^{I}_{c,cold(ii,jj)}}{\mu_{cold}}
$$
\n(5.10)

 ${\rm Se}^{(4)}\ v^I{}_{cold(ii,jj)} \le v_{cold}^{min}$ , então:  $P^{I}$ cold(ii,jj até 1) são descartados e avalia-se a velocidade de escoamento das configurações do próximo elemento de  $\overline{N}_c$ .  $Fim^{(4)}$ 

 $\text{Fim}^{(3)}$  $\text{Fim}^{(2)}$ 

 $Fim^{(1)}$ 

**Etapa 4.1.2** Calcula-se a queda de pressão do fluido frio,  $\Delta P^I_{cold}$ , em ordem crescente dos possíveis números de passes de dado elemento de  $\overline{N}_c$ . Se  $\Delta P^I{}_{cold}$  atingir o valor máximo permitido, não é necessário avaliar configurações com números de passes superiores.

Para<sup>(1)</sup>  $ii = 1$  até o número de elementos de  $\overline{N}_C$ Para<sup>(2)</sup>  $jj = 1$  até  $N_c^I$ 

$$
Se^{(3)}P^{I}_{cold(ii,jj)} > 0
$$

$$
f^{I}_{\text{cold}(ii,jj)} = a_{4} + \frac{a_{5}}{(Re^{I}_{\text{cold}(ii,jj)})^{a_{6}}}
$$
\n(5.11)

$$
\Delta P^{I}_{cold(ii,jj)} = \frac{f^{I}_{cold(ii,jj)}(L_{P} + D_{P})\Phi P^{I}_{cold(ii,jj)}G_{C,cold(ii,jj)}^{I}}{\rho_{cold}b} + \frac{\rho_{cold}g}{\rho_{cold}b} + \rho_{cold}g(L_{P} + D_{P})
$$
(5.12)

$$
Se^{(4)} \Delta P^I_{cold(ii,jj)} \geq \Delta P_{cold}^{max}, então:
$$

43

 $P^I$  $\text{cold}(ii,j)$  até  $N_{\text{C}(ii)}^l$  são descartados e avalia-se a queda de pressão para as configurações do próximo elemento de  $\overline{N}_c$ .

```
\text{Fim}^{(4)}\text{Fim}^{(3)}Fim<sup>(2)</sup>Fim^{(1)}
```
**Etapa 4.1.3** Calcula-se a velocidade de escoamento do fluido quente,  $v^I_{hot}$ , em ordem decrescente dos possíveis números de passes de dado elemento de  $\bar{N}_c$ . Se  $v^H{}_{hot}$  atingir o valor mínimo permitido, não é necessário avaliar configurações com números de passes inferiores.

Para<sup>(1)</sup> ii = 1 até o número de elementos de  $\overline{N}_c$ 

Para<sup>(2)</sup>  $jj = N_{C(ii)}^{II}$  até 1  $\text{Se}^{(3)} P^{II}{}_{h}$ 

$$
N^{II}{}_{hot(ii,jj)} = \frac{2N_{C(ii)} - 1 + (-1)^{N_{C(ii)}}}{4P^{II}{}_{hot(ii,jj)}}
$$

Calculam-se  $G_{C,hot}^{II}$ ,  $v^{II}$ <sub>hot</sub> e Re<sup>II</sup><sub>hot</sub> com as Equações da Etapa 4.1.1, com as devidas alterações no tipo de fluido e lado do trocador.

 ${\rm Se}^{(4)}$   $v^{II}$ <sub>hot(ii,jj)</sub>  $\le v_{hot}^{min}$ , então:  $P^{I}$ <sub>hot(ii,jj até 1)</sub> são descartados e avalia-se a velocidade de escoamento para as configurações do próximo elemento de  $\overline{N}_C$ .

 $\text{Fim}^{(4)}$ 

 $\text{Fim}^{(3)}$ 

 $Fim<sup>(2)</sup>$  $Fim^{(1)}$ 

**Etapa 4.1.4** Calcula-se a queda de pressão do fluido quente,  $\Delta P^{II}{}_{hot}$ , em ordem crescente dos possíveis números de passes de dado elemento de  $\overline{N}_C$ . Se  $\Delta P^{II}{}_{hot}$  de determinado elemento de  $\overline{N}_c$  atingir o valor máximo permitido, não é necessário avaliar configurações com números de passes superiores.

Para<sup>(1)</sup>  $ii = 1$  até o número de elementos de  $\overline{N}_C$ Para<sup>(2)</sup>  $jj = 1$  até  $N_c^I$ 

 $\text{Se}^{(3)} P^{II}$ <sub>hot</sub>(ii,jj) > 0

Calculam-se  $\Delta P^{II}$ <sub>hot</sub> e  $f^{II}$ <sub>hot</sub> através das Equações 5.11 e 5.12 da Etapa 4.1.2 com as devidas alterações no tipo de fluido e lado do trocador.

 $\operatorname{Se}^{(4)} \Delta P^{II}$ <sub>hot(ii,jj)</sub>  $\geq \Delta P_{hot}^{max}$ , então:

 $P<sup>I</sup>$  $hot(ii,jj \text{ at}6 N_{C(ii)}^{II} )$  são descartados e avalia-se a queda de pressão para as configurações do próximo elemento de  $\overline{N}_c$ .

 $\text{Fim}^{(4)}$  $\text{Fim}^{(3)}$  $Fim<sup>(2)</sup>$ 

 $Fim<sup>(1)</sup>$ 

**Etapa 4.2** Considerando  $Y_h = 1$ , ou seja, o fluido frio ocupando o lado II e o fluido quente o lado I. Neste caso,  $\bar{P}^{II}{}_{cold} = \bar{P}^{II}$  e  $\bar{P}^{I}{}_{h}$ 

**Etapa 4.2.1** Calcula-se a velocidade de escoamento do fluido frio,  $v^{\textit{II}}_{\textit{cold}}$ , em ordem decrescente dos possíveis números de passes de dado elemento de  $\bar{N}_c$ . Se  $v^{II}{}_{cold}$  atingir o valor mínimo permitido, não é necessário avaliar configurações com números de passes inferiores.

Para<sup>(1)</sup>  $ii = 1$  até o número de elementos de  $\overline{N}_C$ Para<sup>(2)</sup>  $jj = N_{C(ii)}^{II}$  até 1  $\mathrm{Se}^{(3)} P^{II}{}_{cold(ii,jj)} > 0$ 

$$
N^{II}_{cold(ii,jj)} = \frac{2N_{C(ii)} - 1 + (-1)^{N_{C(ii)}}}{4P^{II}_{cold(ii,jj)}}
$$

Calculam-se  $G_{C,cold}^{II}$ ,  $v^{II}$ <sub>cold</sub> e Re<sup>II</sup><sub>cold</sub> com as equações da Etapa 4.1.1, mas substituindo o índice para o lado II.

 ${\rm Se}^{(4)}\,v^{II}{}_{cold(ii,jj)} \le v_{cold}^{min}$ , então:

 $P^{II}$ cold(ii,jj até 1) são descartados e avalia-se a velocidade de escoamento para as configurações do próximo elemento de  $\overline{N}_c$ .

 $\text{Fim}^{(4)}$ 

 $\text{Fim}^{(3)}$  $\text{Fim}^{(2)}$ 

 $Fim<sup>(1)</sup>$ 

**Etapa 4.2.2** Calcula-se a queda de pressão do fluido frio,  $\Delta P^{II}{}_{cold}$ , em ordem crescente dos possíveis números de passes de dado elemento de  $\bar{N}_c$ . Se  $\Delta P^{II}{}_{cold}$  atingir o valor máximo permitido, não é necessário avaliar configurações com números de passes superiores.

Para<sup>(1)</sup>  $ii = 1$  até o número de elementos de  $\overline{N}_C$ Para<sup>(2)</sup>  $jj = 1$  até  $N_c^I$  ${\rm Se}^{(3)}P^{II}{}_{cold(ii,jj)} > 0$ 

> Calculam-se  $\Delta P^{II}{}_{cold}$  e  $f^{II}{}_{cold}$  através das Equações da Etapa 4.1.2 alterando o índice do lado I para o lado II.

 $\operatorname{Se}^{(4)} \Delta P^{II}{}_{cold(ii,jj)} \geq \Delta P_{cold}^{max}$ , então:  $P<sup>I</sup>$  $\text{cold}(ii,j)$  até  $N_{\text{Cl}(i)}^{\text{II}}$  são descartados e avalia-se a velocidade de escoamento para as configurações do próximo elemento de  $\overline{N}_C$ .

 $\text{Fim}^{(4)}$ 

```
\text{Fim}^{(3)}\text{Fim}^{(1)}Fim^{(1)}
```
**Etapa 4.2.3** Calcula-se a velocidade de escoamento do fluido quente,  $v_{hot}^I$ , em ordem decrescente dos possíveis números de passes de dado elemento de  $\bar{N}_c$ . Se  $v^I{}_{hot}$  atingir o valor mínimo permitido, não é necessário avaliar configurações com números de passes inferiores.

Para<sup>(1)</sup>  $ii = 1$  até o número de elementos de  $\overline{N}_C$ 

$$
\text{Para}^{(2)} \, jj = N_{\mathcal{C}(ii)}^{\mathcal{I}} \text{at\'e 1}
$$
\n
$$
\text{Se}^{(3)} \, P^{\mathcal{I}} \, \text{hot}(ii,jj) > 0
$$

$$
N^{I}_{hot(ii,jj)} = \frac{2N_{C(ii)} + 1 + (-1)^{N_{C(ii)} + 1}}{4P^{I}_{hot(ii,jj)}}
$$

Calculam-se  $G_{c,hot}^I$ ,  $v^I_{hot}$  e  $Re^I_{hot}$  com as equações da Etapa 4.1.1, alterando o índice para o tipo de fluido.

 ${\rm Se}^{(4)}\ v^I_{hot(ii,jj)} \le v_{hot}^{min}$ , então:

 $P^{I}$ <sub>hot(ii,jj até 1)</sub> são descartados e avalia-se a velocidade de escoamento para as configurações do próximo elemento de  $\overline{N}_C$ .

 $\text{Fim}^{(4)}$ 

 $\text{Fim}^{(3)}$ 

 $\text{Fim}^{(2)}$ 

 $Fim<sup>(1)</sup>$ 

**Etapa 4.2.4** Calcula-se a queda de pressão do fluido quente,  $\Delta P^{I}{}_{hot}$ , em ordem crescente dos possíveis números de passes de dado elemento de  $\overline{N}_c$ . Se  $\Delta P^I{}_{hot}$  de determinado elemento de  $\bar{N}_c$  atingir o valor máximo permitido, não é necessário avaliar configurações com números de passes superiores.

Para<sup>(1)</sup> ii = 1 até o número de elementos de  $\overline{N}_C$ 

$$
\text{Para}^{(2)} \text{ } jj = 1 \text{ at\'e } N_{\text{ }C(ii)}^1
$$
\n
$$
\text{Se}^{(3)} \text{ } P^{II}_{\text{ }cold(ii,jj)} > 0
$$

Calculam-se  $\Delta P^I{}_{hot}$  e  $f^I{}_{hot}$  através das Equações da Etapa 4.1.2 alterando o tipo de fluido.

 $\text{Se}^{(4)}$   $\Delta P^I_{hot(ii,jj)} \geq \Delta P_{hot}^{max}$ , então:  $P<sup>I</sup>$  $hot(ii,jj \text{ at\'e } N_{C(i)}^I$  são descartados e avalia-se a perda de carga para as configurações do próximo elemento de  $\overline{N}_C$ .

```
Fim^{(4)}\text{Fim}^{(3)}Fim<sup>(2)</sup>
```
**Etapa 5:** Geração do conjunto reduzido (RS).

**Etapa 5.1** Para  $Y_h = 0$ , são combinados os números de passes selecionados para os lados I e II do trocador, obtendo parte das configurações que comporão o conjunto reduzido no formato  $[N_C P^I P^{II} Y_h].$ 

 $rs=0$ 

 $\text{Fim}^{(1)}$ 

Para<sup>(1)</sup>  $ii = 1$  até o número de elementos de  $\overline{N}_c$ 

Para<sup>(2)</sup>  $jj = 1$  até o número máximo de passes de  $P<sup>I</sup>_{cold}$  de determinado

Para<sup>(3)</sup>  $kk = 1$  até o número máximo de passes de  $P^{II}$ <sub>hot</sub> de determinado

$$
Se^{(4)}P^{I}_{cold(ii,jj)} > 0 \quad e \quad P^{II}_{hot(ii,kk)} > 0
$$

$$
P^{I}(ii,jj) = P^{I} \text{cold}(ii,jj)
$$

$$
P^{II}(ii,kk) = P^{II} \text{hot}(ii,kk)
$$

 $rs = rs + 1$ 

Assim, obtém-se parte das configurações do conjunto reduzido, que atendem as especificações de perda de carga e velocidade de escoamento, dadas por

$$
\overline{Conf}_{RS(rs,:)} = [N_{C(ii)} P^{I} (ii,j) P^{II} (ii,kk) Y_{h}]
$$
  
 
$$
\text{Fim}^{(4)}
$$
  
 
$$
\text{Fim}^{(3)}
$$

**Etapa 5.2** Agora considerando  $Y_h = 1$  são combinados os números de passes selecionados para os lados I e II do trocador, obtendo assim o restante das configurações que formam o conjunto reduzido.

Para<sup>(5)</sup>  $jj = 1$  até o número máximo de passes de  $P^{I}{}_{cold}$  de determinado Para<sup>(6)</sup>  $kk = 1$  até o número máximo de passes de  $P^{II}$ <sub>hot</sub> de determinado Se<sup>(7)</sup>  $P^{II}$ <sub>cold</sub>(*ii*,*j*) > 0 e  $P^{I}$ <sub>hot</sub>(*ii*,*kk*) > 0  $P^{I}$ <sub>(ii,jj)</sub> =  $P^{I}$ <sub>hot(ii,jj)</sub>  $P^{II}$ <sub>(ii,kk)</sub> =  $P^{II}$ <sub>cold(ii,kk)</sub>  $rs = rs + 1$  $\overline{Conf}_{RS(rs,:)} = [N_{C(ii)} P^{I} (ii,j) P^{II}]$  $\text{Fim}^{(7)}$  $Fim^{(6)}$  $\text{Fim}^{(5)}$  $Fim<sup>(1)</sup>$ 

Com as contribuições das Etapas 5.1.1 e 5.1.2 obtêm-se todas as configurações do conjunto reduzido (RS). De posse deste, segue-se para a verificação da restrição de efetividade térmica, ou seja, a identificação do possível conjunto ótimo (OS).

Etapa 6: Cálculo da efetividade em contracorrente,  $E_{cc}$ .

Para<sup>(1)</sup>  $rs = 1$  até o número de configurações do conjunto reduzido (RS)

$$
Pr^{I} = \frac{c_p^{I} \mu^{I}}{k^{I}}
$$
\n
$$
P r^{II} = \frac{c_p^{II} \mu^{II}}{k^{II}}
$$
\n
$$
Nu^{I}_{(rs)} = a_1^{I} (Re^{I}_{(rs)})^{a_2^{I}} (Pr^{I})^{a_3^{I}}
$$
\n
$$
Nu^{II}_{(rs)} = a_1^{II} (Re^{II}_{(rs)})^{a_2^{II}} (Pr^{I})^{a_3^{II}}
$$
\n
$$
U_{(rs)} = \frac{1}{\frac{2b}{\Phi k^{I} Nu^{I}_{(rs)}} + \frac{t_p}{k_p} + \frac{2b}{\Phi k^{II} Nu^{II}_{(rs)}} + R_f^{I} + R_f^{II}}
$$
\n
$$
C_r = \frac{min(M_{hot}c_{p,hot}, M_{hot}c_{p,hot})}{max(M_{hot}c_{p,hot}, M_{hot}c_{p,hot})}
$$
\n
$$
NTU_{(rs)} = \frac{U_{(rs)} (N_{C(rs)} - 1)L_p W_p \Phi}{min(M_{hot}c_{p,hot}, M_{hot}c_{p,hot})}
$$
\n
$$
E_{CC(rs)} = \begin{cases} \frac{1 - e^{-NTU_{(rs)}(1 - C_r)}}{1 - C_r e^{-NTU_{(rs)}(1 - C_r)}} & se \ C_r < 1 \\ \frac{NTU_{(rs)}}{NTU_{(rs)} + 1} & se \ C_r = 1 \end{cases}
$$

 $\text{Se}^{(2)}$   $E_{CC(rs)}$  <  $E^{min}$ , essas configurações são desconsideradas. mas se  $E_{CC(rs)} \geq E^{min}$ , essas configurações são selecionadas para simulação.

 $\text{Fim}^{(2)}$ 

 $Fim^{(1)}$ 

**Etapa 7:** Verificação da restrição de eficiência térmica. As configurações selecionadas na Etapa 6 são simuladas em ordem crescente de número de canais até encontrar o possível conjunto ótimo (OS), que são as configurações com determinado de canais que atendam primeiramente a restrição de eficiência térmica. As configurações restantes não precisam ser simuladas. Nesta etapa, pode-se ainda utilizar a metodologia apresentada para identificar configurações equivalentes (Tabela 3.3) e simular apenas uma configuração de cada grupo de configurações equivalentes.

Na próxima Seção é apresentado detalhadamente um algoritmo de simulação para as configurações do conjunto reduzido (RS).

## *5.1.3 Simulação das Configurações pelo Modelo Matemático*

Para o desenvolvimento do algoritmo de simulação são utilizadas as Tabelas 4.1, 5.2, 5.3, 5.4, e 5.5, que apresentam as equações de condições de contorno dos trocadores de calor de placas na forma de algoritmo (Gut, 2003). O algoritmo de simulação é construído apenas para o valor de  $\phi = 1$ , pois para os outros valores de  $\phi$  o algoritmo é desenvolvido de forma análoga.

É importante notar que no decorrer desse método aparecerá a notação do Matlab "ponto asterisco (.\*)", que representa a multiplicação elemento a elemento dos coeficientes das matrizes. Outra notação adotada são os dois pontos nos subíndices, que podem representar todos os elementos de uma linha ou coluna de determinada matriz.

| Entrada de fluido                                                                                                    | Saída de fluido                                                                                                    |
|----------------------------------------------------------------------------------------------------|----------------------------------------------------------------------------------------------------|
| Para <sup>(1)</sup> $n = 1$ até $n = NI$<br>$\theta_{2n-1}(\eta=0)=\theta_{in}^{\phantom{in}l}$<br>$\text{Fim}^{(1)}$ | $\theta_{out}^l = \frac{1}{N^l} \sum_{i=1}^N \theta_{2(p^l-1)N^l+2i-1} \left( \eta = \frac{(-1)^{p^l+1}+1}{2} \right)$ |
|                                                                                                    | Mudança de passe                                                                                                    |
| Para <sup>(1)</sup> $p = 2$ até $p = PT$                                                                              |                                                                                                    |

**Tabela 5.2:** Equações de condições de contorno para o lado I.

$$
Para^{(2)} n = 1 \text{ até } n = N^I
$$

$$
\theta_{2(p-1)N^{I}+2n-1}\left(\eta=\frac{(-1)^{p}+1}{2}\right)=\frac{1}{N^{I}}\sum_{i=1}^{N^{I}}\theta_{2(p-2)N^{I}+2i-1}\left(\eta=\frac{(-1)^{p}+1}{2}\right)
$$

 $\text{Fim}^{(2)}$ 

 $Fim<sup>(1)</sup>$ 

| Entrada de fluido                                                                                                    | Saída de fluido                                                                                                    |  |  |  |
|----------------------------------------------------------------------------------------------------|----------------------------------------------------------------------------------------------------|--|--|--|
| Para <sup>(1)</sup> $n = 1$ até $n = NI$<br>$\theta_{2n}(\eta=0)=\theta_{in}^{II}$<br>$\text{Fim}^{(1)}$                                                | $\theta_{out}^{II} = \frac{1}{N^{II}} \sum_{i=1}^{N^{II}} \theta_{2}(P^{II}-1)N^{II} + 2i \left(\eta = \frac{(-1)^{P^{II}+1}+1}{2}\right)$ |  |  |  |
|                                                                                                    | Mudança de passe                                                                                                    |  |  |  |
| Para <sup>(1)</sup> $p = 2$ até $p = PI$                                                                                                    |                                                                                                    |  |  |  |
| Para <sup>(2)</sup> $n = 1$ até $n = NI$                                                                                                    |                                                                                                    |  |  |  |
| $\theta_{2(p-1)N^{II}+2n}\left(\eta=\frac{(-1)^p+1}{2}\right)=\frac{1}{N^{II}}\sum_{i=0}^n\theta_{2(p-2)N^{II}+2i}\left(\eta=\frac{(-1)^p+1}{2}\right)$ |                                                                                                    |  |  |  |
| $\text{Fim}^{(2)}$                                                                                                    |                                                                                                    |  |  |  |
| $\text{Fim}^{(1)}$                                                                                                    |                                                                                                    |  |  |  |

**Tabela 5.3:** Equações de condições de contorno para o lado II ( $\phi = 1$ ).

**Tabela 5.4:** Equações de condições de contorno para o lado II (ϕ = 2).

| Entrada de fluido                                                                                                    | Saída de fluido                                                                                                    |  |  |  |
|----------------------------------------------------------------------------------------------------|----------------------------------------------------------------------------------------------------|--|--|--|
| Para <sup>(1)</sup> $n = 1$ até $n = NI$<br>$\theta_{2n}(\eta=1)=\theta_{in}^{II}$<br>$\text{Fim}^{(1)}$                                                               | $\theta_{out}^{II} = \frac{1}{N^{II}} \sum_{i=1}^{N} \theta_{2(p^{II}-1)N^{II}+2i} \left( \eta = \frac{(-1)^{p^{II}}+1}{2} \right)$ |  |  |  |
|                                                                                                    | Mudança de passe                                                                                                    |  |  |  |
| Para <sup>(1)</sup> $p = 2$ até $p = PI$                                                                                                    |                                                                                                    |  |  |  |
| Para <sup>(2)</sup> $n = 1$ até $n = N^I$                                                                                                    |                                                                                                    |  |  |  |
| $\theta_{2(p-1)N^{II}+2n}\left(\eta=\frac{(-1)^{p+1}+1}{2}\right)=\frac{1}{N^{II}}\sum_{i=0}^{N^{II}}\theta_{2(p-2)N^{II}+2i}\left(\eta=\frac{(-1)^{p+1}+1}{2}\right)$ |                                                                                                    |  |  |  |
| $\text{Fim}^{(2)}$                                                                                                    |                                                                                                    |  |  |  |
| $\text{Fim}^{(1)}$                                                                                                    |                                                                                                    |  |  |  |

**Entrada de fluido Saída de fluido** Para<sup>(1)</sup>  $n = 1$  até  $n = N<sup>I</sup>$  $\theta_{2(P^H-1)N^H+2n}(\eta=0) = \theta_{in}^{\quad l}$  $Fim<sup>(1)</sup>$  $\theta_{out}^{II} = \frac{1}{N}$  $\boldsymbol{N}$ N i  $\overline{ }$  $(-1)^{p^{l}}$  $\overline{c}$  $\cdot$  ) **Mudança de passe** Para<sup>(1)</sup>  $p = 2$  até  $p = P<sup>I</sup>$ Para<sup>(2)</sup>  $n = 1$  até  $n = N^I$  $\theta$  $(-1)^{p}$  $\overline{c}$  $\cdot$  )  $\mathbf{1}$  $\boldsymbol{N}$ N i  $\overline{ }$  $(-1)^{p}$  $\overline{c}$ - 1  $Fim<sup>(2)</sup>$  $Fim<sup>(1)</sup>$ 

**Tabela 5.5:** Equações de condições de contorno para o lado II (ϕ = 3).

**Tabela 5.6:** Equações de condições de contorno para o lado II (ϕ = 4).

| Entrada de fluido                                                                                                    | Saída de fluido                                                                                                  |  |  |  |
|----------------------------------------------------------------------------------------------------|----------------------------------------------------------------------------------------------------|--|--|--|
| Para <sup>(1)</sup> $n = 1$ até $n = N^T$<br>$\theta_{2(P^{II}-1)N^{II}+2n}(\eta=1)=\theta_{in}^{II}$<br>$\text{Fim}^{(1)}$                                                          | $\theta_{out}^{II} = \frac{1}{N^{II}} \sum_{i=1}^{N} \theta_{2i} \left( \eta = \frac{(-1)^{PII} + 1}{2} \right)$ |  |  |  |
|                                                                                                    | Mudança de passe                                                                                                 |  |  |  |
| Para <sup>(1)</sup> $p = 2$ até $p = PI$                                                                                                    |                                                                                                    |  |  |  |
| Para <sup>(2)</sup> $n = 1$ até $n = NI$                                                                                                    |                                                                                                    |  |  |  |
| $\theta_{2(p-2)N^{II}+2n}\left(\eta=\frac{(-1)^{p^{II}+p+1}+1}{2}\right)=\frac{1}{N^{II}}\sum_{i=1}^{N^{II}}\theta_{2(p-1)N^{II}+2i}\left(\eta=\frac{(-1)^{p^{II}+p+1}+1}{2}\right)$ |                                                                                                    |  |  |  |
| $\text{Fim}^{(2)}$                                                                                                    |                                                                                                    |  |  |  |
| $\text{Fim}^{(1)}$                                                                                                    |                                                                                                    |  |  |  |

Antes da inicialização do algoritmo são definidas algumas variáveis com relação às equações das Tabelas 5.1 - 5.5. Para a aplicação do algoritmo de simulação, as equações do algoritmo de condições de contorno precisam ser "quebradas", e cada pedaço é representado por uma variável. Tomando a Tabela 5.1 como representante do conjunto de tabelas, tem-se as seguintes variáveis:

#### **Para a equação de entrada do fluido:**

 $\bar{A}^{fp}$  = matriz dos autovalores e autovetores do primeiro passe

 $\bar{B}^{fp,I}$  = vetor binário para o primeiro passe

## **Para a equação de mudança de passe:**

 $\bar{A}^{ap,I}$  = vetor dos autovalores e autovetores do lado esquerdo da equação de mudança de passe

 $\bar{A}^{bp,l}$  = matriz dos autovalores e autovetores gerada com o somatório do lado direito da equação

 $\bar{A}^{Mix,I}$  = vetor dos autovalores e autovetores do lado direito da equação de mudança de passe, ou seja,

$$
\bar{A}^{Mix,I} = \frac{\sum \bar{A}^{ap,I}}{N^I}
$$

onde a somatória representa um vetor no qual seus elementos são as somas das colunas da matriz  $\bar{A}^{ap,I}$ 

 $\bar{A}^{cp,I}$  = vetor dos autovalores e autovetores da diferença entre os lados, esquerdo e direito, da equação de mudança de passe, ou seja,

$$
\bar{A}^{cp,I}=\bar{A}^{ap,I}-\bar{A}^{Mix,I}
$$

**Passo 1:** Calcula-se os coeficientes da matriz tridiagonal,  $d_{(ii)} = s_{(ii)} \alpha^{(I \text{ ou } II)}$ . Neste passo são armazenados todos os coeficientes  $d_{(ii)}$  de todos os elementos do vetor  $\overline{N}_c$  na matriz  $\bar{d}$  (há uma matriz para cada valor de  $\phi$ ), na qual cada coluna armazena todos os coeficientes de um elemento de  $\overline{N}_c$ .

## **Passo 1.1** Considerando o lado I:

Para<sup>(1)</sup>  $rs = 1$  até o número de configurações do conjunto reduzido (RS)

$$
\text{Para}^{(2)} p = 1 \text{ até } P_{RS(rs)}^I
$$
\n
$$
\text{Para}^{(3)} n = 1 \text{ até } N_{RS(rs)}^I
$$

$$
ii = 2(p - 1)N_{RS(rs)}^{l} + 2n - 1
$$

$$
d_{(ii, rs)}^{l} = (-1)^{p+1} \alpha^{l}{}_{(rs)}
$$

$$
\text{Fim}^{(3)}
$$

$$
(\text{I})
$$

 $Fim^{(1)}$ 

**Passo 1.2** Considerando o lado II:

Para<sup>(1)</sup>  $rs = 1$  até o número de configurações do conjunto reduzido (RS)

$$
Para(2) p = 1 at é PRS(rs)\n
$$
Para(3) n = 1 at é NRS(rs)\nii = 2(p − 1)NRS(rs)H + 2n
$$
\n
$$
Se(4) φ = 1
$$
\n
$$
dH,1(ii,rs) = (−1)p+1 αH(rs)\n
$$
ou se φ = 2
$$
\n
$$
dH,2(ii,rs) = (−1)p αH(rs)\n
$$
ou se φ = 3
$$
\n
$$
dH,3(ii,rs) = (−1)PRS(rs)+p αH(rs)\n
$$
ou se φ = 4
$$
\n
$$
dH,4(ii,rs) = (−1)PRS(rs)+p+1 αH(rs)\nEin(4)
$$
$$
$$
$$
$$

Fim

 $\text{Fim}^{(3)}$ 

 $\text{Fim}^{(2)}$ 

 $Fim^{(1)}$ 

A matriz integral é dada pelas parcelas do lado I e lado II, ou seja

 $\overline{d}^1 = \overline{d}^1 + \overline{d}^{11,1}$ , para  $\phi = 1$  $\bar{d}^2 = \bar{d}^I + \bar{d}^{II,2}$ , para  $\phi = 2$ 

$$
\bar{\bar{d}}^3 = \bar{\bar{d}}^I + \bar{\bar{d}}^{II,3}, \text{ para } \phi = 3
$$

$$
\bar{\bar{d}}^4 = \bar{\bar{d}}^I + \bar{\bar{d}}^{II,4}, \text{ para } \phi = 4
$$

**Passo 2:** Cálculos para  $\phi = 1$ .

**Passo 2.1** Construção da matriz tridiagonal.

Para<sup>(1)</sup>  $rs = 1$  até o número de configurações do conjunto reduzido, RS:

 $\overline{M}^1 = f$ (coluna rs de  $\overline{d}^1$ )

onde  $\overline{M}^1$  é a matriz tridiagonal para φ = 1, que é função da coluna rs de  $\overline{d}^1$ , ou seja, suas 3 diagonais são formadas exclusivamente pelos elementos da coluna rs de  $\bar{d}^1$ .

**Passo 2.2** Cálculo dos autovalores e autovetores,  $\lambda_i$  e  $\bar{z}_i$  respectivamente, das matrizes tridiagonais geradas no passo anterior. O vetor  $\bar{\lambda}^1$  é representado para armazenar os  $\lambda_i$ , e a matriz  $\bar{z}^1$  armazena os autovetores  $\bar{z}_i$ .

**Passo 2.3** Aplicação da forma algorítmica das equações de condição de contorno para geração do sistema linear (Equação 3.12).

**Passo 2.3.1** Geração da parcela do lado I da matriz dos autovalores e autovetores,  $\bar{A}^I$ , e do vetor binário,  $\bar{B}^I$ .

$$
Se^{(2l)} Y_{h(rs)} = 0
$$

$$
\theta_{in}^l = 0
$$

caso contrário

$$
\theta_{in}^I=1
$$

 $Fim<sup>(2I)</sup>$ 

**Passo 2.3.1.1** Bloco para entrada do fluido da Tabela 5.1.

Para<sup>(3I)</sup>  $n = 1$  até  $N_R^I$ 

$$
\bar{A}_{(2n-1,:)}^{fp,l} = \bar{z}_{(2n-1,:)}^1
$$

onde  $\bar{z}_{(2n-1)}^1$  é o vetor que engloba todos os elementos da linha  $2n-1$  da matriz dos autovetores,  $\bar{z}^1$ .

$$
B_{(2n-1)}^I = \theta_{in}^I
$$

 $Fim^{(3I)}$ 

## **Passo 2.3.1.2** Bloco para mudança de passe do fluido da Tabela 5.1.

$$
\eta = \frac{(-1)^p + 1}{2}
$$

Para<sup>(4I)</sup>  $p = 1$  até  $P_R^I$ Para<sup>(51)</sup> ii = 1 até  $N_R^I$ 

$$
\bar{A}_{(2(p-2)N_{RS(rs)}^l+2ii-1,:)}^{bp,l} = \left[\bar{z}_{(2(p-2)N_{RS(rs)}^l+2ii-1,:)}^{1}\right] \cdot * \left[e^{\bar{\lambda}^1 \eta}\right]
$$

 $\text{Fim}^{(5\text{I})}$ 

$$
\bar{A}^{Mix,I} = \frac{1}{N_{RS(rs)}^I} \sum_{ii=1}^{N_{RS(rs)}^I} \bar{A}_{(2(p-2)N_{RS(rs)}^I + 2ii-1,:)}^{bp,I}
$$

Para<sup>(6I)</sup>  $n = 1$  até  $N_R^I$ 

$$
\bar{A}_{(2(p-1)N_{RS(rs)}+2ii-1,:)}^{ap,l} = \left[\bar{z}_{(2(p-1)N_{RS(rs)}+2n-1,:)}^{1}\right] \cdot * \left[e^{\bar{\lambda}^1 \eta}\right]
$$

$$
\bar{A}_{(2(p-1)N_{RS(rs)}+2ii-1,:)}^{cp,l} = \bar{A}_{(2(p-1)N_{RS(rs)}+2ii-1,:)}^{ap,l} - \bar{A}^{Mix,l}
$$
\n
$$
\bar{B}_{(2(p-1)N_{RS(rs)}+2ii-1,:)}^{cp,l} = 0
$$
\n
$$
\text{Fim}^{(6l)}
$$
\n
$$
\text{Fim}^{(4l)}
$$

**Passo 2.3.1.3** Formação da matriz dos autovalores e autovetores e do vetor binário para o lado I,  $\bar{A}^I$  e  $\bar{B}^I$ , respectivamente.

 $\text{Se}^{(7)} P_{RS(rs)}^I = 1$  $\bar{\bar{A}}^I = \bar{\bar{A}}^{fp,I}$  $\overline{B}^I = \overline{B}^{fp,I}$ 

caso  $P_{RS(rs)}^I$  faça mais de 1 passe

$$
\bar{\bar{A}}^I = \bar{\bar{A}}^{fp,I} + \bar{\bar{A}}^{cp,I}
$$

$$
\bar{B}^I = \bar{B}^{fp,I} + \bar{B}^{cp,I}
$$

 $\text{Fim}^{(7)}$ 

**Passo 2.3.2** Geração da parcela do lado II da matriz dos autovalores e autovetores,  $\bar{A}^{II}$ , e do vetor binário,  $\bar{B}^{II}$ .

$$
Se^{(2II)} Y_{h(rs)} = 0
$$

$$
\theta_{in}^{II} = 1
$$

caso contrário

$$
\theta_{in}^{II}=0
$$

 $Fim^{(2II)}$ 

**Passo 2.3.2.1** Bloco para entrada do fluido da Tabela 5.2.

Para<sup>(3II)</sup>  $n = 1$  até  $N_R^I$  $\bar{A}_{\vec(}$  $f p I I = \frac{1}{7}1$  $B_{(2n)}^{II} = \theta_i^I$ 

 $Fim<sup>(3II)</sup>$ 

**Passo 2.3.2.2** Bloco para mudança de passe do fluido da Tabela 5.2.

$$
\eta = \frac{(-1)^p + 1}{2}
$$

Para<sup>(4II)</sup>  $p = 1$  até  $P_R^I$ Para<sup>(5II)</sup> ii = 1 até  $N_R^I$ 

$$
\bar{A}_{(2(p-2)N_{RS(rs)}^{II}+2ii,:)}^{bp,II} = \left[\bar{z}_{(2(p-2)N_{RS(rs)}^{II}+2ii,:)}\right] \cdot * \left[e^{\bar{\lambda}^1 \eta}\right]
$$

 $\text{Fim}^{(5 \text{II})}$ 

$$
\bar{A}^{Mix,II} = \frac{1}{N_{RS(rs)}^{II}} \sum_{ii=1}^{N_{RS(rs)}^{II}} \bar{A}_{(2(p-2)N_{RS(rs)}^{II} + 2ii,:)}
$$

Para<sup>(6II)</sup>  $n = 1$  até  $N_R^I$ 

$$
\bar{A}_{(2(p-1)N_{RS(rs)}^{II}+2ii,:)}^{ap,II} = \left[\bar{z}_{(2(p-1)N_{RS(rs)}^{II}+2n,:)}^{1}\right] \cdot * \left[e^{\bar{\lambda}^1 \eta}\right]
$$
\n
$$
\bar{A}_{(2(p-1)N_{RS(rs)}^{II}+2ii,:)}^{cp,II} = \bar{A}_{(2(p-1)N_{RS(rs)}^{II}+2ii,:)}^{ap,II} - \bar{A}_{Mix,II}
$$
\n
$$
\bar{B}_{(2(p-1)N_{RS(rs)}^{II}+2ii,:)}^{cp,II} = 0
$$

 $\text{Fim}^{\text{(6II)}}$  $\text{Fim}^{(4 \text{II})}$
**Passo 2.3.2.3** Formação da matriz dos autovalores e autovetores e do vetor binário para o lado II,  $\bar{A}^{II}$  e  $\bar{B}^{II}$ , respectivamente.

$$
Se^{(7II)} P_{RS(rs)}^{II} = 1
$$

$$
\bar{A}^{II} = \bar{A}^{fp,II}
$$

$$
\bar{B}^{II} = \bar{B}^{fp,II}
$$

caso  $P_{RS(rs)}^{II}$  faça mais de 1 passe

$$
\bar{A}^{II} = \bar{A}^{fp,II} + \bar{A}^{cp,II}
$$

$$
\bar{B}^{II} = \bar{B}^{fp,II} + \bar{B}^{cp,II}
$$

 $\text{Fim}^{(\text{7II})}$ 

**Passo 2.3.3** Formação da matriz dos autovalores e autovetores e do vetor binário e, consequentemente, do sistema linear da Equação 4.12.

$$
\bar{\bar{A}} = \bar{\bar{A}}^I + \bar{\bar{A}}^{II}
$$

$$
\bar{B} = \bar{B}^I + \bar{B}^{II}
$$

**Passo 2.4** Determinação dos coeficientes  $c_i$  através da resolução do sistema linear.

 $\bar{\bar{A}}.\,\bar{C}\,=\,\bar{B}$ 

**Passo 2.5** Determinação da temperatura adimensional de saída das correntes e da efetividade térmica.

**Passo 2.5.1** Determinação da temperatura adimensional de saída do lado I.

$$
\eta = \frac{(-1)^{P^I_{RS(rs)}+1}+1}{2}
$$

Para<sup>(8I)</sup> ii = 1 até  $N_R^I$ 

$$
\theta^{lp,l}_{(2(P_{RS(rs)}-2)N_{RS(rs)}+2ii-1),out} = \sum \left[ \bar{z}^1_{(2(P_{RS(rs)}-2)N_{RS(rs)}+2ii-1,:)} e^{\lambda^1 \eta} \right] \cdot * \left[ \bar{C} \right]
$$

 $Fim<sup>(8I)</sup>$ 

O bloco anterior gera as temperaturas adimensionais de saída dos canais do último passe. A temperatura adimensional de saída do fluido do lado I,  $\theta_{out}^I$ , para a mistura perfeita é dada por

$$
\theta_{out(rs)}^I = \frac{\sum \theta_{out}^{lp,I}}{N_{RS(rs)}^I}
$$

**Passo 2.5.2** Determinação da efetividade térmica do lado I.

$$
E_{(rs)}^I = \frac{N_{RS(rs)}^I}{\alpha_{(rs)}^I} max\left(\frac{\alpha_{(rs)}^I}{N_{RS(rs)}^I}, \frac{\alpha_{(rs)}^{II}}{N_{RS(rs)}^{II}}\right) |\theta_{in}^I - \theta_{out(rs)}^I|
$$

**Passo 2.5.3** Determinação da temperatura adimensional de saída do lado II.

$$
\eta = \frac{(-1)^{P_{RS(rs)}^{II}+1}+1}{2}
$$

Para<sup>(8II)</sup> ii = 1 até  $N_R^I$ 

$$
\theta^{lp,II}_{(2(P_{RS(rs)}-2)N_{RS(rs)}^{II}+2ii-1),out} = \sum \left[ \bar{z}^{1}_{(2(P_{RS(rs)}^{II}-2)N_{RS(rs)}^{II}+2ii-1,:)} e^{\lambda^{1}\eta} \right] \cdot \quad [\bar{C}]
$$

 $\text{Fim}^{(8 \text{II})}$ 

O bloco anterior gera as temperaturas adimensionais de saída dos canais do último passe. A temperatura adimensional de saída do fluido do lado II,  $\theta_{out}^{II}$ , para a mistura perfeita é dada por

$$
\theta_{out(rs)}^{II} = \frac{\sum \theta_{out}^{lp,II}}{N_{RS(rs)}^{II}}
$$

**Passo 2.5.4** Determinação da efetividade térmica do lado II.

$$
E_{(rs)}^{II} = \frac{N_{RS(rs)}^{II}}{\alpha_{(rs)}^{II}} max\left(\frac{\alpha_{(rs)}^I}{N_{RS(rs)}^I}, \frac{\alpha_{(rs)}^{II}}{N_{RS(rs)}^{II}}\right) |\theta_{in}^{II} - \theta_{out(rs)}^{II}|
$$

 $Fim<sup>(1)</sup>$ 

Importante notar que a efetividade térmica deve ser igual à efetividade térmica para o lado I e para o lado II, ou seja

$$
E=E^I=E^{II}
$$

**Passo 3:** Cálculos para  $\phi = 2$ . Análogo aos cálculos para  $\phi = 1$ . **Passo 4:** Cálculos para  $\phi = 3$ . Análogo aos cálculos para  $\phi = 1$ . **Passo 5:** Cálculos para ϕ = 4. Análogo aos cálculos para ϕ = 1.

### **5.2 Otimização Considerando Tipos e Dimensões das Placas**

Na Seção anterior, foi desenvolvido um algoritmo de otimização baseado no método de *screening*, mas para a minimização do número de placas, não foram considerados nem os tipos e nem as dimensões das placas como variáveis do problema, ou seja, apenas os parâmetros de configuração de determinado trocador foram otimizados. Nesta Seção, tais variáveis são levadas em consideração, aplicando algumas modificações no algoritmo desenvolvido previamente.

#### *5.2.1 Otimização dos Tipos de Placas*

Como existem dezenas de tipos de placas, pode-se escolher alguns modelos em vez de considerar todo o espectro de modelos de placas para otimização. Este trabalho enfoca-se nas placas tipo *chevron*, que é o modelo mais empregado atualmente. Otimizar este modelo de placas significa otimizar o *design* das ranhuras das placas, ou seja, o ângulo de inclinação *β* das ranhuras, que pode ser realizado com a introdução do vetor  $\overline{\beta}$ , contendo os ângulos de inclinação desejados e, aplicando um laço em todo o algoritmo de *screening* com as devidas alterações na estrutura e nas variáveis do algoritmo. Para cada tipo de placa, são determinadas as configurações ótimas, que são chamadas de ótimos locais. O conjunto ótimo global será o conjunto ótimo local que apresentar o menor número de placas entre os ótimos locais.

$$
\bar{\beta} = [\beta_{(1)} \beta_{(2)} \beta_{(3)} ... \beta_{(i)} ... \beta_{(n)}]
$$

Para<sup>(1)</sup>  $ij = 1$  até n

**Algoritmo de** *screening* **com as devidas alterações na estrutura e nas variáveis do programa**

 $Fim<sup>(1)</sup>$ 

#### *5.2.2 Otimização das Dimensões das Placas*

A otimização visando as dimensões características das placas pode ser feita de maneira similar à apresentada na Seção anterior. No entanto, neste caso todas as dimensões das placas são representadas por vetores. Para cada dimensão da placa, são determinadas as configurações ótimas, que são chamadas de ótimos locais. O conjunto ótimo global é o conjunto ótimo local que apresenta o menor número de placas. Neste caso, pode acontecer de as configurações do conjunto ótimo global possuir área superior em relação a alguns conjuntos ótimos locais. No entanto, segundo Hewitt et al. (1994), é geralmente mais econômico usar um pequeno número de placas grandes do que um número maior de placas pequenas.

$$
\overline{L}_P = [L_{P(1)} L_{P(2)} L_{P(3)} \dots L_{P(i)} \dots L_{P(n)}]
$$
  
\n
$$
\overline{W}_P = [W_{P(1)} W_{P(2)} W_{P(3)} \dots W_{P(i)} \dots W_{P(n)}]
$$
  
\n
$$
\overline{b} = [b_{(1)} b_{(2)} b_{(3)} \dots b_{(i)} \dots b_{(n)}]
$$
  
\n
$$
\overline{D}_P = [D_{P(1)} D_{P(2)} D_{P(3)} \dots D_{P(i)} \dots D_{P(n)}]
$$
  
\n
$$
\overline{t}_P = [t_{P(1)} t_{P(2)} t_{P(3)} \dots t_{P(i)} \dots t_{P(n)}]
$$

**Algoritmo de** *screening* **com as devidas alterações na estrutura e nas variáveis do programa**

 $Fim<sup>(1)</sup>$ 

### **5.3 Otimização por Fórmulas Algébricas**

Esta Seção aborda uma metodologia de otimização mais simples e também relativamente limitada, pois não lida com sistema de equações diferenciais, mas com equações algébricas. Ao invés de resolver um sistema de equações diferenciais para cada configuração, são usadas fórmulas algébricas para cada configuração. Apenas a Etapa 7 do algoritmo descrito previamente é modificada, ou seja, o conjunto de configurações selecionado na Etapa 6 é simulado com equações algébricas particulares para cada configuração. Neste trabalho são consideradas somente equações para configurações com no máximo 4 passes para ambos os lados do TCP. Sendo assim, deve ser feita também uma modificação no algoritmo para abordar somente configurações com tal limite de passes, ou seja, não farão parte do conjunto reduzido configurações com mais de 4 passes.

A maioria das configurações dos trocadores de calor de placas pode ser representada por simples combinações de trocadores puramente contracorrente e concorrente, em outras palavras, trocadores multipasses são equivalentes a combinações de trocadores menores de passe único (Figura 5.2). Baseado nisso, Kandlikar e Shah (1989b) desenvolveram fórmulas para a efetividade,  $P_1$ , como função da razão entre as capacidades térmicas dos fluidos,  $R_1$ , e do número de unidades de transferência,  $NTU_1$ , para os arranjos 1-1, 2-1, 2-2, 3-1, 3-2, 3-3, 4-1, 4-2, 4-3 e 4-4.

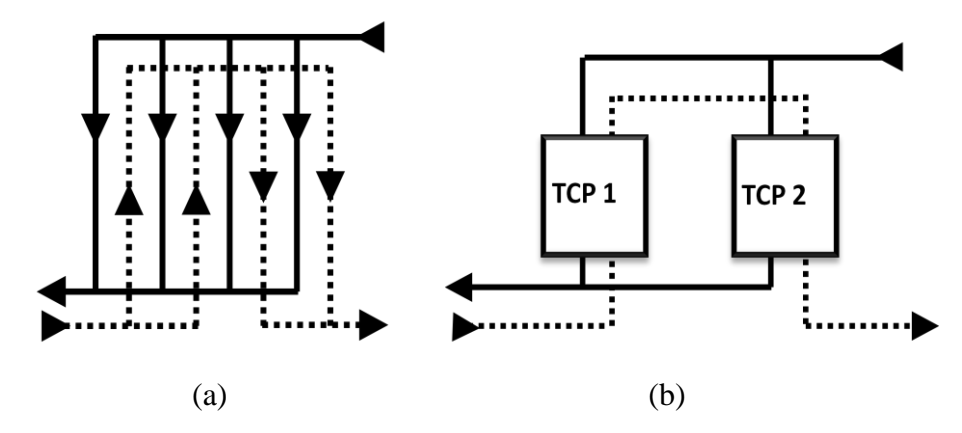

**Figura 5.2:** Trocadores equivalentes (a) Trocador de placas com arranjo 2-1. (b) Sistema com 2 TCPs. O primeiro em contracorrente e o segundo concorrente.

A Tabela 5.7 apresenta as fórmulas para trocadores de placas em escoamento contracorrente global, que é quando as correntes entram por lados opostos do equipamento e sobre a maioria dos canais adjacentes prevalece o escoamento contracorrente. Em geral, estes são os arranjos que apresentam as maiores eficiências. Lembrando que um TCP multipasses nunca opera totalmente em contracorrente, pois pelo menos em um par de canais sempre haverá escoamento concorrente. As fórmulas foram desenvolvidas respeitando as seguintes considerações:

- O processo acontece em estado estacionário.
- As propriedades físicas dos fluidos são constantes em todo o trocador de calor.
- As velocidades dos fluidos são uniformes em cada canal.
- O fluxo principal é uniformemente distribuído entre os canais de cada passe.
- Não há perdas de calor para o ambiente, ou seja, o sistema é adiabático.
- $\bullet$  O coeficiente global de transferência de calor, U, é uniforme em todos os canais do TCP.
- TCP grande o suficiente para os efeitos de borda serem desprezíveis. O efeito de borda é consequência de os dois canais das extremidades trocarem energia com apenas um canal. Ao contrário do que acontece nos canais intermediários, que realizam a troca térmica entre seus dois canais adjacentes.

A última hipótese pode ser satisfeita dependendo do grau de precisão requerido. Por exemplo, um mínimo de 19 placas é recomendado por Heggs e Scheidat (1992) para uma imprecisão de até 2,5%. Kandlikar e Shah (1989b) adotaram o valor de 40 placas térmicas para obedecer a referida restrição.

| <b>Fórmulas</b>                                                                                                    | <b>Arranjos</b>                               |
|----------------------------------------------------------------------------------------------------|-----------------------------------------------|
| Arranjo 111<br>$P_1 = P_{CC}$<br>em que:<br>$P_{CC} = P_{CC}(NTU_1, R_1)$                                                                                                    | Fluido 1<br>Fluido 2<br>$(N_P = 1, 3, 5, )$   |
| Arranjo 211<br>$P_1 = \frac{1}{2} \Big[ P_{CC} + P_P - \frac{1}{2} (P_P P_{CC} R_1) \Big]$<br>em que:<br>$P_{CC} = P_{CC}(NTU_1, R_1)$<br>$P_p = P_p(NTU_1, R_1/2)$                                                                                              | Fluido 1<br>Fluido 2<br>$(N_P = 3, 7, 11, )$  |
| Arranjo 221<br>$P_1 = P_{CC}$<br>em que:<br>$P_{CC} = P_{CC}(NTU_1, R_1)$                                                                                                    | Fluido 1<br>Fluido 2<br>$(N_P = 3, 7, 11, )$  |
| Arranjo 311<br>$P_1 = \frac{1}{3} \Big[ P_{B,1} + P_{A,1} \Big( 1 - \frac{P_{B,1} R_1}{3} \Big) \Big( 2 - \frac{P_{A,1} R_1}{3} \Big) \Big]$<br>em que:<br>$P_{A,1} = P_{CC}$<br>$P_{B,1} = P_P$<br>$P_{CC} = P_{CC}(NTU_1, R_1/3)$<br>$P_P = P_P(NTU_1, R_1/3)$ | Fluido 1<br>Fluido 2<br>$(N_P = 6, 12, 18, )$ |

**Tabela 5.7:** Fórmulas para arranjos multipasses dos TCPs (Kandlikar e Shah, 1989b).

**Arranjo 321**

$$
P_1 = \frac{1}{R_1}(a + 0.5b + 0.5c + d)
$$

em que:

$$
a = \frac{2R_1ef^2 - 2ef - f^2}{2R_1e^2f^2 - e^2 - f^2 - 2ef + e + f}
$$
  
\n
$$
b = \frac{a(e - 1)}{f}, \qquad c = \frac{(1 - a)}{e}
$$
  
\n
$$
d = R_1e^2c - R_1e + R_1 - c/2
$$
  
\n
$$
e = \frac{1}{(\frac{2}{3}R_1P_{cc})}, \qquad f = \frac{1}{(\frac{2}{3}R_1P_P)}
$$
  
\n
$$
P_{cc} = P_{cc}(NTU_1/2, 2R_1/3)
$$

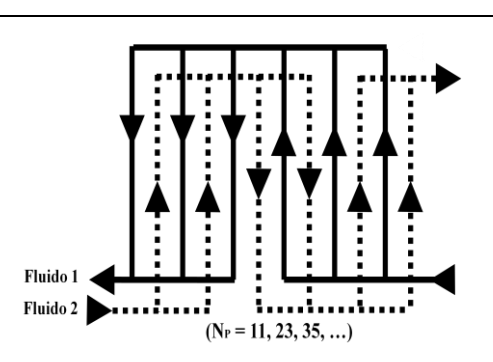

## **Arranjo 331**

$$
P_1 = P_{CC}
$$

em que:

$$
P_{CC} = P_{CC}(NTU_1, R_1)
$$

 $P_P = P_P(NTU_1/2, 2R_1/3)$ 

# **Arranjo 411**

$$
P_1 = P_I - \frac{P_I^2 R_1}{4}
$$

em que:

$$
P_{I} = \frac{1}{2} \left( P_{CC} + P_{P} - \frac{R_{1}P_{CC}P_{P}}{4} \right)
$$

$$
P_{CC} = P_{CC}(NTU_1, R_1/4)
$$
  

$$
P_P = P_P(NTU_1, R_1/4)
$$

**Arranjo 421**

$$
P_1 = P_I - \frac{P_I(1 - P_I)(1 - P_I R_1)}{1 - P_I^2 R_1}
$$

em que:

$$
P_{I} = \frac{1}{2} \left( P_{CC} + P_{P} - \frac{P_{CC}P_{P}R_{1}}{2} \right)
$$
  
\n
$$
P_{CC} = P_{CC} (NTU_{1}/2, R_{1}/2)
$$
  
\n
$$
P_{P} = P_{P} (NTU_{1}/2, R_{1}/2)
$$

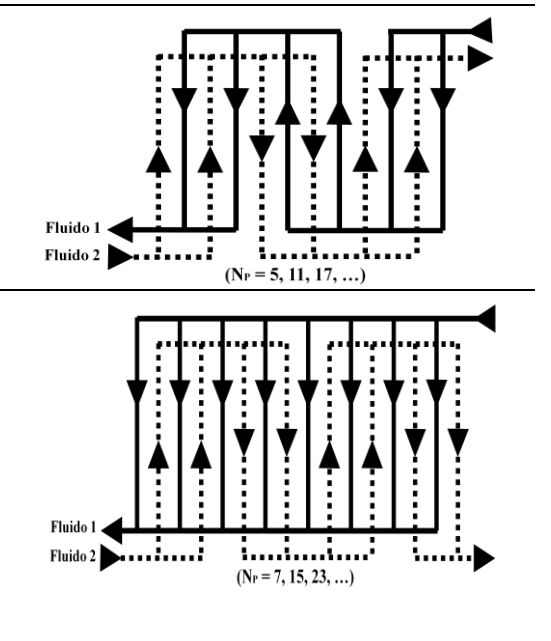

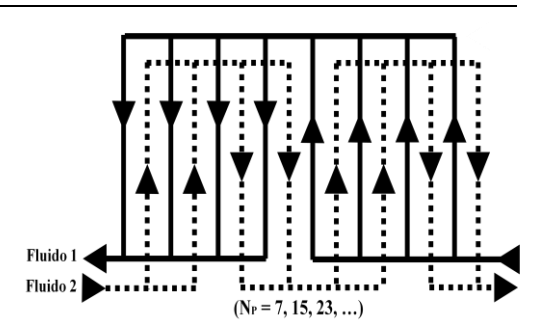

**Arranjo 431**

$$
P_1 = A + \frac{[BD(1 - G) + BQE]}{[(1 - G)(1 - E) - QS]}
$$
  
\nem que:  
\n
$$
A = \frac{1}{4}(3P_{CC} + P_P - rP_{CC}P_P)
$$
  
\n
$$
B = 1 - A
$$
  
\n
$$
D = \frac{1}{6}(1 - rP_{CC})(3P_{CC} + 3P_P - 2rP_{CC}P_P - rP_P^2)
$$
  
\n
$$
E = \frac{1}{12}(1 - rP_{CC})(3 - 2rP_{CC} - rP_P)(P_{CC} + 3P_P - rP_{CC}P_P - 2rP_P^2)
$$
  
\n
$$
G = \frac{1}{6}[(P_{CC}^2 + 3P_P^2) + P_{CC}P_P(3 - rP_{CC} - 2rP_P)]
$$
  
\n
$$
H = \frac{1}{6}[3P_{CC}^2 + P_P^2 + P_{CC}P_P(3 - 2rP_{CC} - rP_P)]
$$
  
\n
$$
Q = 1 - \frac{(P_{CC} + P_P) + rP_{CC}P_P}{2}
$$
  
\n
$$
S = \frac{E rP_{CC}}{1 - rP_{CC}} + \frac{rP_P}{12}(P_{CC} + 3P_P - rP_P(P_{CC} + 2P_P))
$$
  
\n
$$
r = \frac{3R_1}{4}
$$
  
\n
$$
P_{CC} = P_{CC}(NTU_1/3, r)
$$

$$
P_{CC} = P_{CC}(NTU_1/3,r)
$$
  

$$
P_P = P_P(NTU_1/3,r)
$$

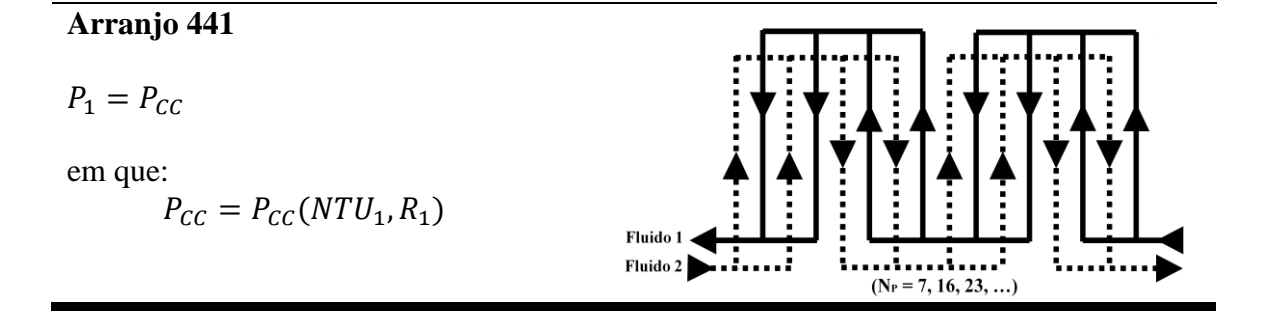

Nas fórmulas,  $P_{CC}$  e  $P_P$  são as efetividades térmicas para escoamento contracorrente e concorrente, respectivamente, dadas por:

$$
P_{CC}(NTU_1, R_1) = \begin{cases} \frac{1 - e^{-NTU_1(1 - R_1)}}{1 - R_1 e^{-NTU_1(1 - R_1)}} & \text{se } R_1 \neq 1\\ \frac{NTU_1}{NTU_1 + 1} & \text{se } R_1 = 1 \end{cases} \quad P_P(NTU_1, R_1) = \frac{1 - e^{-NTU_1(1 + R_1)}}{1 + R_1}
$$

### **6. ESTUDO DE CASOS**

## **6.1 Exemplo 1**

Para iniciar os exemplos de otimização, é escolhido um exemplo abordado por Gut (2003), no qual uma corrente fria de benzeno troca calor com uma corrente quente de tolueno. As Tabelas 6.1 - 6.3 contêm os dados do problema. Para a determinação das propriedades físicas dos fluidos foi considerado uma efetividade térmica, E, de 90%, onde podem ser determinadas as temperaturas de saída das correntes e, consequentemente, as temperaturas médias dos fluidos,  $\bar{T}_{hot} = 49 \text{ °C} e \bar{T}_{cold} = 34 \text{ °C}$ (Tabela 6.3).

| Características das placas      |                                                                 |  |  |  |  |  |  |  |  |
|---------------------------------|-----------------------------------------------------------------|--|--|--|--|--|--|--|--|
| $L_p = 53.7$ cm                 |                                                                 |  |  |  |  |  |  |  |  |
| $W_P = 18.8$ cm                 | $\beta = 45^{\circ}$<br>$\phi = 1,24$<br>$t_P = 0,6$ mm         |  |  |  |  |  |  |  |  |
| $b = 2.85$ mm                   |                                                                 |  |  |  |  |  |  |  |  |
| $D_p = 63.5$ mm                 | $k_p = 17$ W/mK                                                 |  |  |  |  |  |  |  |  |
| Condições de entrada do Tolueno | Condições de entrada do Benzeno                                 |  |  |  |  |  |  |  |  |
| $T_{in,hot} = 78.0 °C$          |                                                                 |  |  |  |  |  |  |  |  |
| $\dot{M}_{hot} = 0.80$ kg/s     | $T_{in,cold} = 15.0 °C$<br>$\dot{M}_{cold} = 1.23 \text{ kg/s}$ |  |  |  |  |  |  |  |  |

**Tabela 6.1:** Dados do Exemplo 1.

**Tabela 6.2:** Restrições do Exemplo1.

| Número de canais                    | Efetividade térmica                  |
|-------------------------------------|--------------------------------------|
| $2 \le N_c \le 58$                  | $F^{min} = 85\%$                     |
| Corrente quente (Tolueno)           | <b>Corrente fria (Benzeno)</b>       |
| $0 \leq \Delta P_{hot} \leq 10$ psi | $0 \leq \Delta P_{cold} \leq 10$ psi |
| $v_{hot}^{min} = 0.3$ m/s           | $v_{cold}^{min} = 0.3$ m/s           |

**Tabela 6.3:** Propriedades físicas médias dos fluidos do Exemplo 1.

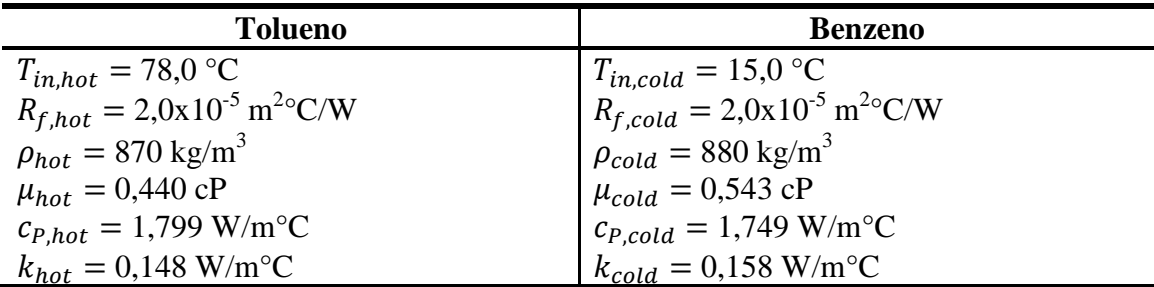

A aplicação do algoritmo de *screening* até a Etapa 5, gera o conjunto reduzido de configurações exposto na Tabela 6.4. São obtidas 156 (39 x 4) configurações, pois para cada caso são possíveis 4 configurações em relação ao parâmetro ϕ.

| $\#$           | $N_c$          | $\boldsymbol{P}^I$      | $P^{II}$       | $Y_h$            | $\Delta P_{hot}(psi)$ | $\Delta P_{cold}(psi)$ | $\bm{m}_1$<br>$v_{hot}(\frac{\cdot}{s})$ | $v_{cold}(\frac{m}{s})$ |
|----------------|----------------|-------------------------|----------------|------------------|-----------------------|------------------------|------------------------------------------|-------------------------|
| 1              | 5              | $\mathbf{1}$            | $\mathbf{1}$   | $\boldsymbol{0}$ | 6,27                  | 6,73                   | 0,86                                     | 0,87                    |
| $\overline{2}$ | 6              | $\mathbf{1}$            | $\mathbf{1}$   | $\boldsymbol{0}$ | 3,42                  | 6,73                   | 0,57                                     | 0,87                    |
| 3              | 6              | $\mathbf{1}$            | $\mathbf{1}$   | 1                | 3,42                  | 6,73                   | 0,57                                     | 0,87                    |
| $\overline{4}$ | $\overline{7}$ | $\mathbf{1}$            | $\mathbf{1}$   | $\boldsymbol{0}$ | 3,42                  | 4,32                   | 0,57                                     | 0,65                    |
| 5              | $\overline{7}$ | $\mathbf{1}$            | $\mathbf{1}$   | $\mathbf{1}$     | 2,34                  | 6,73                   | 0,43                                     | 0,87                    |
| 6              | 8              | $\mathbf{1}$            | $\mathbf{1}$   | $\boldsymbol{0}$ | 2,34                  | 4,32                   | 0,43                                     | 0,65                    |
| 7              | 8              | $\mathbf{1}$            | $\mathbf{1}$   | 1                | 2,34                  | 4,32                   | 0,43                                     | 0,65                    |
| 8              | 9              | $\mathbf{1}$            | $\mathbf{1}$   | $\overline{0}$   | 2,34                  | 3,15                   | 0,43                                     | 0,52                    |
| 9              | 9              | $\mathbf{1}$            | $\mathbf{1}$   | 1                | 1,82                  | 4,32                   | 0,34                                     | 0,65                    |
| 10             | 10             | $\mathbf{1}$            | $\mathbf{1}$   | $\boldsymbol{0}$ | 1,82                  | 3,15                   | 0,34                                     | 0,52                    |
| 11             | 10             | $\mathbf{1}$            | $\mathbf{1}$   | $\mathbf{1}$     | 1,82                  | 3,15                   | 0,34                                     | 0,52                    |
| 12             | 11             | $\mathbf{1}$            | $\mathbf{1}$   | $\boldsymbol{0}$ | 1,82                  | 2,49                   | 0,34                                     | 0,43                    |
| 13             | 11             | $\overline{2}$          | $\mathbf{1}$   | $\mathbf{1}$     | 6,09                  | 3,15                   | 0,57                                     | 0,52                    |
| 14             | 12             | $\mathbf{1}$            | $\overline{2}$ | $\boldsymbol{0}$ | 6,09                  | 2,49                   | 0,57                                     | 0,43                    |
| 15             | 12             | $\overline{2}$          | $\mathbf{1}$   | 1                | 6,09                  | 2,49                   | 0,57                                     | 0,43                    |
| 16             | 13             | $\mathbf{1}$            | $\overline{2}$ | $\boldsymbol{0}$ | 6,09                  | 2,07                   | 0,57                                     | 0,37                    |
| 17             | 15             | $\overline{2}$          | $\mathbf{1}$   | 1                | 3,94                  | 2,07                   | 0,43                                     | 0,37                    |
| 18             | 16             | $\mathbf{1}$            | $\overline{2}$ | $\overline{0}$   | 3,94                  | 1,79                   | 0,43                                     | 0,33                    |
| 19             | 16             | $\overline{2}$          | $\overline{2}$ | $\boldsymbol{0}$ | 3,94                  | 7,90                   | 0,43                                     | 0,65                    |
| 20             | 16             | $\mathbf{2}$            | $\mathbf{1}$   | 1                | 3,94                  | 1,79                   | 0,43                                     | 0,33                    |
| 21             | 16             | $\overline{2}$          | $\overline{2}$ | $\mathbf{1}$     | 3,94                  | 7,90                   | 0,43                                     | 0,65                    |
| 22             | 17             | 3                       | $\mathbf{1}$   | $\mathbf{1}$     | 8,77                  | 1,79                   | 0,57                                     | 0,33                    |
| 23             | 17             | 3                       | $\overline{2}$ | $\mathbf{1}$     | 8,77                  | 7,90                   | 0,57                                     | 0,65                    |
| 24             | 19             | $\overline{c}$          | $\overline{3}$ | $\overline{0}$   | 8,77                  | 5,55                   | 0,57                                     | 0,52                    |
| 25             | 20             | $\overline{2}$          | $\overline{2}$ | $\boldsymbol{0}$ | 2,89                  | 5,55                   | 0,34                                     | 0,52                    |
| 26             | 20             | $\overline{2}$          | $\overline{2}$ | $\mathbf{1}$     | 2,89                  | 5,55                   | 0,34                                     | 0,52                    |
| 27             | 24             | $\overline{2}$          | $\overline{3}$ | $\boldsymbol{0}$ | 5,54                  | 4,22                   | 0,43                                     | 0,43                    |
| 28             | 24             | 3                       | $\overline{2}$ | $\mathbf{1}$     | 5,54                  | 4,22                   | 0,43                                     | 0,43                    |
| 29             | 29             | 3                       | $\overline{2}$ | $\mathbf{1}$     | 3,97                  | 3,39                   | 0,34                                     | 0,37                    |
| 30             | 30             | 3                       | 3              | $\boldsymbol{0}$ | 3,97                  | 7,95                   | 0,34                                     | 0,52                    |
| 31             | 30             | 3                       | 3              | $\mathbf{1}$     | 3,97                  | 7,95                   | 0,34                                     | 0,52                    |
| 32             | 31             | 2                       | $\mathfrak{Z}$ | $\boldsymbol{0}$ | 3,97                  | 2,84                   | 0,34                                     | 0,33                    |
| 33             | 31             | 4                       | $\mathfrak{Z}$ | 1                | 7,14                  | 7,95                   | 0,43                                     | 0,52                    |
| 34             | 32             | $\overline{\mathbf{c}}$ | $\overline{4}$ | $\boldsymbol{0}$ | 7,14                  | 2,84                   | 0,43                                     | 0,33                    |
| 35             | 32             | $\overline{4}$          | $\mathbf{2}$   | 1                | 7,14                  | 2,84                   | 0,43                                     | 0,33                    |
| 36             | 41             | 3                       | $\overline{4}$ | $\boldsymbol{0}$ | 5,04                  | 4,71                   | 0,34                                     | 0,37                    |
| 37             | 41             | $\overline{\mathbf{3}}$ | 5              | $\boldsymbol{0}$ | 8,74                  | 4,71                   | 0,43                                     | 0,37                    |
| 38             | 49             | 5                       | $\mathfrak{Z}$ | $\mathbf{1}$     | 6,11                  | 3,88                   | 0,34                                     | 0,33                    |
| 39             | 49             | 5                       | $\overline{4}$ | $\mathbf{1}$     | 6,11                  | 7,69                   | 0,34                                     | 0,43                    |

**Tabela 6.4:** Configurações do conjunto reduzido (RS).

A Etapa 6 do algoritmo elimina os 23 primeiros casos, o caso 25 e o caso 26 do conjunto reduzido, pois a efetividade em contracorrente,  $E_{cc}$ , não obedece a restrição térmica de efetividade superior a 85%.

O conjunto ótimo é encontrado com aplicação do algoritmo de simulação (Etapa 7 do algoritmo). A Tabela 6.5 apresenta todas as configurações simuladas, onde o conjunto ótimo é encontrado quando o algoritmo atinge 30 canais (29 placas térmicas), que corresponde às duas configurações simétricas com arranjo 3-3 e efetividade térmica de 89% (células hachuradas em azul). É importante ressaltar que todas as configurações foram simuladas apenas para analisar a tendência dos dados.

Na Tabela 6.5, as células hachuradas em vermelho e verde representam que as simulações foram realizadas na presença de autovalores e autovetores complexos. Ao invés de ocorrer um autovalor nulo entre os autovalores, um par conjugado de números complexos, os quais a parte real é nula, é obtido. É interessante notar que para tais configurações, em  $\phi = 1$  e  $\phi = 3$  (as duas correntes entram niveladas em  $\eta = 0$ ) a presença de números complexos não interferiu na solução analítica, ao contrário do que aconteceu para as demais configurações em  $\phi = 2 e \phi = 4$ . Outro ponto a ser destacado, é que a incidência dos números complexos atingiu apenas as configurações em que ambas as correntes têm número de passes pares (arranjos 2-2 e 4-2). A efetividade térmica das 7 configurações que apresentaram valores incorretos pode ser determinada com a aplicação de métodos numéricos.

Os resultados da simulação, exceto os 7 casos das células em vermelho, tiveram excelente concordância com os resultados de Gut (2003), que utilizou métodos numéricos para o cálculo das efetividades térmicas. O mesmo conjunto ótimo também foi encontrado.

O algoritmo completo, incluindo todas as 156 simulações, não levou mais do que 2 segundos de tempo computacional.

|                |       |                |                |                  |          | $\bm{E}$                  | $\boldsymbol{E}$ | E            | $\pmb{E}$                    |
|----------------|-------|----------------|----------------|------------------|----------|---------------------------|------------------|--------------|------------------------------|
| #              | $N_c$ | P <sup>I</sup> | $P^{II}$       | $Y_h$            | $E_{CC}$ | $(\boldsymbol{\phi} = 1)$ | $(\phi = 2)$     | $(\phi = 3)$ | $(\boldsymbol{\varphi} = 4)$ |
| $\mathbf{1}$   | 5     | $\mathbf{1}$   | $\mathbf{1}$   | $\boldsymbol{0}$ | 0,51     | 0,45                      | 0,50             | 0,45         | 0,50                         |
| $\overline{2}$ | 6     | 1              | 1              | $\boldsymbol{0}$ | 0,54     | 0,47                      | 0,52             | 0,47         | 0,52                         |
| 3              | 6     | $\mathbf{1}$   | 1              | 1                | 0,54     | 0,47                      | 0,52             | 0,47         | 0,52                         |
| $\overline{4}$ | 7     | $\mathbf{1}$   | $\mathbf{1}$   | $\boldsymbol{0}$ | 0,57     | 0,49                      | 0,56             | 0,49         | 0,56                         |
| 5              | 7     | $\mathbf{1}$   | 1              | 1                | 0,57     | 0,49                      | 0,55             | 0,49         | 0,55                         |
| 6              | 8     | $\mathbf{1}$   | $\mathbf{1}$   | $\boldsymbol{0}$ | 0,59     | 0,50                      | 0,58             | 0,50         | 0,58                         |
| 7              | 8     | $\mathbf{1}$   | $\mathbf{1}$   | 1                | 0,59     | 0,50                      | 0,58             | 0,50         | 0,58                         |
| 8              | 9     | $\mathbf{1}$   | $\mathbf{1}$   | $\boldsymbol{0}$ | 0,61     | 0,52                      | 0,61             | 0,52         | 0,61                         |
| 9              | 9     | $\mathbf{1}$   | $\mathbf{1}$   | $\mathbf 1$      | 0,61     | 0,51                      | 0,59             | 0,51         | 0,59                         |
| 10             | 10    | $\mathbf{1}$   | $\mathbf{1}$   | $\boldsymbol{0}$ | 0,63     | 0,52                      | 0,61             | 0,52         | 0,61                         |
| 11             | 10    | $\mathbf{1}$   | $\mathbf{1}$   | 1                | 0,63     | 0,52                      | 0,61             | 0,52         | 0,61                         |
| 12             | 11    | 1              | 1              | $\boldsymbol{0}$ | 0,64     | 0,53                      | 0,64             | 0,53         | 0,64                         |
| 13             | 11    | $\overline{2}$ | $\mathbf{1}$   | $\mathbf{1}$     | 0,70     | 0,63                      | 0,63             | 0,63         | 0,63                         |
| 14             | 12    | 1              | $\mathbf{2}$   | $\boldsymbol{0}$ | 0,71     | 0,63                      | 0,64             | 0,64         | 0,63                         |
| 15             | 12    | $\overline{2}$ | 1              | 1                | 0,71     | 0,64                      | 0,63             | 0,64         | 0,63                         |
| 16             | 13    | $\mathbf{1}$   | $\overline{2}$ | $\boldsymbol{0}$ | 0,72     | 0,64                      | 0,64             | 0,64         | 0,64                         |
| 17             | 15    | $\overline{2}$ | 1              | 1                | 0,74     | 0,66                      | 0,66             | 0,66         | 0,66                         |
| 18             | 16    | 1              | $\overline{2}$ | $\boldsymbol{0}$ | 0,75     | 0,66                      | 0,67             | 0,67         | 0,66                         |
| 19             | 16    | $\overline{2}$ | $\overline{2}$ | $\boldsymbol{0}$ | 0,80     | 0,60                      | 0,68             | 0,78         | 0,26                         |
| 20             | 16    | $\overline{2}$ | 1              | 1                | 0,75     | 0,67                      | 0,66             | 0,67         | 0,66                         |
| 21             | 16    | $\overline{2}$ | $\overline{2}$ | 1                | 0,80     | 0,60                      | 0,61             | 0,78         | 0,05                         |
| 22             | 17    | 3              | 1              | 1                | 0,78     | 0,68                      | 0,70             | 0,68         | 0,70                         |
| 23             | 17    | 3              | $\overline{2}$ | $\mathbf{1}$     | 0,83     | 0,61                      | 0,61             | 0,78         | 0,78                         |
| 24             | 19    | $\overline{2}$ | 3              | $\boldsymbol{0}$ | 0,85     | 0,61                      | 0,61             | 0,79         | 0,79                         |
| 25             | 20    | $\overline{2}$ | $\overline{2}$ | $\boldsymbol{0}$ | 0,82     | 0,60                      | 3,48             | 0,80         | 0,94                         |
| 26             | 20    | $\overline{2}$ | $\overline{2}$ | 1                | 0,82     | 0,60                      | 2,56             | 0,80         | 0,73                         |
| 27             | 24    | $\overline{2}$ | 3              | $\boldsymbol{0}$ | 0,87     | 0,61                      | 0,61             | 0,80         | 0,81                         |
| 28             | 24    | 3              | $\overline{2}$ | 1                | 0,87     | 0,61                      | 0,61             | 0,80         | 0,81                         |
| 29             | 29    | 3              | $\overline{2}$ | $\mathbf{1}$     | 0,88     | 0,61                      | 0,61             | 0,82         | 0,82                         |
| 30             | 30    | 3              | 3              | $\boldsymbol{0}$ | 0,91     | 0,60                      | 0,60             | 0,83         | 0,89                         |
| 31             | 30    | 3              | 3              | 1                | 0,91     | 0,60                      | 0,60             | 0,83         | 0,89                         |
| 32             | 31    | $\overline{c}$ | 3              | $\boldsymbol{0}$ | 0,89     | 0,61                      | 0,61             | 0,83         | 0,83                         |
| 33             | 31    | 4              | 3              | 1                | 0,92     | 0,60                      | 0,60             | 0,88         | 0,88                         |
| 34             | 32    | $\overline{2}$ | 4              | $\overline{0}$   | 0,91     | 0,59                      | 0,59             | 0,84         | 0,84                         |
| 35             | 32    | $\overline{4}$ | $\overline{c}$ | 1                | 0,91     | 0,59                      | 0,59             | 0,84         | 0,18                         |
| 36             | 41    | 3              | 4              | $\boldsymbol{0}$ | 0,94     | 0,60                      | 0,60             | 0,89         | 0,89                         |
| 37             | 41    | 3              | 5              | $\boldsymbol{0}$ | 0,95     | 0,60                      | 0,60             | 0,90         | 0,90                         |
| 38             | 49    | 5              | 3              | $\mathbf{1}$     | 0,95     | 0,60                      | 0,60             | 0,91         | 0,91                         |
| 39             | 49    | 5              | $\overline{4}$ | $\mathbf{1}$     | 0,96     | 0,60                      | 0,60             | 0,93         | 0,93                         |

**Tabela 6.5:** Efetividade térmica para os valores de ϕ.

Ocorrência de autovalores e autovetores complexos na simulação. Efetividade correta.

Ocorrência de autovalores e autovetores complexos na simulação. Efetividade incorreta.

Configuração ótima

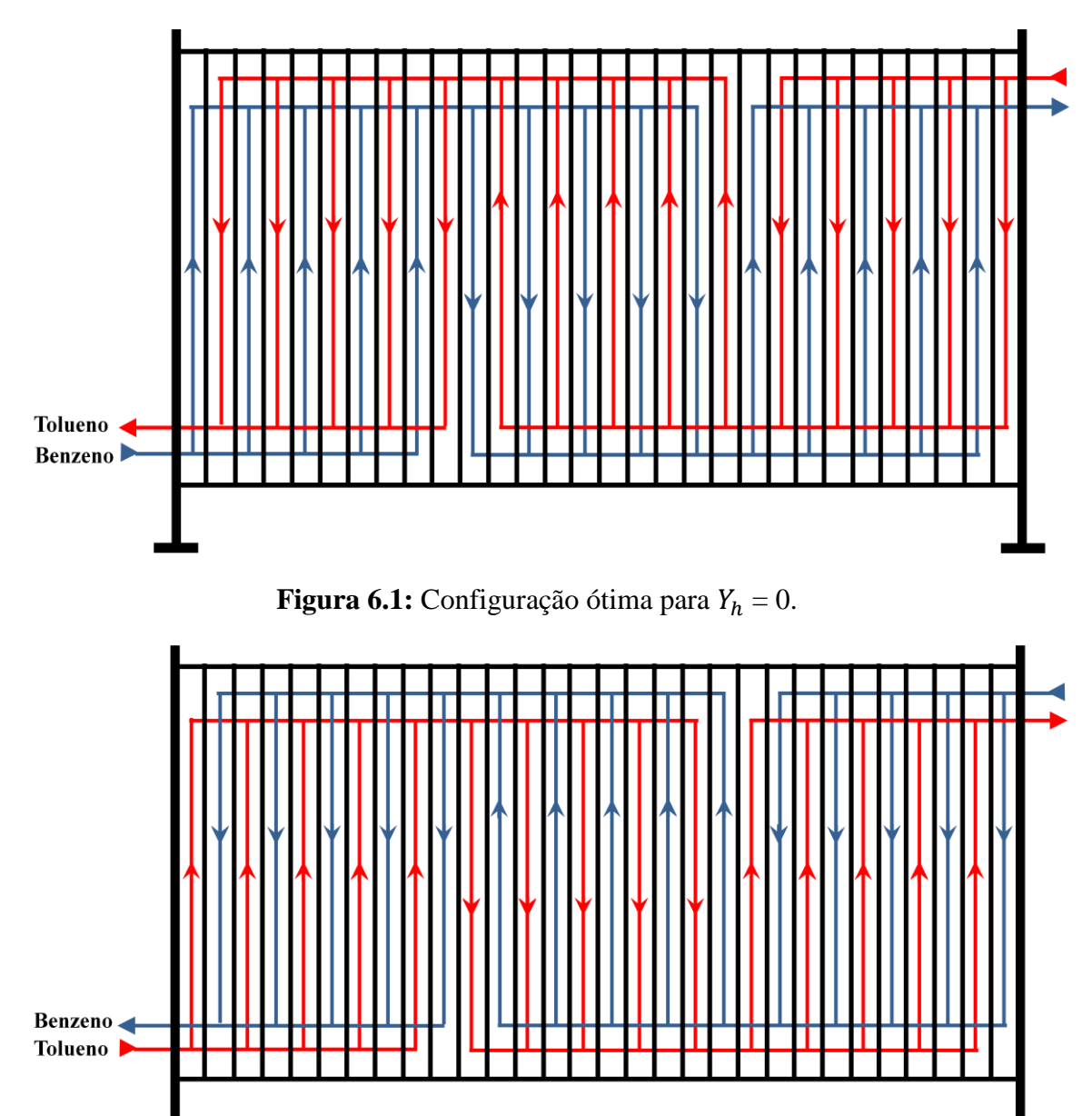

Uma ilustração das duas configurações do conjunto ótimo é apresentada nas Figuras 6.1 e 6.2.

**Figura 6.2:** Configuração ótima para  $Y_h = 1$ .

Como as configurações ótimas possuem menos de 4 passes, pode-se aplicar o método de otimização pelas fórmulas algébricas. No entanto, as fórmulas são válidas para trocadores onde os efeitos de borda podem ser desprezados, ou seja, trocadores com mais de 40 placas térmicas. Assumindo o erro, a Tabela 6.6 apresenta as efetividades térmicas para as configurações de RS que possuam até 4 passes, e como pode ser observado, as configurações ótimas encontradas coincidem com o caso anterior.

| #              | $N_{C}$        | $P^{\overline{l}}$ | $P^{II}$       | $Y_h$            | $E_{\mathcal{C}\mathcal{C}}$ | $E_f$ |
|----------------|----------------|--------------------|----------------|------------------|------------------------------|-------|
| $\mathbf{1}$   | 5              | $\mathbf{1}$       | $\mathbf{1}$   | $\mathbf{0}$     | 0,51                         | 0,51  |
| $\overline{c}$ | 6              | $\mathbf{1}$       | $\mathbf{1}$   | $\boldsymbol{0}$ | 0,54                         | 0,54  |
| $\overline{3}$ | 6              | $\mathbf{1}$       | $\mathbf{1}$   | $\mathbf{1}$     | 0,54                         | 0,54  |
| $\overline{4}$ | 7              | $\mathbf{1}$       | $\mathbf{1}$   | $\boldsymbol{0}$ | 0,57                         | 0,57  |
| $\overline{5}$ | $\overline{7}$ | $\mathbf{1}$       | $\mathbf{1}$   | $\mathbf{1}$     | 0,57                         | 0,57  |
| $\overline{6}$ | 8              | $\mathbf{1}$       | $\mathbf{1}$   | $\boldsymbol{0}$ | 0,59                         | 0,59  |
| $\overline{7}$ | 8              | $\mathbf{1}$       | $\mathbf{1}$   | $\mathbf{1}$     | 0,59                         | 0,59  |
| 8              | 9              | $\mathbf{1}$       | $\mathbf{1}$   | $\boldsymbol{0}$ | 0,61                         | 0,61  |
| 9              | 9              | $\mathbf{1}$       | $\mathbf{1}$   | $\mathbf 1$      | 0,61                         | 0,61  |
| 10             | 10             | $\mathbf{1}$       | $\mathbf{1}$   | $\boldsymbol{0}$ | 0,63                         | 0,63  |
| 11             | 10             | $\mathbf{1}$       | $\mathbf{1}$   | $\mathbf{1}$     | 0,63                         | 0,63  |
| 12             | 11             | $\mathbf{1}$       | $\mathbf{1}$   | $\boldsymbol{0}$ | 0,64                         | 0,64  |
| 13             | 11             | $\overline{2}$     | $\mathbf{1}$   | $\mathbf{1}$     | 0,70                         | 0,64  |
| 14             | 12             | $\mathbf{1}$       | $\overline{c}$ | $\boldsymbol{0}$ | 0,71                         | 0,65  |
| 15             | 12             | $\overline{c}$     | $\mathbf{1}$   | $\mathbf{1}$     | 0,71                         | 0,65  |
| 16             | 13             | $\mathbf{1}$       | $\overline{c}$ | $\overline{0}$   | 0,72                         | 0,66  |
| 17             | 15             | $\overline{c}$     | $\overline{1}$ | $\mathbf{1}$     | 0,74                         | 0,67  |
| 18             | 16             | $\mathbf{1}$       | $\overline{2}$ | $\boldsymbol{0}$ | 0,75                         | 0,68  |
| 19             | 16             | $\overline{2}$     | $\overline{2}$ | $\boldsymbol{0}$ | 0,80                         | 0,80  |
| 20             | 16             | $\overline{2}$     | $\mathbf{1}$   | $\mathbf{1}$     | 0,75                         | 0,68  |
| 21             | 16             | $\overline{2}$     | $\overline{2}$ | $\mathbf{1}$     | 0,80                         | 0,80  |
| 22             | 17             | $\overline{3}$     | $\overline{1}$ | $\mathbf{1}$     | 0,78                         | 0,71  |
| 23             | 17             | 3                  | $\overline{2}$ | $\mathbf{1}$     | 0,83                         | 0,79  |
| 24             | 19             | $\overline{2}$     | 3              | $\boldsymbol{0}$ | 0,85                         | 0,80  |
| 25             | 20             | $\overline{2}$     | $\overline{c}$ | $\boldsymbol{0}$ | 0,82                         | 0,82  |
| 26             | 20             | $\overline{2}$     | $\overline{c}$ | $\mathbf{1}$     | 0,82                         | 0,82  |
| 27             | 24             | $\overline{c}$     | 3              | $\boldsymbol{0}$ | 0,87                         | 0,82  |
| 28             | 24             | 3                  | $\overline{c}$ | $\mathbf 1$      | 0,87                         | 0,82  |
| 29             | 29             | $\overline{3}$     | $\overline{2}$ | $\mathbf{1}$     | $0,\!\frac{1}{88}$           | 0,83  |
| 30             | 30             | $\overline{3}$     | $\overline{3}$ | $\boldsymbol{0}$ | 0,91                         | 0,91  |
| 31             | 30             | 3                  | 3              | $\mathbf{1}$     | 0,91                         | 0,91  |
| 32             | 31             | $\overline{2}$     | $\overline{3}$ | $\boldsymbol{0}$ | 0,89                         | 0,83  |
| 33             | 31             | $\overline{4}$     | $\overline{3}$ | $\mathbf{1}$     | 0,92                         | 0,88  |
| 34             | 32             | $\overline{2}$     | $\overline{4}$ | $\boldsymbol{0}$ | 0,91                         | 0,85  |
| 35             | 32             | $\overline{4}$     | $\overline{2}$ | $\mathbf{1}$     | 0,91                         | 0,85  |
| 36             | 41             | 3                  | $\overline{4}$ | $\boldsymbol{0}$ | 0,94                         | 0,90  |

**Tabela 6.6:** Efetividade térmica pelas fórmulas algébricas.

**Configuração ótima** 

## **6.2 Exemplo 2**

O segundo exemplo trata da otimização considerando os tipos de placas (Seção 4.4.1), onde o vetor  $\bar{\beta}$  abrange as inclinações de 30, 45 e 60° das ranhuras. Os dados são extraídos de Brenner et al. (1998) com a alteração da pressão disponível para 10% do valor original, apenas para trabalhar com um conjunto menor de configurações, deixando a análise do problema menos exaustiva. O número mínimo de canais é considerado 40. Normalmente os trocadores de placas trabalham com maior número de canais.

| Características das placas      |                                                                                                    |  |  |  |  |  |  |  |  |
|---------------------------------|----------------------------------------------------------------------------------------------------|--|--|--|--|--|--|--|--|
| $L_p = 0.944$ m                 | $\overline{\hat{\beta}} = [30^{\circ} 45^{\circ} 60^{\circ}]$<br>$\Phi = 1,24$<br>$t_P = 0,5$ mm<br>$k_P = 17$ W/mK |  |  |  |  |  |  |  |  |
| $W_p = 0,525$ m                 |                                                                                                    |  |  |  |  |  |  |  |  |
| $b = 2.85$ mm                   |                                                                                                    |  |  |  |  |  |  |  |  |
| $D_p = 15$ cm                   |                                                                                                    |  |  |  |  |  |  |  |  |
| Condições de entrada do Tolueno | Condições de entrada do Benzeno                                                                                     |  |  |  |  |  |  |  |  |
| $T_{in,hot} = 78.0 °C$          | $T_{in,cold} = 15,0$ °C<br>$\dot{M}_{cold} = 23031,38$ kg/h                                                         |  |  |  |  |  |  |  |  |
| $\dot{M}_{hot} = 20118.91$ kg/h |                                                                                                    |  |  |  |  |  |  |  |  |

**Tabela 6.7:** Dados do Exemplo 2.

**Tabela 6.8:** Restrições do Exemplo 2.

| Número de canais                   | Efetividade térmica                 |
|------------------------------------|-------------------------------------|
| $40 \le N_c \le 60$                | $E^{min} = 85\%$                    |
| Corrente quente (Tolueno)          | <b>Corrente fria (Benzeno)</b>      |
| $0 \leq \Delta P_{hot} \leq 1$ bar | $0 \leq \Delta P_{cold} \leq 1$ bar |
| $v_{hot}^{min} = 0.3$ m/s          | $v_{cold}^{min} = 0.3$ m/s          |

**Tabela 6.9:** Propriedades físicas médias dos fluidos do Exemplo 2.

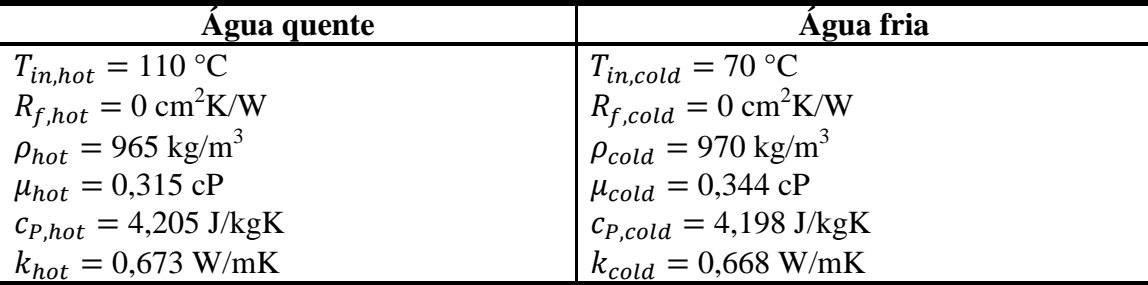

O algoritmo de *screening* aplicado até a Etapa 5 para o primeiro elemento do vetor  $\bar{\beta}$ , ou seja,  $\beta = 60$  ° gera o conjunto de configurações do conjunto reduzido (Tabela 6.10). Obtém-se 136 configurações, com número de passes das correntes variando de 2 a 4.

| #              | $N_c$ | P <sup>I</sup> | $P^{II}$       | $Y_h$            | $\Delta P_{hot}(bar)$ | $\Delta P_{cold}(bar)$ | $\bm{m}_1$<br>$v_{hot}(-)$ | $\overline{\boldsymbol{m}}$<br>$v_{cold}(-)$ |
|----------------|-------|----------------|----------------|------------------|-----------------------|------------------------|----------------------------|----------------------------------------------|
| $\mathbf{1}$   | 40    | $\overline{2}$ | $\overline{2}$ | $\boldsymbol{0}$ | 0,27                  | 0,32                   | 0,39                       | 0,44                                         |
| $\overline{2}$ | 40    | $\overline{2}$ | $\overline{2}$ | $\mathbf{1}$     | 0,27                  | 0,32                   | 0,39                       | 0,44                                         |
| 3              | 41    | $\overline{3}$ | $\overline{2}$ | $\overline{0}$   | 0,27                  | 0,71                   | 0,39                       | 0,63                                         |
| $\overline{4}$ | 41    | 3              | $\overline{2}$ | $\mathbf{1}$     | 0,57                  | 0,32                   | 0,55                       | 0,44                                         |
| 5              | 42    | $\overline{3}$ | 3              | $\overline{0}$   | 0,57                  | 0,71                   | 0,55                       | 0,63                                         |
| 6              | 42    | 3              | 3              | $\mathbf{1}$     | 0,57                  | 0,71                   | 0,55                       | 0,63                                         |
| $\overline{7}$ | 43    | $\overline{2}$ | $\overline{3}$ | $\boldsymbol{0}$ | 0,57                  | 0,28                   | 0,55                       | 0,40                                         |
| 8              | 43    | $\overline{2}$ | $\overline{3}$ | $\mathbf{1}$     | 0,24                  | 0,71                   | 0,35                       | 0,63                                         |
| $\overline{9}$ | 44    | $\overline{2}$ | $\overline{2}$ | $\boldsymbol{0}$ | 0,24                  | 0,28                   | 0,35                       | 0,40                                         |
| 10             | 44    | $\overline{2}$ | $\overline{2}$ | $\mathbf{1}$     | 0,24                  | 0,28                   | 0,35                       | 0,40                                         |
| 11             | 48    | $\overline{2}$ | $\overline{2}$ | $\boldsymbol{0}$ | 0,22                  | 0,26                   | 0,32                       | 0,37                                         |
| 12             | 48    | $\overline{2}$ | 3              | $\boldsymbol{0}$ | 0,47                  | 0,26                   | 0,48                       | 0,37                                         |
| 13             | 48    | $\overline{2}$ | $\overline{4}$ | $\boldsymbol{0}$ | 0,93                  | 0,26                   | 0,65                       | 0,37                                         |
| 14             | 48    | 3              | $\overline{2}$ | $\boldsymbol{0}$ | 0,22                  | 0,58                   | 0,32                       | 0,55                                         |
| 15             | 48    | $\overline{3}$ | 3              | $\overline{0}$   | 0,47                  | 0,58                   | 0,48                       | 0,55                                         |
| 16             | 48    | 3              | $\overline{4}$ | $\boldsymbol{0}$ | 0,93                  | 0,58                   | 0,65                       | 0,55                                         |
| 17             | 48    | $\overline{2}$ | $\overline{2}$ | $\mathbf{1}$     | 0,22                  | 0,26                   | 0,32                       | 0,37                                         |
| 18             | 48    | $\overline{2}$ | 3              | $\mathbf{1}$     | 0,22                  | 0,58                   | 0,32                       | 0,55                                         |
| 19             | 48    | $\overline{3}$ | $\overline{2}$ | $\mathbf{1}$     | 0,47                  | 0,26                   | 0,48                       | 0,37                                         |
| 20             | 48    | $\overline{3}$ | $\overline{3}$ | $\mathbf{1}$     | 0,47                  | 0,58                   | 0,48                       | 0,55                                         |
| 21             | 48    | $\overline{4}$ | $\overline{2}$ | $\mathbf{1}$     | 0,93                  | 0,26                   | 0,65                       | 0,37                                         |
| 22             | 48    | $\overline{4}$ | 3              | $\mathbf{1}$     | 0,93                  | 0,58                   | 0,65                       | 0,55                                         |
| 23             | 53    | 3              | $\overline{2}$ | $\mathbf{1}$     | 0,40                  | 0,24                   | 0,43                       | 0,34                                         |
| 24             | 54    | $\overline{3}$ | $\overline{3}$ | $\boldsymbol{0}$ | 0,40                  | 0,49                   | 0,43                       | 0,49                                         |
| 25             | 54    | $\overline{3}$ | $\overline{3}$ | $\mathbf{1}$     | 0,40                  | 0,49                   | 0,43                       | 0,49                                         |
| 26             | 55    | $\overline{2}$ | $\overline{3}$ | $\overline{0}$   | 0,40                  | 0,22                   | 0,43                       | 0,31                                         |
| 27             | 55    | $\overline{4}$ | 3              | $\boldsymbol{0}$ | 0,40                  | 0,91                   | 0,43                       | 0,63                                         |
| 28             | 55    | $\overline{4}$ | 3              | $\mathbf{1}$     | 0,73                  | 0,49                   | 0,55                       | 0,49                                         |
| 29             | 56    | $\overline{2}$ | $\overline{4}$ | $\boldsymbol{0}$ | 0,73                  | 0,22                   | 0,55                       | 0,31                                         |
| 30             | 56    | $\overline{4}$ | $\overline{4}$ | $\boldsymbol{0}$ | 0,73                  | 0,91                   | 0,55                       | 0,63                                         |
| 31             | 56    | $\overline{4}$ | $\overline{2}$ | $\mathbf{1}$     | 0,73                  | 0,22                   | 0,55                       | 0,31                                         |
| 32             | 56    | $\overline{4}$ | $\overline{4}$ | $\mathbf{1}$     | 0,73                  | 0,91                   | 0,55                       | 0,63                                         |
| 33             | 60    | $\mathfrak{Z}$ | $\mathfrak{Z}$ | $\boldsymbol{0}$ | 0,35                  | 0,43                   | 0,39                       | 0,44                                         |
| 34             | 60    | $\overline{3}$ | $\overline{3}$ | $\mathbf{1}$     | 0,35                  | 0,43                   | 0,39                       | 0,44                                         |

**Tabela 6.10:** Configurações de RS com  $\beta = 60$  °.

A Etapa 6 do algoritmo de *screening* descarta as duas primeiras configurações, pois  $E_{cc}$  < 85%. A última etapa do algoritmo seleciona duas configurações simétricas com 42 canais e 3 passes para as correntes (células hachuradas em azul da Tabela 6.11). A Tabela 6.11 mostra o resultado de todas as simulações, apenas para analisar os resultados, já que depois de encontrado o conjunto ótimo, o restante das configurações pode ser descartado. Como pode ser notado, em 26 configurações os números complexos apareceram nos cálculos, e como no exemplo anterior, apenas as configurações com as correntes entrando no mesmo nível de  $\eta$  e arranjos de passes 2-2 e 4-2 apresentaram resultados errôneos.

| $\#$           |       | P <sup>I</sup> | $P^{II}$       |                  |          | $\pmb{E}$                 | $\pmb{E}$    | E            | $\pmb{E}$                 |
|----------------|-------|----------------|----------------|------------------|----------|---------------------------|--------------|--------------|---------------------------|
|                | $N_c$ |                |                | $Y_h$            | $E_{cc}$ | $(\boldsymbol{\phi} = 1)$ | $(\phi = 2)$ | $(\phi = 3)$ | $(\boldsymbol{\phi} = 4)$ |
| $\mathbf{1}$   | 40    | $\overline{2}$ | $\overline{2}$ | $\boldsymbol{0}$ | 0.83     | 0,54                      | 7,69         | 0,82         | 0,69                      |
| $\overline{2}$ | 40    | $\overline{2}$ | $\overline{2}$ | $\mathbf{1}$     | 0.83     | 0,54                      | 4,98         | 0,82         | 0,69                      |
| $\overline{3}$ | 41    | 3              | $\overline{2}$ | $\overline{0}$   | 0.86     | 0,54                      | 0,54         | 0,77         | 0,77                      |
| $\overline{4}$ | 41    | 3              | $\overline{2}$ | 1                | 0.86     | 0,54                      | 0,54         | 0,77         | 0,77                      |
| $\overline{5}$ | 42    | $\overline{3}$ | 3              | $\overline{0}$   | 0.88     | 0,53                      | 0,54         | 0,77         | 0,86                      |
| 6              | 42    | 3              | 3              | 1                | 0.88     | 0,53                      | 0,54         | 0,77         | 0,86                      |
| $\overline{7}$ | 43    | $\overline{2}$ | 3              | $\boldsymbol{0}$ | 0.86     | 0,54                      | 0,54         | 0,78         | 0,78                      |
| 8              | 43    | $\overline{c}$ | 3              | $\mathbf{1}$     | 0.86     | 0,54                      | 0,54         | 0,77         | 0,77                      |
| 9              | 44    | $\overline{c}$ | $\overline{c}$ | $\boldsymbol{0}$ | 0.84     | 0,54                      | 0,49         | 0,83         | 0,89                      |
| 10             | 44    | $\overline{2}$ | $\overline{2}$ | $\mathbf{1}$     | 0.84     | 0,54                      | 0,49         | 0,83         | 0,69                      |
| 11             | 48    | $\overline{2}$ | $\overline{2}$ | $\boldsymbol{0}$ | 0.85     | 0,54                      | 7,95         | 0,83         | 0,21                      |
| 12             | 48    | $\overline{2}$ | 3              | $\overline{0}$   | 0.87     | 0,54                      | 0,53         | 0,78         | 0,79                      |
| 13             | 48    | $\overline{2}$ | $\overline{4}$ | $\boldsymbol{0}$ | 0.88     | 0,51                      | 0,51         | 0,79         | 1,09                      |
| 14             | 48    | 3              | $\overline{2}$ | $\boldsymbol{0}$ | 0.86     | 0,53                      | 0,54         | 0,77         | 0,78                      |
| 15             | 48    | 3              | 3              | $\boldsymbol{0}$ | 0.89     | 0,53                      | 0,54         | 0,78         | 0,87                      |
| 16             | 48    | 3              | $\overline{4}$ | $\boldsymbol{0}$ | 0.90     | 0,53                      | 0,53         | 0,84         | 0,83                      |
| 17             | 48    | $\overline{2}$ | $\overline{2}$ | $\mathbf{1}$     | 0.85     | 0,54                      | 5,65         | 0,83         | 0,10                      |
| 18             | 48    | $\overline{2}$ | 3              | $\mathbf{1}$     | 0.86     | 0,54                      | 0,53         | 0,77         | 0,78                      |
| 19             | 48    | 3              | $\overline{2}$ | $\mathbf{1}$     | 0.87     | 0,53                      | 0,54         | 0,78         | 0,79                      |
| 20             | 48    | 3              | 3              | $\mathbf{1}$     | 0.89     | 0,53                      | 0,54         | 0,78         | 0,87                      |
| 21             | 48    | $\overline{4}$ | $\overline{2}$ | $\mathbf{1}$     | 0.88     | 0,51                      | 0,51         | 0,79         | 0,39                      |
| 22             | 48    | $\overline{4}$ | 3              | $\mathbf{1}$     | 0.90     | 0,53                      | 0,53         | 0,84         | 0,83                      |
| 23             | 53    | 3              | $\overline{2}$ | $\mathbf{1}$     | 0.87     | 0,54                      | 0,54         | 0,79         | 0,79                      |
| 24             | 54    | $\overline{3}$ | $\overline{3}$ | $\boldsymbol{0}$ | 0.89     | 0,53                      | 0,54         | 0,78         | 0,88                      |
| 25             | 54    | $\overline{3}$ | 3              | $\mathbf{1}$     | 0.89     | 0,53                      | 0,54         | 0,78         | 0,88                      |
| 26             | 55    | $\overline{2}$ | 3              | $\overline{0}$   | 0.87     | 0,53                      | 0,53         | 0,79         | 0,79                      |
| 27             | 55    | $\overline{4}$ | 3              | $\boldsymbol{0}$ | 0.90     | 0,53                      | 0,53         | 0,84         | 0,84                      |
| 28             | 55    | 4              | 3              | $\mathbf{1}$     | 0.90     | 0,53                      | 0,53         | 0,84         | 0,84                      |
| 29             | 56    | $\overline{2}$ | $\overline{4}$ | $\boldsymbol{0}$ | 0.89     | 0,51                      | 0,51         | 0,80         | 0,58                      |
| 30             | 56    | 4              | $\overline{4}$ | $\boldsymbol{0}$ | 0.92     | 0,53                      | 0,53         | 0,90         | 0,83                      |
| 31             | 56    | $\overline{4}$ | $\overline{2}$ | $\mathbf{1}$     | 0.89     | 0,51                      | 0,58         | 0,80         | 0,38                      |
| 32             | 56    | $\overline{4}$ | $\overline{4}$ | $\mathbf{1}$     | 0.92     | 0,53                      | 4,46         | 0,90         | 0,83                      |
| 33             | 60    | 3              | 3              | $\boldsymbol{0}$ | 0.90     | 0,53                      | 0,54         | 0,78         | 0,88                      |
| 34             | 60    | $\overline{3}$ | 3              | $\mathbf{1}$     | 0.90     | 0,53                      | 0,54         | 0,78         | 0,88                      |

**Tabela 6.11:** Efetividade térmica para os valores de φ com  $β = 60°$ .

Ocorrência de autovalores e autovetores complexos na simulação. Efetividade correta.

Ocorrência de autovalores e autovetores complexos na simulação. Efetividade incorreta.

Configuração ótima.

Seguindo para o próximo elemento do vetor  $\overline{\beta}$ , tem-se as seguintes configurações do conjunto reduzido apresentadas na Tabela 6.12. São selecionadas 56 configurações, quantidade bem inferior à encontrada para *β* = 60 °, mas esperado, pois quanto menor o ângulo de inclinação, maior a perda de carga.

| #              | $N_c$ | P <sup>I</sup> | $P^{II}$       | $Y_h$          | $\Delta P_{hot}(bar)$ | $\Delta P_{cold}(bar)$ | $\boldsymbol{m}$<br>$v_{hot}(-)$ | $\boldsymbol{m}$<br>$v_{cold}(-)$ |
|----------------|-------|----------------|----------------|----------------|-----------------------|------------------------|----------------------------------|-----------------------------------|
| 1              | 40    | $\overline{2}$ | $\overline{2}$ | $\overline{0}$ | 0,44                  | 0,54                   | 0,39                             | 0,44                              |
| $\overline{2}$ | 40    | $\overline{2}$ | $\overline{2}$ | 1              | 0,44                  | 0,54                   | 0,39                             | 0,44                              |
| 3              | 44    | $\overline{2}$ | $\overline{2}$ | $\overline{0}$ | 0,39                  | 0,47                   | 0,35                             | 0,40                              |
| $\overline{4}$ | 44    | $\overline{2}$ | $\overline{2}$ | 1              | 0.39                  | 0,47                   | 0,35                             | 0.40                              |
| 5              | 48    | $\overline{2}$ | $\overline{2}$ | $\theta$       | 0,35                  | 0,42                   | 0,32                             | 0,37                              |
| 6              | 48    | $\overline{2}$ | 3              | $\overline{0}$ | 0,86                  | 0,42                   | 0,48                             | 0,37                              |
| 7              | 48    | $\overline{2}$ | $\overline{2}$ | 1              | 0,35                  | 0,42                   | 0,32                             | 0,37                              |
| 8              | 48    | 3              | $\overline{2}$ | 1              | 0,86                  | 0,42                   | 0,48                             | 0,37                              |
| 9              | 53    | 3              | $\overline{2}$ | 1              | 0,72                  | 0,38                   | 0,43                             | 0,34                              |
| 10             | 54    | 3              | 3              | $\overline{0}$ | 0,72                  | 0,90                   | 0,43                             | 0,49                              |
| 11             | 54    | 3              | 3              | 1              | 0,72                  | 0,90                   | 0,43                             | 0.49                              |
| 12             | 55    | $\overline{2}$ | 3              | $\theta$       | 0,72                  | 0,34                   | 0,43                             | 0,31                              |
| 13             | 60    | 3              | 3              | $\overline{0}$ | 0,61                  | 0,76                   | 0,39                             | 0,44                              |
| 14             | 60    | 3              | 3              | 1              | 0,61                  | 0,76                   | 0,39                             | 0,44                              |

**Tabela 6.12:** Configurações de RS com *β* = 45 °.

A Etapa 6 do algoritmo de *screening* não exclui nenhuma configuração, pois como pode ser observado pela Tabela 6.13,  $E_{cc}$  maior que 85% para todas as configurações de RS. Quando a Etapa 6 não elimina nenhum caso de RS, provavelmente o valor da restrição de número mínimo de canais, não foi adequado. Pois com um menor número de canais, a restrição térmica já poderia ser obedecida. Neste caso, por exemplo, verificou-se que 28 canais com arranjo 2-2 já seriam suficientes para atender a restrição térmica. No entanto, continuaremos com o valor mínimo de canais estabelecido no Exemplo para prosseguir os cálculos.

A última etapa do algoritmo encontrou o conjunto ótimo local já nas primeiras configurações, com 40 canais, arranjos simétricos de 2 passes e efetividade térmica de 89%. Em 16 configurações os números complexos apareceram nos cálculos, inclusive no conjunto ótimo encontrado e como nas análises anteriores, tais números atingiram as configurações com as mesmas características e os resultados errôneos se confirmaram apenas para os valores de  $\phi = 2 e \phi = 4$ .

Como pode ser comparado entre os dois primeiros ângulos de *β*, o conjunto ótimo para *β* = 60 ° não será o conjunto ótimo do problema e já pode ser descartado, pois este apresentou duas placas térmicas a mais.

| #              | $N_c$ | P <sup>I</sup> | $P^{II}$       | $Y_h$          | $E_{CC}$ | E<br>$(\boldsymbol{\phi} = 1)$ | E<br>$\dot{\phi} = 2$ | E<br>$\phi = 3$ | E<br>$\phi = 4$ |
|----------------|-------|----------------|----------------|----------------|----------|--------------------------------|-----------------------|-----------------|-----------------|
| 1              | 40    | $\overline{2}$ | $\overline{2}$ | $\theta$       | 0,92     | 0,54                           | 5,92                  | $0,89*$         | 0,70            |
| $\overline{2}$ | 40    | $\overline{2}$ | $\overline{2}$ | 1              | 0,92     | 0,54                           | 4,94                  | $0,89*$         | 0,70            |
| 3              | 44    | $\overline{2}$ | $\overline{2}$ | $\theta$       | 0,92     | 0,54                           | 4,66                  | 0,90            | 0,20            |
| 4              | 44    | $\overline{2}$ | $\overline{2}$ | 1              | 0,92     | 0,54                           | 4,95                  | 0,90            | 0,70            |
| 5              | 48    | $\overline{2}$ | $\overline{2}$ | $\overline{0}$ | 0,93     | 0,54                           | 5,38                  | 0,91            | 0,90            |
| 6              | 48    | $\overline{2}$ | 3              | $\overline{0}$ | 0,94     | 0,52                           | 0,51                  | 0,82            | 0,83            |
| 7              | 48    | $\overline{2}$ | $\overline{2}$ | 1              | 0,93     | 0,54                           | 0,39                  | 0,91            | 0,11            |
| 8              | 48    | 3              | $\overline{2}$ | 1              | 0,94     | 0,51                           | 0,52                  | 0,82            | 0,83            |
| 9              | 53    | 3              | $\overline{2}$ | 1              | 0,94     | 0,51                           | 0,51                  | 0,83            | 0,83            |
| 10             | 54    | 3              | 3              | $\theta$       | 0,95     | 0,53                           | 0,59                  | 0,79            | 0,93            |
| 11             | 54    | 3              | 3              | 1              | 0,95     | 0,53                           | 0,59                  | 0,79            | 0,93            |
| 12             | 55    | $\overline{2}$ | 3              | $\theta$       | 0,94     | 0,51                           | 0,51                  | 0,83            | 0,83            |
| 13             | 60    | 3              | 3              | $\overline{0}$ | 0,96     | 0,53                           | 0,60                  | 0,79            | 0,94            |
| 14             | 60    | 3              | 3              | 1              | 0,96     | 0,53                           | 0,60                  | 0,79            | 0,94            |

**Tabela 6.13:** Efetividade térmica para os valores de φ com  $β = 45°$ .

 Ocorrência de autovalores e autovetores complexos na simulação. Efetividade correta. Ocorrência de autovalores e autovetores complexos na simulação. Efetividade incorreta.

Configuração ótima.

Para o último elemento do vetor  $\bar{\beta}$ , as configurações do conjunto reduzido são apresentadas na Tabela 6.14. São selecionadas apenas 8 configurações, todas com arranjo simétrico com 2 passes e 48 canais. Neste ponto, já pode ser concluído que o conjunto ótimo do problema foi o encontrado para *β* = 45 °, pois as configurações de RS para *β* = 30 ° já apresentam mais canais, não sendo necessário prosseguir com as simulações. Apenas por questão de análise, é apresentada a Tabela 6.15 com os resultados da simulação. O conjunto ótimo local para este último padrão de corrugação, possui 48 canais, com arranjo simétrico 2-2.

| $\mathbf{H}$ | N  | DI | DII | h | $\Delta P_{hot}(bar)$ | $\Delta P_{cold}(bar)$ | т<br>$v_{hot}$ | ,,,<br>าว<br>'cold |
|--------------|----|----|-----|---|-----------------------|------------------------|----------------|--------------------|
|              | ŦО | ∸  |     |   |                       | 90                     | ∪.∪∠           | U.J                |
|              | τ0 | ∸  |     |   |                       | 90                     | ◡⊷             | v.J                |

**Tabela 6.14:** Configurações de RS com *β* = 30 °.

**Tabela 6.15:** Efetividade térmica para os valores de ϕ com *β* = 30 °.

| $^{\prime}$<br>Ħ | $\boldsymbol{N}$<br>u | D.          | DII | <b>TF</b><br>h | $E_{CC}$ | $\overline{\phantom{a}}$<br>O | $\sim$<br>Œ<br>$=$<br>∼ | ึ<br>$=$ 3<br>Ф | $\boldsymbol{4}$<br>=<br>⊕ |
|------------------|-----------------------|-------------|-----|----------------|----------|-------------------------------|-------------------------|-----------------|----------------------------|
|                  | 48                    | $\sim$<br>∸ | ∽   | 0              | 0,94     | 0,54                          | 0,36                    | 0.92            | 0.22                       |
| ∽                | 48                    |             |     |                | 94       | 0,54                          | 4.99                    | $02*$           | <b>A06</b>                 |

Ocorrência de autovalores e autovetores complexos na simulação. Efetividade correta.

Ocorrência de autovalores e autovetores complexos na simulação. Efetividade incorreta.

Configuração ótima. O segundo caso foi calculado com a presença de números complexos.

A Tabela 6.16 apresenta os ótimos locais para os três padrões de placas do Exemplo 2. O ótimo global é destacado pelas células hachuradas em roxo. É interessante notar que conjunto ótimo global foi o que menos utilizou a queda de pressão disponível. A utilização de configurações com placas mistas pode ser uma alternativa para encontrar um melhor aproveitamento da queda de pressão disponível, podendo obter configurações com menor número de placas.

|               | $N_{\mathcal{C}}$ | рl | pII | $\mathbf{v}_{h}$ | $\Delta P_{hot}(bar)$ | $\Delta P_{cold}(bar)$ | E    |
|---------------|-------------------|----|-----|------------------|-----------------------|------------------------|------|
| $\circ$<br>60 | 42                | 3  |     | U                | 0,57                  | 0,71                   | 0,86 |
|               | 42                | 3  |     |                  | 0,57                  | 0,71                   | 0,86 |
| 45°           | 40                |    | 2   | 0                | 0,44                  | 0,54                   | 0.89 |
|               | 40                |    | o   |                  | 0,44                  | 0,54                   | 0,89 |
| $30^{\circ}$  | 48                | ◠  | റ   |                  | 0,72                  | 0,90                   | 0,92 |
|               | 48                | ◠  | ി   |                  | 0,72                  | 0,90                   | 0,92 |

**Tabela 6.16:** Ótimos locais e globais.

**C** Ótimo global.

## **7. CONCLUSÕES**

#### **7.1 Discussão**

Neste trabalho apresentou-se um modelo de otimização para o projeto de trocadores de calor de placas. A técnica de *screening* foi escolhida para a obtenção do conjunto ótimo de configurações. Nesta técnica, a restrição do número de canais identifica todas as configurações possíveis para o problema (IS), e a aplicação das restrições hidráulicas (velocidade de escoamento e perda de carga) e térmica (efetividade térmica), respectivamente, identifica o conjunto ótimo, caso exista. Inicialmente, foi proposto um algoritmo de otimização dos parâmetros de configuração de um dado TCP. Neste algoritmo, os tipos e as dimensões das placas não são variáveis a serem otimizadas. Posteriormente, foi proposto um segundo algoritmo, onde tais variáveis são integradas ao problema. Para cada padrão de placa, são encontrados os parâmetros ótimos de configuração, que são os ótimos locais. O ótimo global será o ótimo local que apresentar o menor número de placas. O segundo algoritmo pode ser considerado como uma extensão do primeiro. Os algoritmos foram desenvolvidos no Matlab, inclusive as simulações, que foram calculadas analiticamente. Um terceiro método de otimização foi apresentado, onde diferentemente dos dois primeiros algoritmos, a simulação das configurações foi tratada com fórmulas algébricas e não com equações diferenciais.

Dois estudos de caso foram apresentados para verificar a eficiência dos algoritmos. Conforme pode ser constatado, o algoritmo de otimização desenvolvido neste trabalho apresentou grande êxito. Notou-se que o aparecimento de autovalores e autovetores complexos na resolução do sistema de equações diferenciais, comprometeu somente os resultados para  $\phi = 2 e \phi = 4$  (correntes entrando em alturas diferentes, em  $\eta = 0$  e  $\eta = 1$ ) em que ambas as correntes fazem passes pares. Para esses casos, pode-se adotar métodos numéricos para encontrar os resultados corretos. No entanto, observa-se que a configuração em  $\phi = 3$ , sempre apresenta desempenho térmico equivalente, ou melhor, para esses casos, podendo assim optar por desconsiderar tais configurações comprometidas.

No primeiro exemplo de otimização, que foi tirado da tese de Gut (2003), verificou-se que o mesmo conjunto ótimo foi encontrado. Além disso, os resultados de simulação tiverem excelente concordância, exceto é claro, os casos problemáticos referidos, que não ocorreram no trabalho de Gut (2003), pois este trabalhou com métodos numéricos para simulação das configurações. Neste exemplo, ainda foi considerado a simulação pelas fórmulas algébricas. Apesar de ter-se assumido possíveis erros associados aos efeitos de borda, o mesmo conjunto ótimo foi encontrado.

No segundo exemplo de otimização, pôde-se observar a grande influência que as ranhuras das placas *chevron* provocam no desempenho do trocador. Assim, o número de configurações do conjunto reduzido é imensamente influenciado pela valor de *β* (quanto menor o valor de *β*, menor também é o conjunto reduzido).

#### **7.2 Contribuições do Trabalho**

Este trabalho apresentou duas contribuições importantes. A primeira foi o desenvolvimento de um algoritmo de simulação das configurações dos trocadores de placas, não necessitando assim, do uso de outros programas de simulação para simular os resultados. Em outras palavras, foi o desenvolvimento de um algoritmo de otimização inteiramente realizado no Matlab. A segunda contribuição, foi a integração de outras várias ao problema de otimização. A consideração dos tipos e dimensões das placas, tornaram o problema de otimização mais completo.

#### **7.3 Sugestões para Trabalhos Futuros**

Como sugestão para trabalhos futuros, espera-se o desenvolvimento de uma solução analítica alternativa para as configurações problemáticas. Outra abordagem que pode ser trabalhada é sobre a perda de carga disponível, pois, na maioria dos casos, a perda de carga das duas correntes não é bem aproveitada. Projetar trocadores com diferentes tipos de placas numa mesma unidade pode ser um caminho a ser pesquisado.

Um método bastante promissor e que ainda há muito a ser pesquisado é a fluidodinâmica computacional (CFD). A partir deste método, melhores correlações para transferência de calor e fator de atrito podem ser encontradas. Este método também pode auxiliar no desenvolvimento de novos modelos de placas mais eficientes. No entanto, modelos para as complexas geometrias e escoamento turbulento são ainda grandes obstáculos para o método CFD (Wang et al., 2007).

## **REFERÊNCIAS**

ALFA LAVAL. Canada. **Plate Heat Exchanger: Operational and Maintenance Manual.** Disponível em <http://www. schaufcompany.com>. Acesso em: 18 Maio 2011.

ALFA LAVAL. Canada. **Plate Heat Exchanger: A Product Catalogue for Comfort Heating and Cooling.** Disponível em <http://www. pagincorporated.com>. Acesso em: 20 Out. 2010.

ARSENYEVA, O. P.; TOVAZHNYANSKY, L. L.; KAPUSTENKO, P. O.; KHAVIN, G. L.; Optimal Design of Plate-and-Frame Heat Exchangers for Efficient Heat Recovery in Process Industries. **Energy**. p.1-11, 2011.

BRENNER, K.; CONRADS, G.; DORN, J.; FRITZ, G.; GUO Z. G.; JAHNKE, N.; TINZ, W.; WEIB, E. **Plate Heat Exchangers: Installation and Use of Multi-purpose Heat Exchange Systems**. Bosch-Druck GmbH: Landshut, 1998.

CAVE, G. D.; GIUDICI, M.; PEDROCCHI, E.; PESCE, G. Study of Fluid Flow Distribution inside Plate Heat Exchangers by Thermographic Analysis. In: TABOREK, J.; HEWITT, G. F.; AFGAN, N. (Ed.) **Heat Exchangers Theory and Practice.** Mc Graw-Hill, 1983, p.521-531.

DURMUS, A.; BENLI, H.; KURTBAS, I.; GUL, H. Investigation of Heat Transfer and Pressure Drop in Plate Heat Exchangers Having Different Surface Profiles. **Int. Journal of Heat Mass Transfer**. v.52, p.1451-1457, 2008.

FOCKE, W. W. Selecting Optimum Plate Heat-Exchanger Surface Patterns. **Journal of Heat Transfer**. v.108, n.1, p.153-160, Feb. 1986.

GRAHAM CORPORATION. Batavia. **UltraHeat Plate Heat Exchanger: Operation, Maintenance and Installation Manual**. Disponível em <http://www.grahammfg.com>. Acesso em: 27 Maio 2010.

GUT, J. A. W.; **Configurações Ótimas de Trocadores de Calor a Placas**. 2003. 244p. Tese (Doutorado) – Escola Politécnica, Universidade de São Paulo, São Paulo, 2003.

HEGGS, P. J. e SCHEIDAT, H. J. Thermal Performance of Plate Heat Exchangers with Flow Maldistribution. **Compact Heat Exchangers for Power and Process Industries**, ed. R. K. Shah, T. M. Rudy, J. M. Robertson, e K. M. Hostetler, HTD, vol.201, ASME, New York, p.621-626, 1996.

HEWITT, G. F.; SHIRES, G.L.; BOTT, T.R. **Process Heat Transfer**. Boca Raton: CRC Press, 1994.

HRS Heat Exhangers. Reino Unido. **HRS Heat Exchangers Instruction Manual: Plate Heat Exchanger – Ceteplate**. Disponível em <http://www.hrs.co.uk/ >. Acesso em: 18 Maio 2011.

JACKSON, B. W.; TROUPE, R. A. Plate Heat Exchanger Design by E-NTU Method. **Chemical Engineering Progress Symposium Series**, v.62, n.64, p.185-190, 1966.

KANARIS, A. G.; MOUZA, A. A.; PARAS, S.V. Optimal Design of a Plate Heat Exchanger with Undulated Surfaces. **Int. Journal of Thermal Sciences**. v.48, p.1184- 1195, 2009.

KANDLIKAR, S. G.; SHAH, R.K. Multipass Plate Heat Exchangers – Effectiveness-NTU Results and Guidelines for Selecting Pass Arrangements. **Journal of Heat Transfer**, v.111, p.300-313, 1989a.

KANDLIKAR, S. G.; SHAH, R.K. Asymptotic Effectiveness-NTU Formulas for Multipass Plate Heat Exchangers. **Journal of Heat Transfer**, v.111, p.314-321, 1989b.

KAKAÇ, S.; LIU, H. **Heat Exchanger: Selection, Rating and Thermal Design**. 2ed. Boca Raton: CRC Press, 2002.

KHO, T. **Effect of Flow Distribution on Scale Formation in Plate Heat Exchangers**. Tese (PhD) – University of Surrey, Surrey, UK, 1998.

KUMAR, H. The Plate Heat Exchanger: Construction and Design. **1 st UK National Conference of Heat Transfer**. n.86, p.1275-1286, 1984.

LIENHARD IV, J. H.; LIENHARD V, J. H. **A Heat Transfer Textbook**. 3ed. Cambridge: Phlogiston Press, 2004.

McKILLOP, A. A.; DUNKLEY, W. L. Plate Heat Exchangers: Heat Transfer. **Industrial and Engineering Chemistry**, v.52, n.9, p.740-744, Sept. 1960.

NAJAFI, H.; NAJAFI, B. Multi-objective Optimization of a Plate and Frame Heat Exchanger Via Genetic Algorithm. **Heat Mass Transfer**. v.46, p.639-647, 2010.

PIGNOTTI, A. Flow Reversibility of Heat Exchangers. **Journal of Heat Transfer**, v.106, p.361-368, 1984.

PIGNOTTI, A.; TAMBORENEA, P. I. Thermal Effectiveness of Multipass Plate Exchangers. **Int. Journal of Heat Mass Transfer**, v.31, n.10, p.1983-1991, Oct. 1988.

PINTO, J. C.; LAGE, P. L. C. **Métodos Numéricos em Problemas de Engenharia Química**. Rio de Janeiro: E-papers, 2001.

SAUNDERS, E. A. D. **Heat Exchangers: Selection, Design & Construction.** Harlow (UK): Longman S.&T., 1988.

SHAH, R. K.; FOCKE, W. W. Plate Heat Exchangers and their Design Theory. In: SHAH, R. K.; SUBBARAO, E. C.; MASHELKAR, R.A. (Ed.) **Heat Transfer Equipment Design**. HemisTCPre P.C., 1988, p.227-254.

SHAH, R. K.; KANDLIKAR, S. G. The Influence of the Number of Thermal Plates on Plate Heat Exchanger Performance. In: MURTHY, M.V.K. et al. (Ed.) **Current Research in Heat and Mass Transfer**. New York: HemisTCPre P.C., 1988, p.227- 241.

SHAH, R. K.; SEKULIC, D. P. **Fundamentals of Heat Exchanger Design**. New Jersey: John Wiley & Sons, Inc. 2003.

SONDEX. Louisville. **Plate Type Heat Exchangers: Operation & Maintenance Manual.** Disponível em <http://www.sondex-usa.com>. Acesso em: 26 Abr. 2011.

TACO. Craston. **Plate Heat Exchanger: Operational and Maintenance Manual.**  Disponível em <http://www. taco-hvac.com>. Acesso em: 18 Maio 2011.

WANG, L.; SUNDÉN, B. Optimal Design of Plate Heat Exchangers with and without Pressure Drop Specifications. **Applied Thermal Engineering**, v.23, p.295-311, 2003.

WANG, L.; SUNDÉN, B.; MANGLIK, R. M. **Plate Heat Exchangers: Design, Applications and Performance.** Ashurst Lodge: WIT Press, 2007.

ZALESKI, T.; JARZEBSKI, A. B. Remarks on Some Properties of Equation of Heat-Transfer in Multichannel Exchangers. **Int. Journal Heat Mass Transfer**, v.16, n.8, p.1527-1530, 1973.

ZALESKI, T.; JARZEBSKI, A. B. Remarks on Some Properties of Equation of Heat-Transfer in Multichannel Exchangers. **Int. Journal of Heat Mass Transfer**, v.16, n.9, p.1116-1118, 1974.

ZHU, J.; ZHANG, W. Optimization Design of Plate Heat Exchangers (PHE) for Geothermal District Heating Systems. **Geothermics**. v.33, p.337-347, 2004.

ZILL, D. G.; CULLEN, M. R. **Equações Diferenciais**. 3ed. vol.2. São Paulo: Makron Books, 2001.